### **Министерство образования и науки Российской Федерации**

федеральное государственное автономное образовательное учреждение высшего образования **«НАЦИОНАЛЬНЫЙ ИССЛЕДОВАТЕЛЬСКИЙ ТОМСКИЙ ПОЛИТЕХНИЧЕСКИЙ УНИВЕРСИТЕТ»**

Инженерная школа информационных технологий и робототехники 54.04.01 Дизайн

Отделение автоматизации и робототехники

### **МАГИСТЕРСКАЯ ДИССЕРТАЦИЯ**

### **Тема работы МЕТОДЫ ФОРМИРОВАНИЯ ВИЗУАЛЬНОГО ОБРАЗА ПРОМЫШЛЕННОГО ИЗДЕЛИЯ НА ПРИМЕРЕ ТОРГОВОГО АВТОМАТА**

УДК 004.92:681.13

Студент

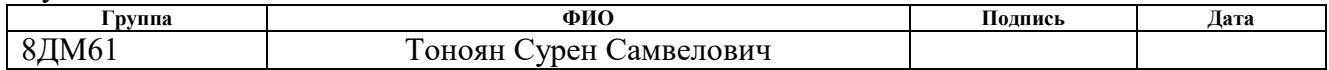

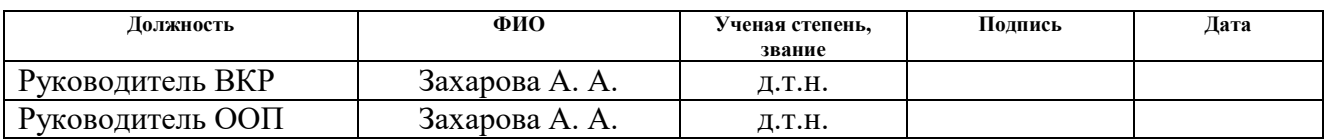

### **КОНСУЛЬТАНТЫ:**

По разделу «Финансовый менеджмент, ресурсоэффективность и ресурсосбережение»

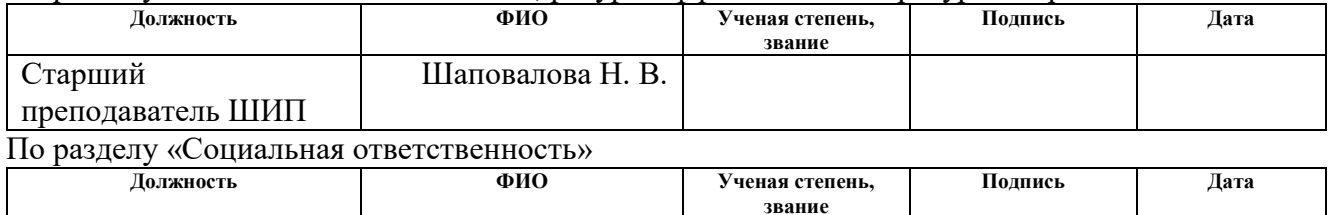

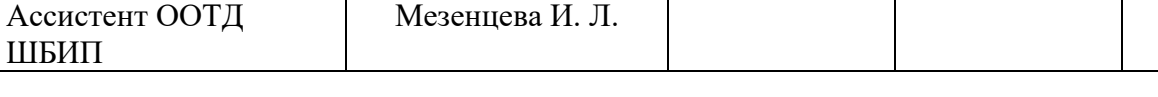

### **ДОПУСТИТЬ К ЗАЩИТЕ:**

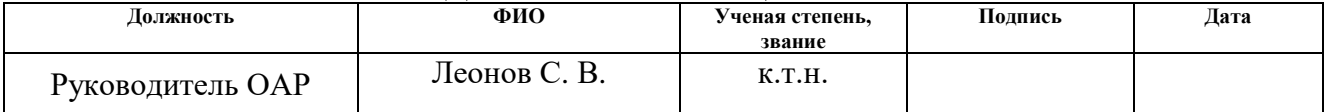

### **Министерство образования и науки Российской Федерации**

федеральное государственное автономное образовательное учреждение

высшего образования

# **«НАЦИОНАЛЬНЫЙ ИССЛЕДОВАТЕЛЬСКИЙ ТОМСКИЙ ПОЛИТЕХНИЧЕСКИЙ УНИВЕРСИТЕТ»**

Школа ИШИТР Направление подготовки (специальность) 54.04.01 Дизайн Отделение школы (НОЦ) Отделение автоматизации и робототехники

# УТВЕРЖДАЮ:

Руководитель ООП

\_\_\_\_\_ \_\_\_\_\_\_\_ \_\_\_\_\_\_\_\_\_\_\_\_ (Подпись) (Дата) (Ф.И.О.)

### **ЗАДАНИЕ**

#### **на выполнение выпускной квалификационной работы**

В форме:

### Магистерской диссертации

(бакалаврской работы, дипломного проекта/работы, магистерской диссертации)

Студенту:

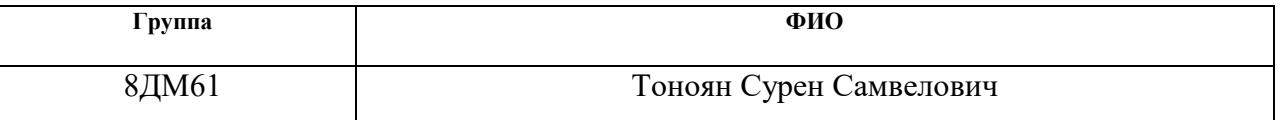

Тема работы:

# **МЕТОДЫ ФОРМИРОВАНИЯ ВИЗУАЛЬНОГО ОБРАЗА ПРОМЫШЛЕННОГО ИЗДЕЛИЯ НА ПРИМЕРЕ ТОРГОВОГО АВТОМАТА**

Утверждена приказом директора (дата, номер)  $N_2$ 622/с от 16.04.18

Срок сдачи студентом выполненной работы:

### **ТЕХНИЧЕСКОЕ ЗАДАНИЕ:**

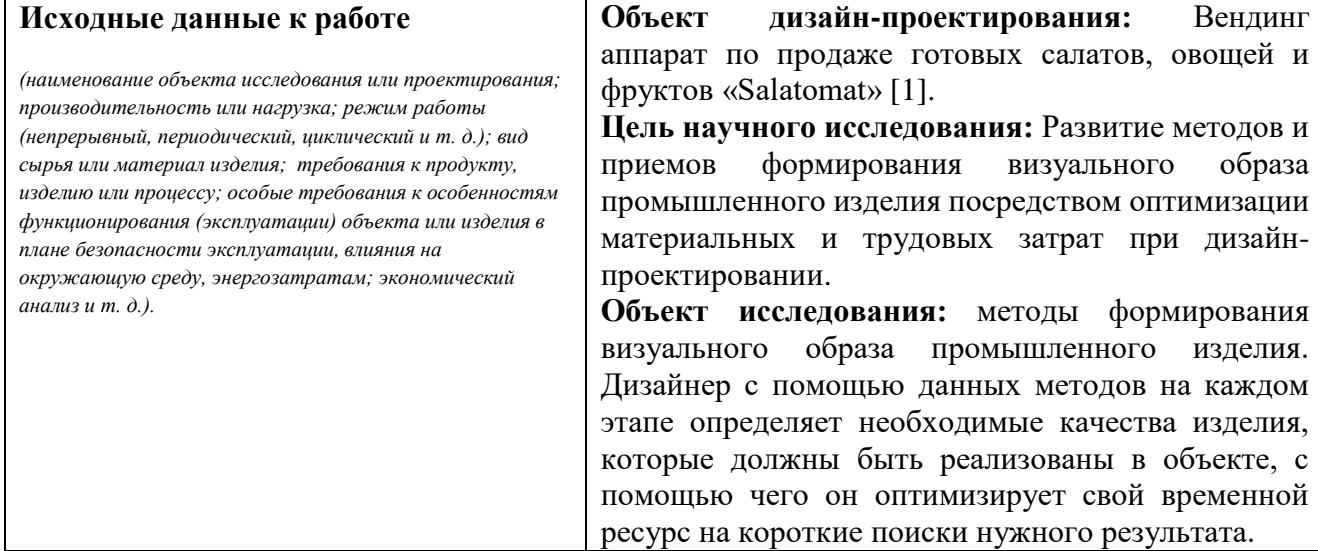

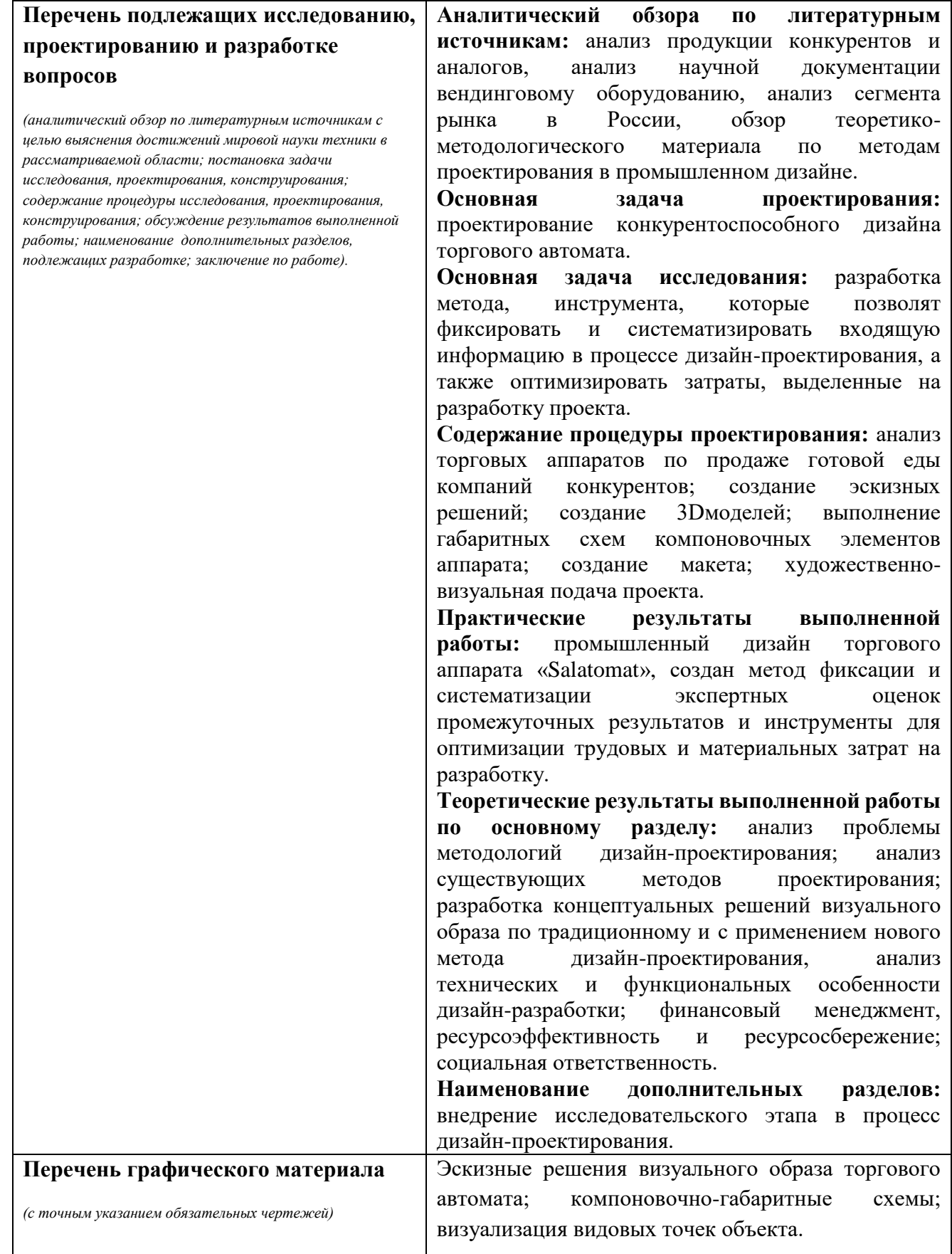

# **Консультанты по разделам выпускной квалификационной работы**

*(с указанием разделов)*

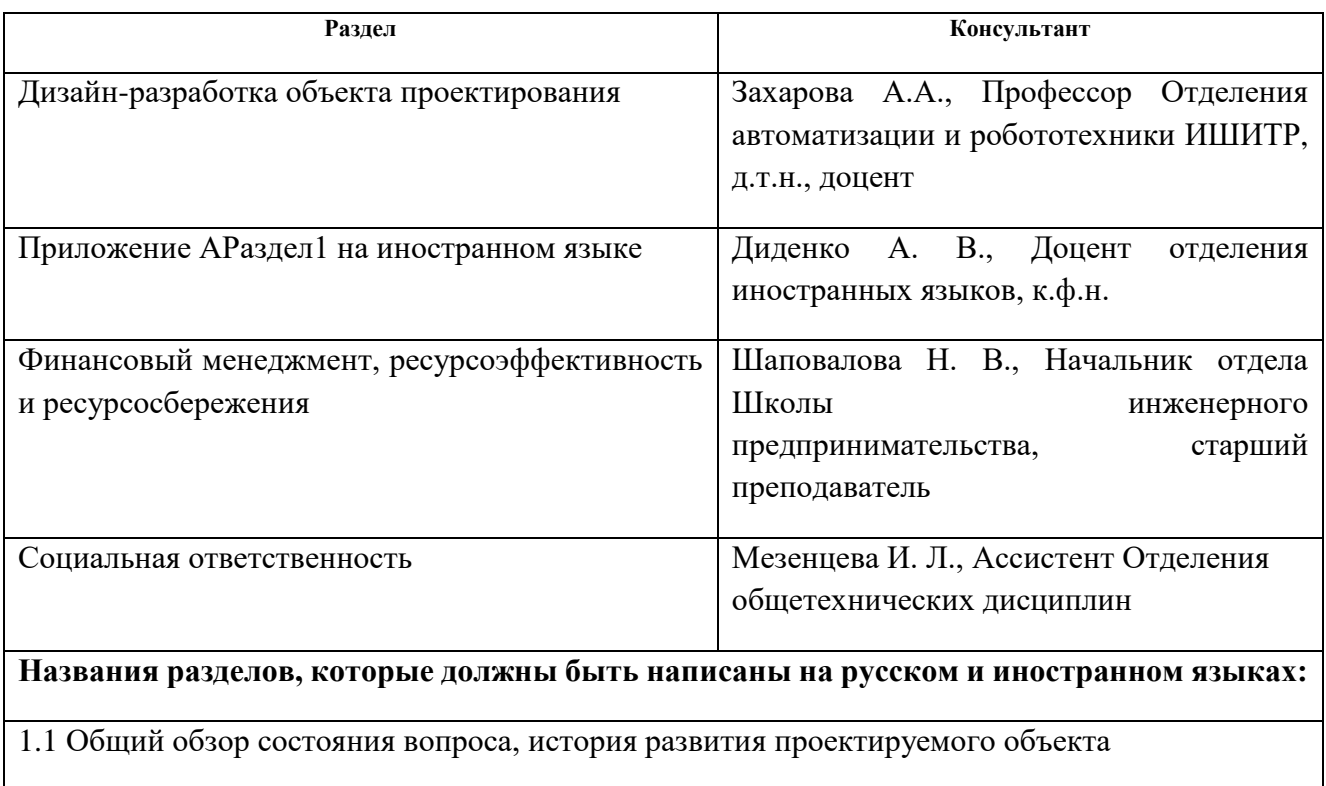

- 1.2 Анализ проектной ситуации, уточнение задач, методов и средств проектирования
- 1.3 Концепция и методы проектирования в дизайне

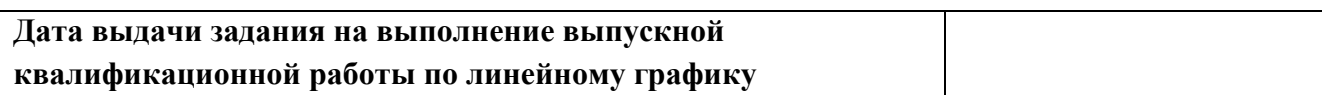

# **Задание выдал руководитель:**

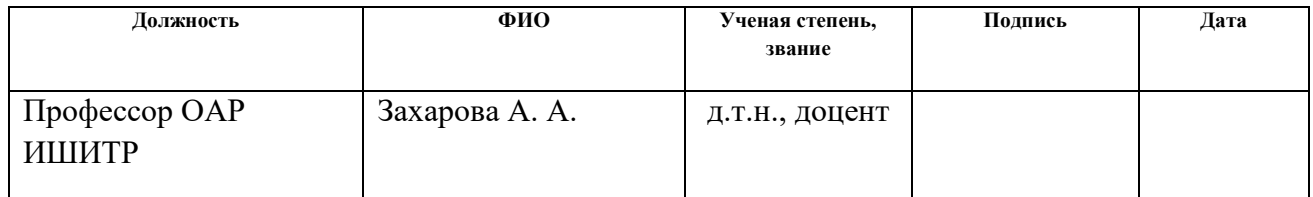

# **Задание принял к исполнению студент:**

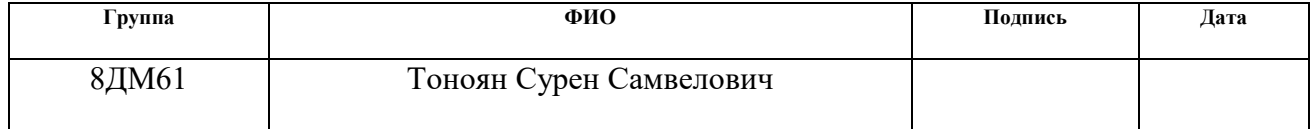

# **ЗАДАНИЕ ДЛЯ РАЗДЕЛА «ФИНАНСОВЫЙ МЕНЕДЖМЕНТ, РЕСУРСОЭФФЕКТИВНОСТЬ И РЕСУРСОСБЕРЕЖЕНИЕ»**

Студенту:

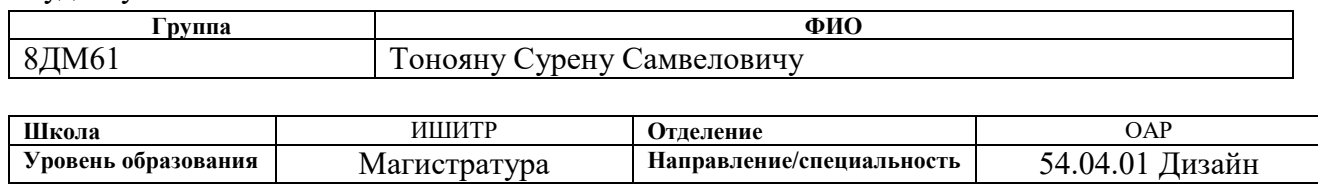

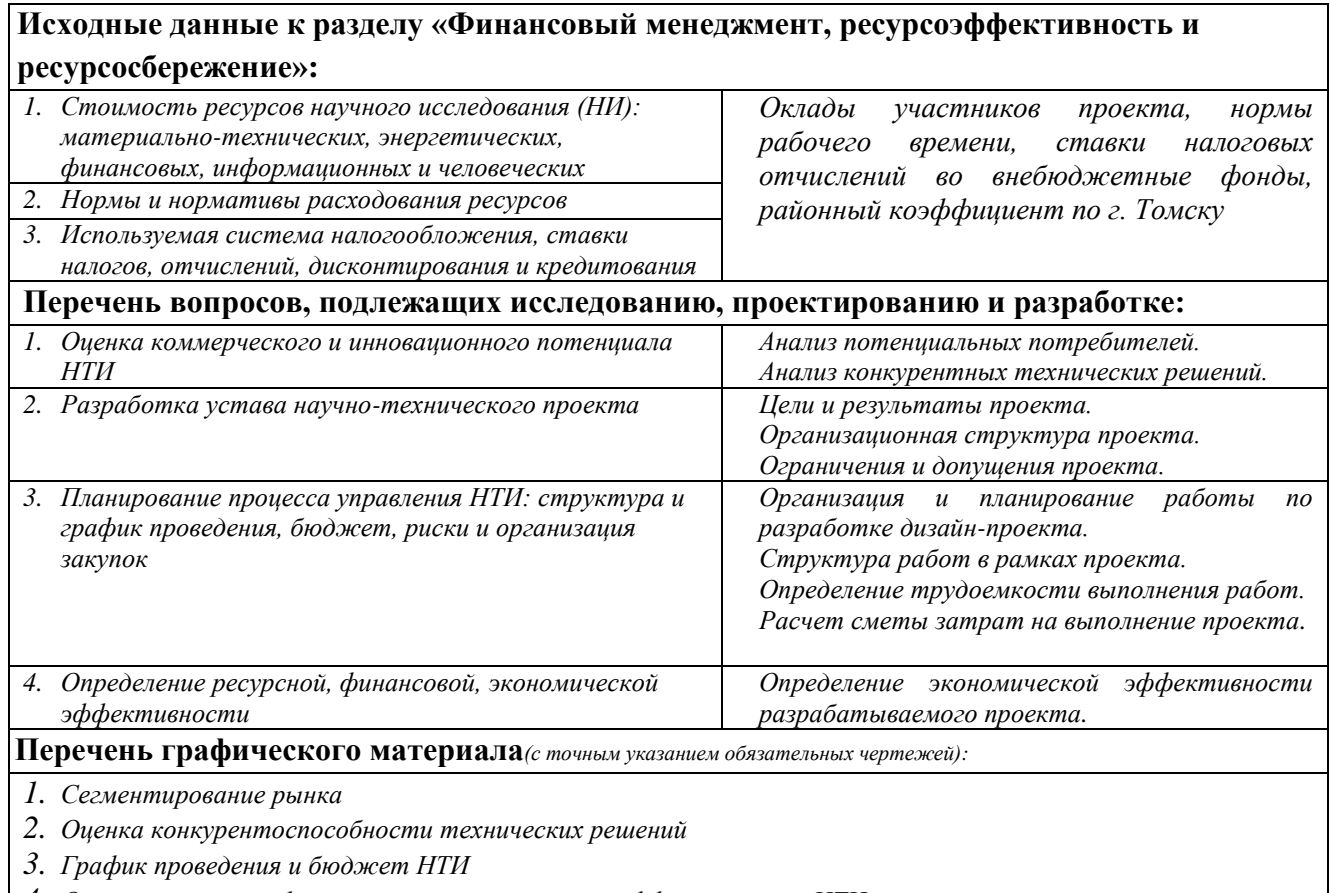

*4. Оценка ресурсной, финансовой и экономической эффективности НТИ*

### **Дата выдачи задания для раздела по линейному графику**

### **Задание выдал консультант:**

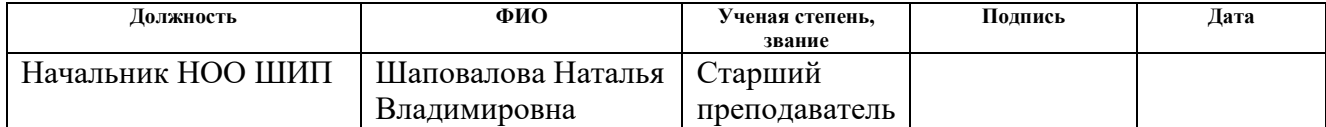

#### **Задание принял к исполнению студент:**

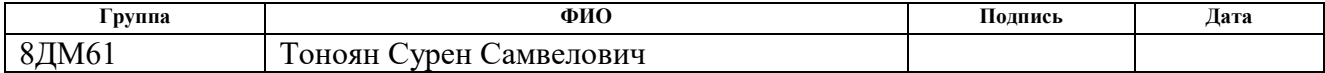

# **ЗАДАНИЕ ДЛЯ РАЗДЕЛА «СОЦИАЛЬНАЯ ОТВЕТСТВЕННОСТЬ»**

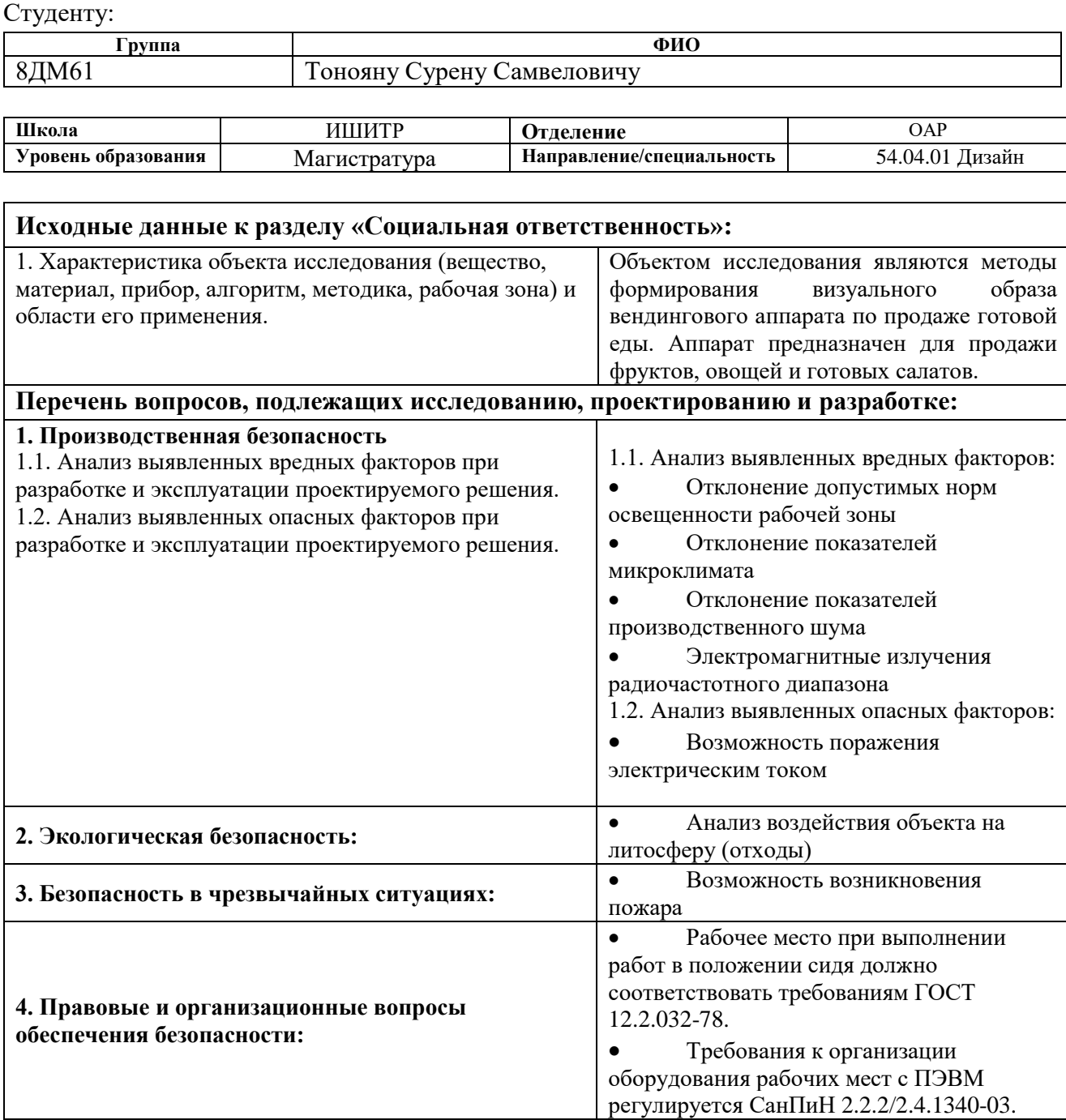

# **Дата выдачи задания для раздела по линейному графику**

# **Задание выдал консультант:**

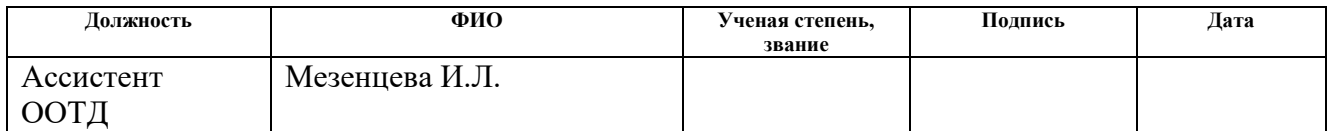

# **Задание принял к исполнению студент:**

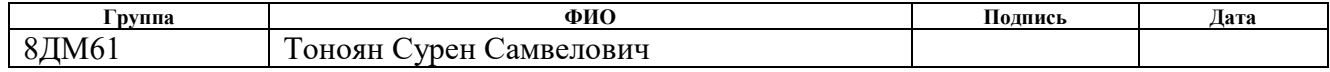

### **Реферат**

Магистерская диссертация содержит 130 страниц пояснительной записки, 34 рисунка,14 таблиц, 61 источников, 11 приложений.

Объект дизайн-проектирования - Вендинг аппарат по продаже готовой еды, а именно свежих салатов, фруктов и овощей «Salatomat».

Объект исследования - методы формирования визуального образа промышленного изделия. Дизайнер с помощью данных методов на каждом этапе определяет необходимые качества изделия, которые должны быть реализованы в объекте, с помощью чего он оптимизирует свой временной ресурс на короткие поиски нужного результата.

Развитие методов и приемов формирования визуального образа промышленного изделия посредством оптимизации материальных и трудовых затрат при дизайн-проектировании.

На примере разработки промышленного дизайна торгового аппарата, исследуется применимость нового метода и приемов, с целью оптимизации трудовых и материальных ресурсов, выделенных на реализацию проекта.

Результатом исследовательской работы является методика фиксации экспертных решений, которая предназначена для контроля и экспертизы качественного уровня дизайн-решения на всех стадиях дизайн-проектирования.

Практическим результатом художественного-конструирования является дизайн визуального образа торгового аппарата по продаже готовых салатов, овощей и фруктов.

Результаты магистерской диссертации - дизайн-проект торгового аппарата по продаже готовых салатов внедрены в компании ООО «Монета» (холдинг компаний «DI-GROUP», г. Томск). На данный момент формируются заказы по продаже данного аппарата, ведется подготовка опытной партии продукта.

7

# **Содержание**

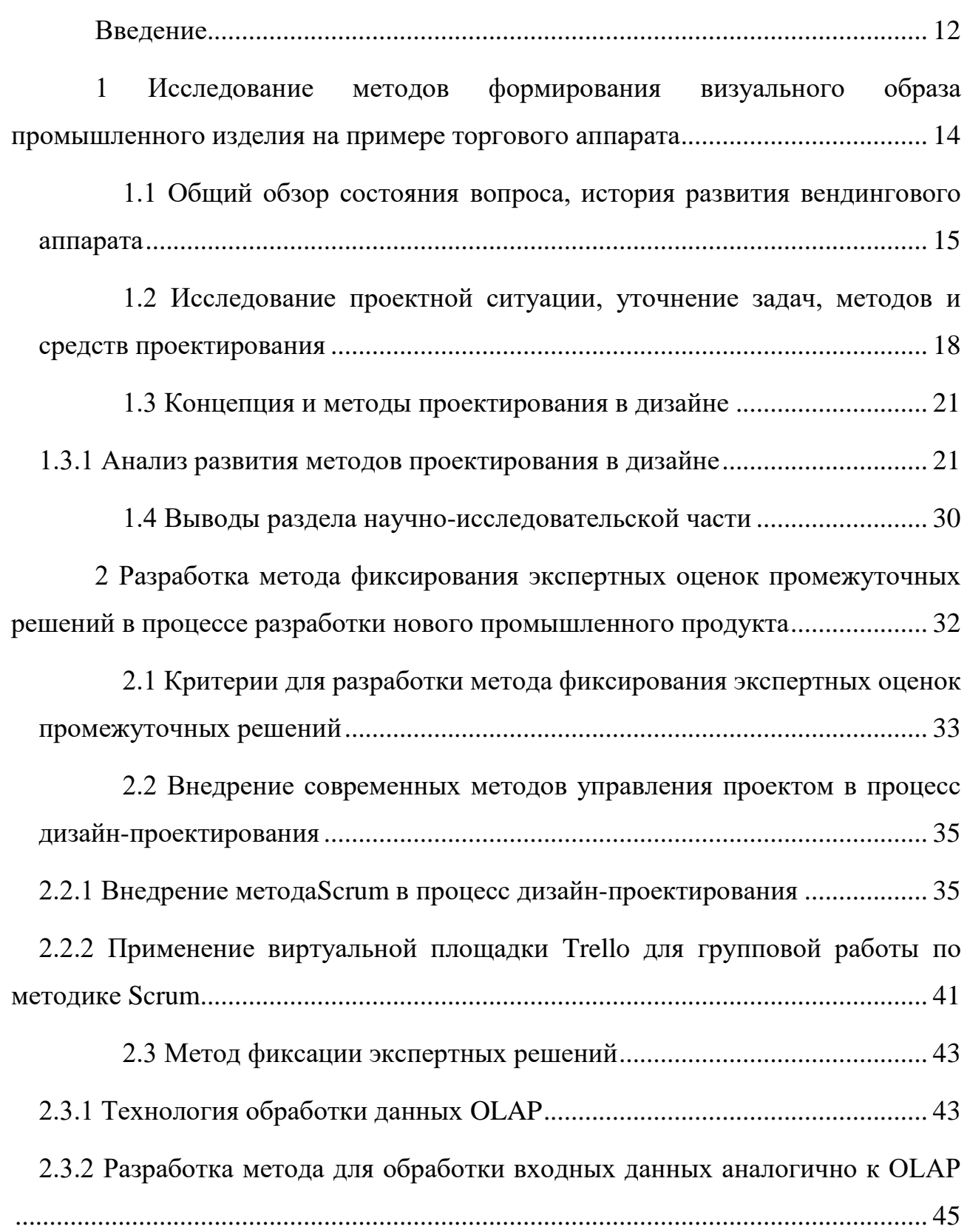

[2.3 Составления план-графиков для выполнения проекта.](#page-47-0)  [Сравнительный анализ процесса проектирования с помощью традиционных](#page-47-0)  [методов и с внедрением нового метода оценки.................................................](#page-47-0) 48

2.3.1 План-график в Microsoft Project [с использованием существующих](#page-47-1)  [методов.......................................................................................................................](#page-47-1) 48

[2.3.2 План работы на платформе Trello](#page-49-0) по методике Scrum с внедрением [нового разработанного метода и инструмента.......................................................](#page-49-0) 50

[2.3.3 Выводы раздела исследования и разработки метода фиксации](#page-51-0)  [экспертных оценок промежуточных решений.......................................................](#page-51-0) 52

[3 Апробация и внедрение метода оценки экспертных решений при](#page-52-0)  [проектировании торгового аппарата.......................................................................](#page-52-0) 53

[3.1 Технические требования для разработки визуального образа](#page-53-0)  [промышленного дизайна торгового автомата "Salatomat"](#page-53-0) ............................... 54

[3.2 Сценография дизайн-концепции. Разработка вариантов концепции](#page-56-0)  [и выявление оптимального дизайн-](#page-56-0) решения .................................................... 57 2.3 Цвето-фактурное решение [.................................................................](#page-62-0) 63 [2.4 Эргономичный и антропометрический анализ................................](#page-63-0) 64 [2.5 Разработка презентационного материала для маркетингового](#page-65-0)  продвижения продукта [.........................................................................................](#page-65-0) 66 [4 Финансовый менеджмент, ресурсоэффективность и ресурсосбережение](#page-67-0) [.....................................................................................................................................](#page-67-0) 68 [4.1 Потенциальные потребители результатов исследования](#page-67-1) ............... 68 [4.2 Анализ конкурентных технических решений с позиции](#page-69-0)  [ресурсоэффективности и ресурсосбережения....................................................](#page-69-0) 70 [4.2 Инициация исследования...................................................................](#page-70-0) 71 4.2.1 Цели и результаты проекта [.........................................................................](#page-70-1) 71 [4.2.2 Организационная структура проекта](#page-72-0) ......................................................... 73

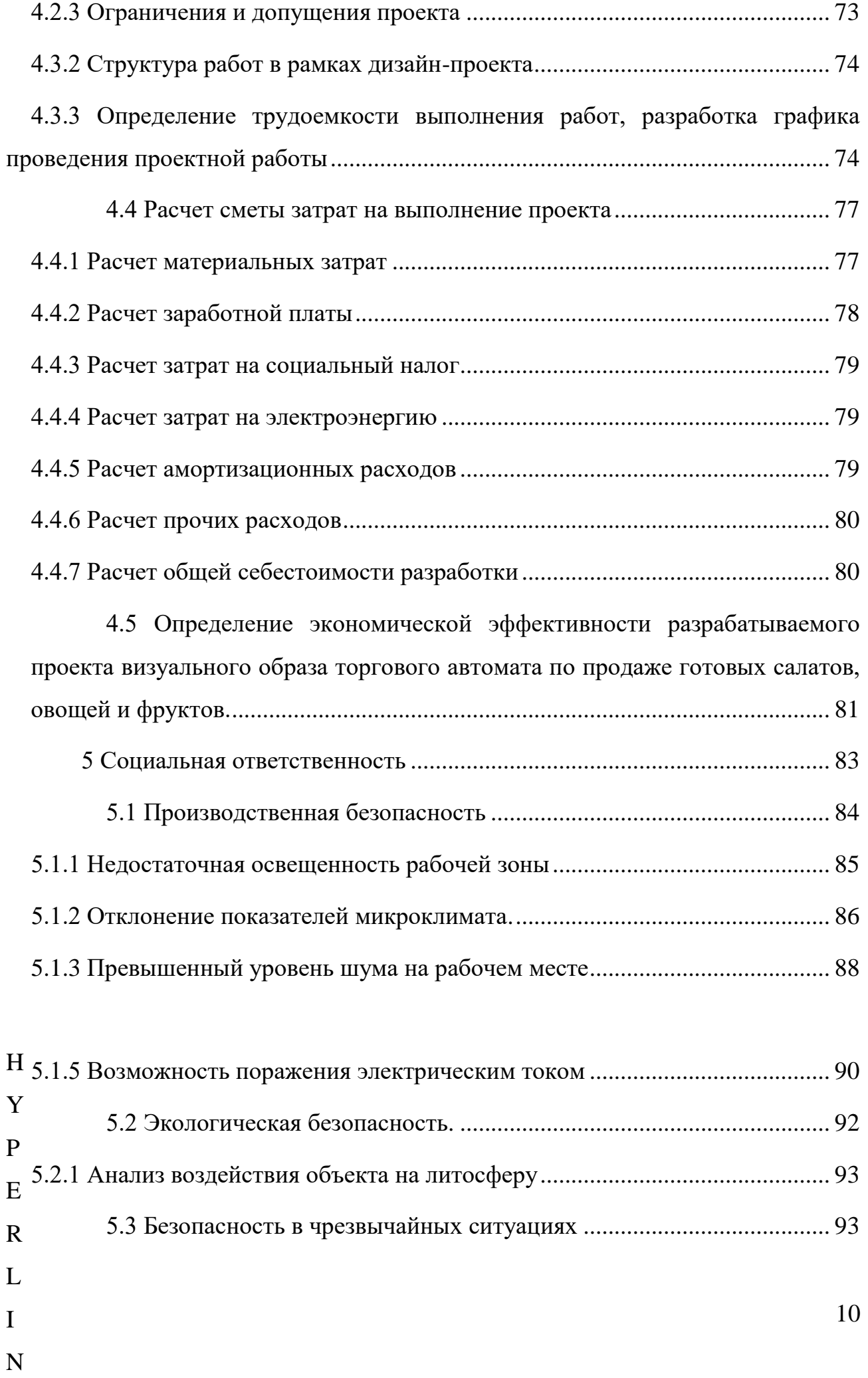

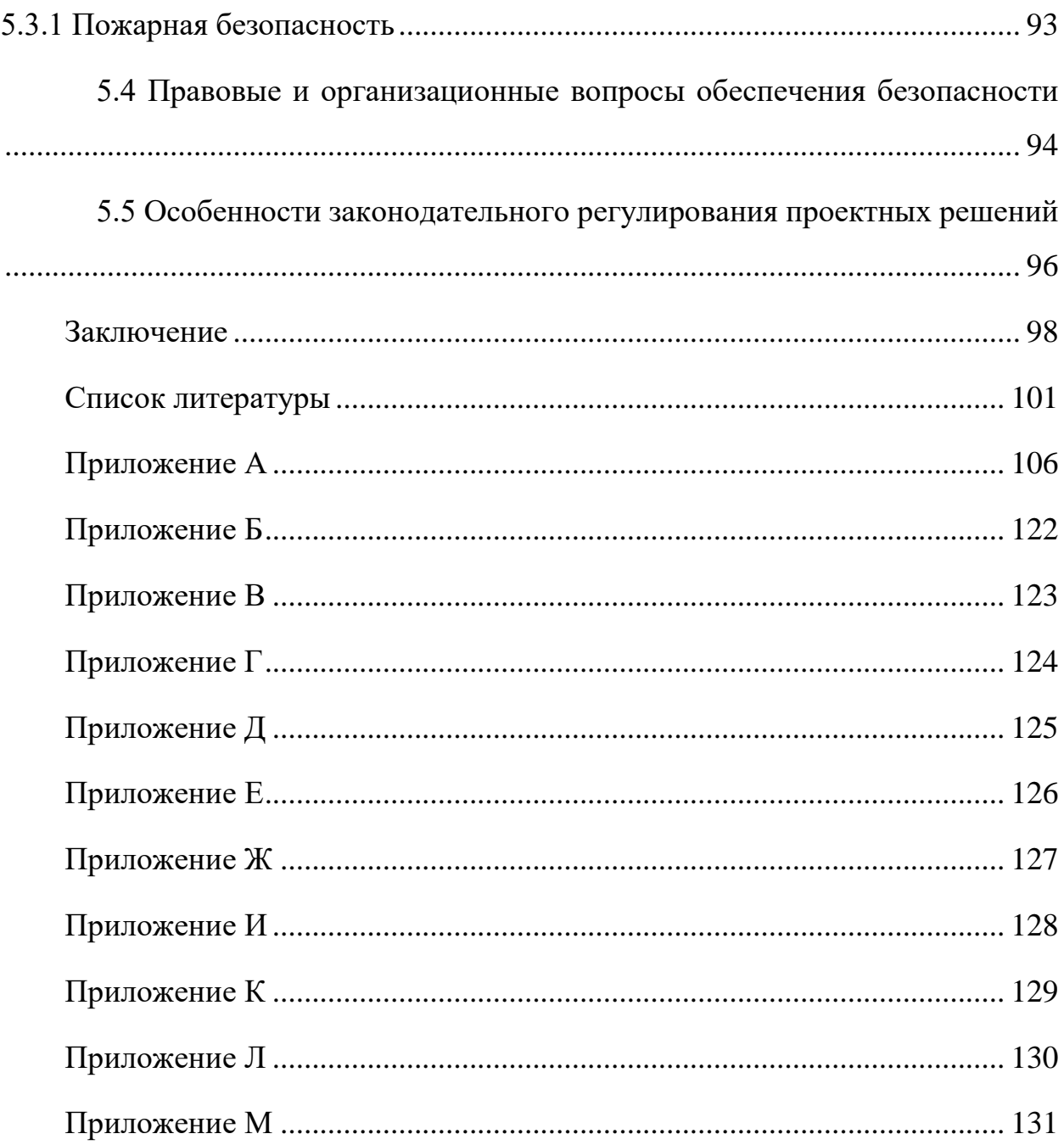

### **Введение**

<span id="page-11-0"></span>При разработке любого нового промышленного изделия, для дизайнера наиболее весомой целью является реализация геометрического свойства формы изделия. Поиск и анализ визуального образа разрабатываемого объекта может занять большое количество временного ресурса дизайнера, но при этом полученный субъективно успешный образ не гарантирует коммерческий успех продукта. Из этого вытекает задача оценки эффективности используемых основных методов дизайн-проектирования при поиске визуального образа объекта, а также поиск и предложение совершенно нового подхода для решения аналогичных задач.

Актуальной проблемой для дизайнера является системное использование существующих методов при анализе и разработке промышленного изделия, в целях оптимизации материальных и трудовых ресурсов.

При правильной обработке всей информации у дизайнера появляется инструмент, который позволяет решать возникшие проблемы на ранних стадиях дизайн-проектирования и минимизировать технологические, производственные и маркетинговые риски реализации продукта.

Экспертная оценка промежуточных результатов и их фиксация после каждого этапа проектирования визуального образа требует большего количества времени. Для решения временной проблемы, в данной работе будут подробно изучены основные методы дизайн-проектирования. Определив их особенности, достоинства и недостатки, а также основные аспекты и сложности дизайнпроектирования торговых аппаратов, необходимо будет предложить новые методы и инструменты, которые решат поставленную задачу, минимизировав технологические, производственные и маркетинговые риски реализации продукта.

Связь проектирования с информационным описанием проекта меняет понимание методов традиционного проектирования. Данная связь предполагает использование исследований таких областей, как психология, маркетинг,

12

менеджмент, социология и так далее, в процессе создания промышленного изделия. Исследования такого рода способствуют осмыслению регулярно меняющейся ситуации, связанной с появлением новых технологий, в том числе с социально-культурными изменениями в обществе, которые влияют на образ жизни, характер мышления людей, облик и стиль окружающей среды.

Роль визуального информационного описания объекта в том, что прием поможет оценить будущий визуальный образ продукта на каждом этапе проектирования, а также поможет избежать ошибок и дополнительных ненужных работ на завершающих этапах проектирования.

Цель магистерской диссертации.

Целью работы является развитие методов и приемов формирования визуального образа промышленного изделия посредством оптимизации материальных и трудовых затрат при дизайн-проектировании.

Объект дизайн-проектирования.

Вендинг аппарат по продаже готовой еды, а именно свежих салатов, фруктов и овощей «Salatomat» [1].

Объект исследования.

Объектом исследования является развитие методов для формирования визуального образа промышленного изделия.

Дизайнер с помощью основных методов на каждом этапе определяет необходимые качества изделия, которые должны быть реализованы в объекте. Также с их помощью оптимизирует свой временной ресурс на поиски нужного направления для каждой концепции.

# <span id="page-13-0"></span>**1 Исследование методов формирования визуального образа промышленного изделия на примере торгового аппарата**

В разделе рассматриваются следующие аспекты:

- Анализ методологий дизайн-проектирования.
- Алгоритм процесса проектирования.
- Выводы, цели и постановка задач исследования.

Основная проблема, выявленная при изучении источников, заключается в отсутствии методов и приемов, экспертных оценок промежуточных результатов и их фиксаций на всех стадиях дизайн-проектирования, от чего и напрямую зависит качество конечного продукта. В большинстве источников, авторы предлагают применение приёмов экспертного и пользовательского оценивания качества и формальных признаков дизайн-продукта на финальных стадиях. Подобные приёмы проводятся на стадии готового продукта, и при отрицательных показателях требуют многократной итерации для корректировки решения, что увеличивает материальные и трудовые затраты на реализацию дизайн-проекта.

Информативное описание аппарата и результата промежуточных оценок дизайн-концепций, на всех этапах дизайн-проектирования, может оптимизировать временные затраты на работу. Это поможет определить, в каком направлении и чем руководствоваться дизайнеру при создании продукта. Например, какие свойства должны быть учтены при создании конкурентоспособного изделия, оценка его свойств, а также какие решения экспертов на разных стадиях проектирования к какому результату могут привести.

Исследование отмеченных выше вопросов рассматривается на примере проектирования дизайна вендинговых аппаратов.

14

# <span id="page-14-0"></span>**1.1 Общий обзор состояния вопроса, история развития вендингового аппарата**

Термин «Вендинг аппарат» происходит от английского "vend" ("торговать"). Когда употребляется данное понятие, сразу должно быть ясно, что речь идет об автоматизированных установках для торговли [2].

Благодаря вендингу пользователи привыкли выбирать, что хотят, щелчком или прикосновением. И теперь это удобство проникает в рестораны. Вендинг заставил людей привыкнуть к выбору всего, что они хотят съесть или выпить одним нажатием кнопки. Жест «нажатия кнопки» - это связь между желаниями покупателя и их удовлетворением [3].

В традиционной ресторанной индустрии фигура официанта всегда имела фундаментальное значение. Но, на сегодняшний день можно наблюдать, что меняются основные способы продаж. Повсюду тестируются инновационные технологии, которые позволяют клиентам заказывать прямо со смартфона - часто даже без необходимости загружать приложение данного сервиса.

Направление, которое будет изучено на этапе аналитического обзора, это вендинг аппараты по продаже готовой еды. Данное направление автоматов начало набирать свои обороты, и по приведенной статистике консалтинговой компании TechNavio в ближайшие 5 лет будет иметь хороший рост в продаже [4].

Согласно последнему исследованию рынка, выпущенному консалтинговой компанией TechNavio под названием «Global Food Dispensing Machine Market 2017-2021», вендинг по продаже готовой еды, и в частности сегмент торговых автоматов по продаже готовой еды покажет среднегодовые темпы роста на уровне почти 5% с 2017 по 2021 год на мировом уровне.

Основным драйвером развития рынка станет рост осведомленности потребителей о возможностях хранения продуктов питания в соответствии с санитарно-гигиеническими нормами. Такие торговые автоматы чаще всего будут эксплуатироваться в заведениях общего питания, чтобы минимизировать

перекрестное загрязнение продуктов питания через руки и воздух, увеличивая срок хранения продуктов (см. рис. 1).

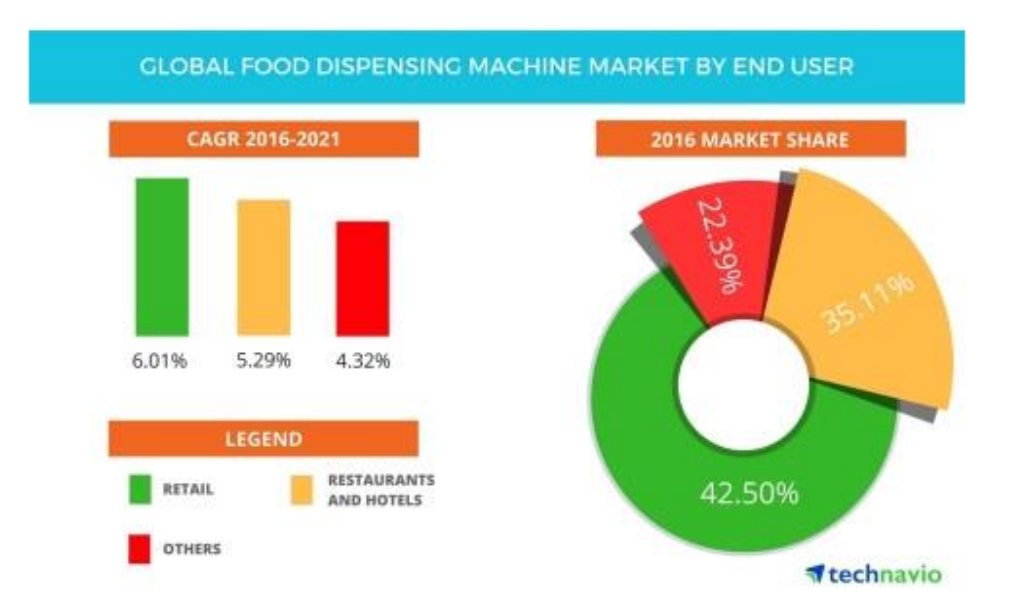

# Рисунок 1 – Статистика развития вендинг аппаратов по продаже готовой еды предоставленной консалтинговой компанией TechNavio

Например, до 2021 года компания Starbucks планирует открыть 5000 новых заведений в Китае. Это будет стимулировать производителей на разработку нового вендинг оборудования, которое поможет сохранять продукты питания при необходимом температурном режиме [5].

По прогнозам компании "Новые вендинговые технологии" развитие вендингового рынка в России продолжает свой рост. В 2017 г. значительно выросло и продолжает расти количество торговых автоматов, как в Москве, так и в регионах. Наблюдается увеличение разнообразия торговых аппаратов и ассортимента реализуемой через них продукции.

На сегодняшний день в России работают около 165 тысяч торговых автоматов. С каждым годом рынок вендинга увеличивается в среднем на 20 %.

Аналитики обещают, что количество автоматов уже к 2020 году возрастет вдвое и составит более 300 000 торговых единиц [6].

Основными драйверами развития рынка вендинга в России на ближайшие годы будут являться:

- Переход к западному формату мелкорозничной торговли (изменение ассортимента и внешнего вида торговых точек).
- Развитие технологий автоматизированной торговли, делающих такой способ продаж более привлекательным и простым для потребителей.
- Низкая насыщенность рынка вендинга в целом.

Вендинг по-прежнему остается одним из самых безопасных способов вложения и преумножения денежных средств, стабильным источником дохода. Показателем служит отсутствие уходов вендоров с рынка в 2015 – 2017 годах.

Вендинг удобный и современный способ продаж, с очевидными плюсами для бизнеса (см. рис. 2).

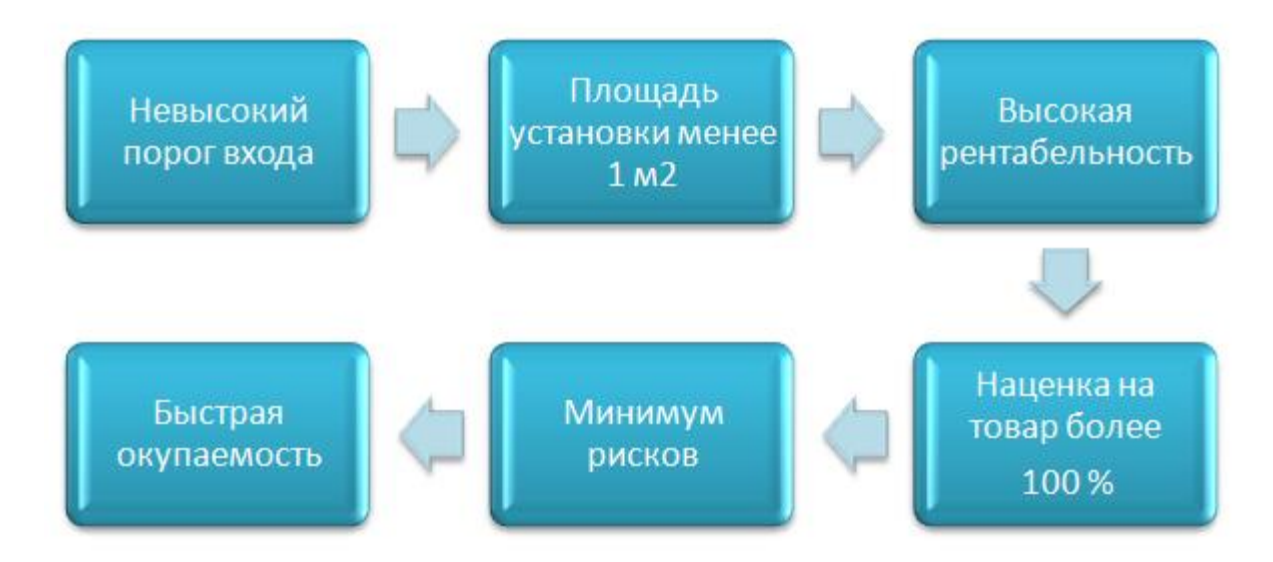

Рисунок 2 – Преимущества продаж способом вендинг аппаратов

По оценкам аналитиков, вендинг более адаптивен и прост в обслуживании. Данный сбыт интересен не только предпринимателям, но и производителям продукции, стремящихся расширить каналы продаж.

Массовый потребитель уже научился пользоваться вендинговыми автоматами, вследствие чего повысилась общая лояльность к покупкам через автоматы. В 2018 г. продолжат свою работу компании по установке торговых

автоматов в местах общественного пользования – метро, вокзалы, торговые центры, бизнес центры.

Показательно, что статистика продаж автоматов в 2017 году говорит о расширении вендингового бизнеса не только в столицах, но и в регионах. Эксперты согласны, что активное развитие вендинга в регионах, в частности на юге России, объясняется еще и активностью малого бизнеса, его поддержкой со стороны региональных властей [7].

Будущее рынка вендинга в 2018 году эксперты оценивают более чем положительно. Очевидно, что в ближайшее время этот рынок сохранит высокие темпы роста, несмотря на сложную рыночную ситуацию.

# <span id="page-17-0"></span>**1.2 Исследование проектной ситуации, уточнение задач, методов и средств проектирования**

Изучив прогнозы развития рынка вендинговых аппаратов на ближайшее будущее со стороны крупных производителей, можно сделать вывод, о том, что вопрос разработки функционального и эргономичного вендинг аппарата является актуальным. Изучив аналогичные решения на отечественном рынке, приходит понимание того, что многие аппараты не выполняют свои функциональные и технические назначения. Технически и функционально проработанный торговый автомат должен привлечь внимание клиента и наладить с ним визуальный контакт уже издалека. Был выполнен анализ предлагаемых на рынке торговых автоматов для продажи готовой еды.

Рассмотрим "VEND - Горячая еда" - торговый автомат, предназначенный для продажи горячей еды, готовых обедов (замороженных продуктов в вакуумной упаковке, готовых к употреблению) (см. рис. 3) [8].

Цена за новый аппарат составляет 540 000 руб.

Технические характеристики:

- Виды реализуемой продукции: не более 55.
- Режим хранения продуктов: от  $0.5^{\circ}$  до  $+9$ .
- Регулируемое время разогрева: от 10 до 60 сек.
- Максимальный размер контейнера: 140х200х60мм.
- Минимальный размер контейнера: 15х50х15 мм.
- Количество этажей: 11.
- Базовая комплектация.
- Монетоприемник: Jofemar (с функцией выдачи сдачи).
- Купюроприемник: ВТ-10.
- Холодильная установка без фреона, R134А.

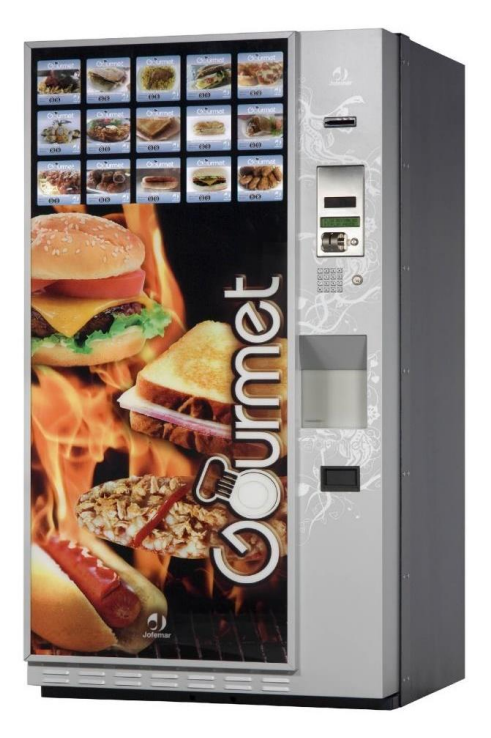

Рисунок 3 – Торговый автомат для продажи готовой еды от компании "Vend"

Представленный вариант автомата имеет низкую степень дизайнерской проработки оболочки. В данном случае оболочка представляет собой металлический лист прямоугольной формы и практически не является средством визуальной коммуникации между покупателем и продаваемым продуктом. Передняя часть корпуса обклеена некой иллюстрацией, которая несет роль рекламного баннера для привлечения клиентов. Ассортимент еды также в виде отдельных наклеек. При покупке готовой еды, покупателя в первую очередь интересует его срок изготовления и срок хранения. В данном случае производитель не предоставляет нужную информацию. Только после покупки,

получив товар, покупателю дается возможность оценить продукт. Это несомненно является главным недостатком данного торгового аппарата.

Изучив аналогичные отечественные и зарубежные вендинг аппараты по торговле готовой еды, везде встречаются в основном одни и те же недостатки:

- Некоммуникативный дизайн аппарата.
- Отсутствие нужной информации о продаваемых продуктах.
- Внешний вид не отвечает требованиям современных офисов, ресторанов, аэропортов и так далее.
- Не эргономичный интерфейс аппаратов.

Проблема утилизации. Вопрос может и решен, но ни один из производителей не предоставляет ясный план по утилизации, что и является на сей день глобальной проблемой (см. рис. 4).

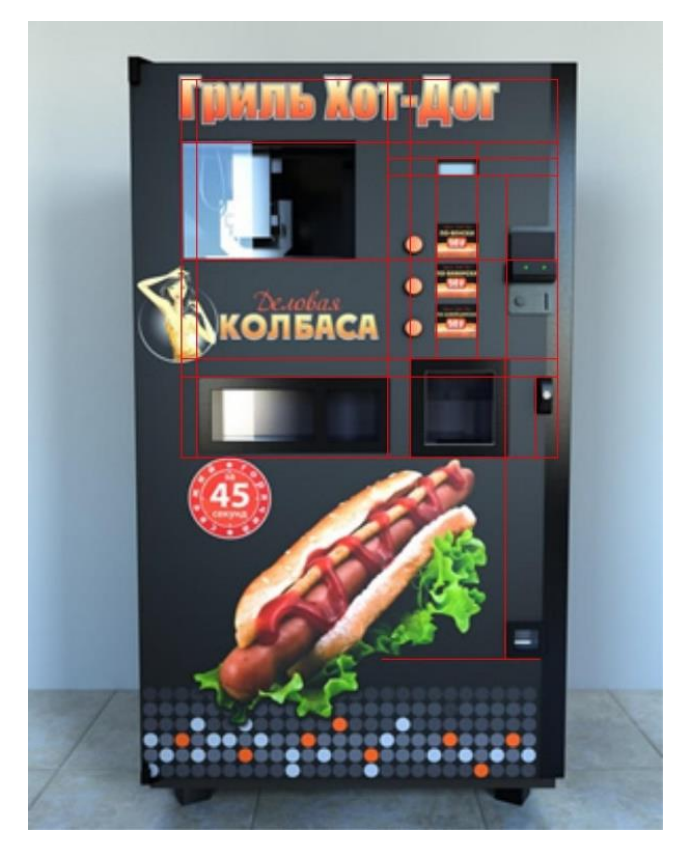

Рисунок 4 – Торговый аппарат, разделенный на модульную сетку

### **1.3 Концепция и методы проектирования в дизайне**

<span id="page-20-0"></span>Лозунг «полезное должно быть прекрасным», выдвинутый дизайном на заре своего становления, сменился убеждением: «прекрасное и есть полезное» [9, 54]. Данный вопрос актуален, как для «человека со стороны», так и для дизайнера. Мировоззрение дизайнера влияет на формирование концепции, которая определяет способ понимания себя как творца и профессионала, и трактовку проектируемой вещи как целого. Дизайн создается человеком и для человека, они неразделимо связаны друг с другом.

Цель проектируемого продукта — это ответ на потребность человека. Разрабатываемый проект «приходит в жизнь» в конкретное время и в конкретном месте. Для достижения цели необходимо учитывать внешние и внутренние факторы: технические характеристики разрабатываемого изделия, его экономичность, эргономичность, характер материалов и конструктивных элементов, технологичность, удобство транспортировки, хранения и так далее. В ходе постановки цели и ее разработки большую роль играет аналитическая деятельность дизайнера, критика профессионалов, мнение заказчика и потребителя [10, 53].

#### <span id="page-20-1"></span>**1.3.1 Анализ развития методов проектирования в дизайне**

### *Проектный анализ.*

Каждый дизайнерский проект начинается с обзора и анализа. Анализ в дизайне подводит к проектному решению через изучение определенного круга проблем и соотнесение с собственной творческой позицией. В процессе дизайнпроектирования можно наглядно развивать проектную концепцию, сравнивая варианты по функциональным, техническим и художественным критериям. В данном процессе немалую роль играет логический подход. Анализ в дизайне предпроектное изучение поставленных задач и обстоятельств дизайнпроектирования, осмысление промежуточных и итоговых результатов работы [58]. Следующим этапом является проектный анализ.

Проектный анализ - система мер, которая обеспечивает правильное отражение дизайнерских идей в условных формах подачи проектного материала в процессе дизайн-проектирования. Стремление к улучшению проектного предложения заставляет дизайнера в процессе всего периода дизайнпроектирования непрерывно проверять и перепроверять — достаточно ли выразительно выглядит разрабатываемое изделие, то ли впечатление сложится у потребителя в процессе эксплуатации данного объекта. Для успешного проектного анализа в распоряжении дизайнера должны находиться ресурсы, позволяющие поэтапно сверять промежуточные с первоначальными идеями, и, если есть необходимость, то своевременно вносить корректировки [11, 55].

*Аналогия эвристическая.*

Метод познания и творчества, базирующийся на отыскании и использовании сходств, подобия (в каком-то отношении) предметов и явлений, в целом различных. Основой данного метода служит сопоставление объективных связей и отношений реальной действительности. Различают следующие виды аналогии:

- Тривиальные.
- Общеизвестные и эвристические.
- Неожиданные, поисковые.

Применение эвристического метода способствует устранению противоречий, содержащихся в проблемной проектной ситуации [12, 56].

*Метод агрегатирования.*

Художественное конструирование, основанное на том, что изделие рассматривается как конструкция, расчлененная на самостоятельные узлы, сочетание которых могут выполнять одну функцию или, при перекомпоновке, менять рабочие функции. При этом трансформируется форма, изменяется объёмно-пространственная структура изделия. Агрегатные узлы остаются прежними, изменяется лишь их положение в пространстве. При агрегатировании внимание дизайнера сосредоточено прежде всего на отработке отдельных

агрегатных узлов, хотя при этом необходимо после определенных этапов возвращаться к продукту в цельном виде [13].

### Метод ассоциации.

Способ формирования проектной идеи на основе сравнения далеких друг от друга явлений, предметов, качеств. Ассоциации различаются по сходству, контрасту и смежности. Ассоциативные образы, взятые из фонда памяти человека или машины, связываются, сопоставляются между собой в соответствии с задачами и логикой проектируемой системы. Целевая взаимосвязь образных характеристик различных объектов делает метод ассоциации основой продуктивной проектно-преобразовательной деятельности, приводит к открытию новых отношений в проектируемой модели [14].

Метод вживания в роль.

Осмысление задач проектирования с учетом прогнозируемой реакции потребителя. Строя модель потребителя, автор проекта должен понимать результат проектирования не просто как программирование духовнопрактического поведения людей, но как двухстороннюю коммуникацию изделия или среды с равноправным адресатом художественного сообщения. Возможны два основных направления взаимодействия потребителя с окружением и объектом дизайна, которые формируются в процессе активного восприятия, выбора и оценки продукта. Первое обеспечивает человеку сохранение и, возможно, закрепление уже выработанного им индивидуального стиля деятельности в предметной среде и ее эмоционального отражения.

Второе обеспечивает изменение в стиле индивидуальной деятельности в среде и формирование новых типов эмоционального и эстетического к ней отношения [15].

### Проективография.

Метод проектно-графической деятельности «построения различных вещей» на базе компьютерной техники, развивающий существующие учения «о фигурах, пропорциях и отображениях» (в частности, начертательную геометрию).

23

Проективография — наукоемкий инструмент для достижения целей гармонизации в формотворчестве, в работе дизайнера, архитектора, инженера. Проективография сообщает творческой работе некоторое новое качество научного мышления, которое дается только специальными «проективными» методами преобразований в сочетании с привлечением комбинаторного мышления на основе перебора и изучения всех возможных перестановок пространственных элементов. Переход из трехмерного пространства в двухмерное, отображение особым образом, упорядоченным поле чертежа, дающее специфические метрические эффекты, является ключом расшифровки проектно-графических отображений, в «памяти» которых удерживаются многовариантные пространственные пластические решения формообразования [16].

### *Творческий метод.*

Закономерности создания художественных образов среды, структура организации профессионального мышления. В отличие от стиля воплощает закономерности построения самих архитектурных и средовых объектов и с этих позиций метод и стиль соотносятся как путь исканий и их итог. Творческий метод может быть авторским, принадлежать группе авторов, определенного времени, направления и так далее [17].

# *Футурология (в дизайне).*

Творческий метод, ориентированный на прогноз и поисковое проектирование с изображением свойств будущих объектов на языке зрительных образов. При формулировании условно снимаются любые ограничения технического или экономического порядка, а вопрос, как достичь этого результата, решается позже [18, 57].

### *Штучный метод.*

Дизайнерское проектирование отдельных вещей или их небольших комплексов с целью создания уникальных объектов, образцов или разработки новых процессов [19].

*Ликвидация тупиковых ситуаций.*

Метод расширения области творческого поиска или выбора новых направлений решения проектной задачи в случае, если очевидная область не дала приемлемого результата. При «Ликвидация тупиковых ситуаций» проектировщик ориентируется на те участки пространства поиска, которые первоначально были исключены на основании ошибочных или утративших силу предположений о приемлемости возможных решений [20].

### *Коллективный поиск идей.*

Метод решения актуальных проблем путем использования совместной работы группы специалистов; эффективная форма изобретательства, рационализаторства, проектирования. Коллективный поиск идей предполагает целенаправленный, систематический сбор и обобщение сведений об основных аспектах проектной проблемы и поиск ее решения с учетом реальных требований, изначально сформулированных в виде постановки проблемы, принципиального обзора важнейшей информации о ней, указания возможных направлений поиска и связанных с ними частных подзадачах. Формы коллективного поиска идей— проектный семинар, «мозговая атака» и так далее [21].

### *Комбинаторика.*

Метод формообразования в дизайне, основанный на применении закономерностей разно вариантного изменения пространственных конструктивных, функциональных и графических структур объекта, а также на способах проектирования объектов дизайна из типизированных элементов [22].

*Метод Дельфи.*

*Применение метода и условия*

Дельфийский метод является методом экспертного оценивания.

Особенности данного метода:

- заочное участие;
- многоуровневость;
- анонимность.

Суть этого метода в том, чтобы с помощью серии последовательных действий — опросов, интервью, мозговых штурмов — добиться максимального консенсуса при определении правильного решения. Анализ с помощью дельфийского метода проводится в несколько этапов, результаты обрабатываются статистическими методами.

Базовым принципом метода является то, что некоторое количество независимых экспертов (часто несвязанных и не знающих друг о друге) лучше оценивает и предсказывает результат, чем структурированная группа (коллектив) личностей. Метод позволяет избежать открытых столкновений между носителями противоположных позиций, так как исключает непосредственный контакт экспертов между собой и, следовательно, групповое влияние, возникающее при совместной работе и состоящее в приспособлении к мнению большинства, также даёт возможность проводить опрос экстерриториально, не собирая экспертов в одном месте (например, посредством электронной почты) [23].

Субъекты для проведения данного метода:

- группы исследователей, каждый из которых отвечает индивидуально в письменной форме.
- организационная группа сводит мнения экспертов воедино.

Этапы выполнения метода

Предварительный:

- подбор группы экспертов чем больше, тем лучше до 20.
- постановка проблемы экспертам рассылается вопрос и предлагается его разбить на подвопросы. Организационная группа отбирает наиболее часто встречающиеся. Появляется общий опросник.
- этот опросник рассылается экспертам. Их спрашивают можно ли добавить ещё что-то; достаточно ли информации; есть ли дополнительная информация по вопросу? В итоге получаем 20 вариантов ответов с дополнительными аспектами и информацией. На основе этого составляется следующий опросник.
- улучшенный опросник вновь рассылается экспертам, которым теперь надо дать свой вариант решения, а также рассмотреть наиболее крайние точки зрения, высказанные другими экспертами. Эксперты должны оценить проблему по аспектам: эффективность, обеспеченность ресурсами, в какой степени соответствует изначальной постановке образом выявляются преобладающие суждения задачи. Таким экспертов, сближаются их точки зрения. Всех экспертов знакомят с доводами тех, чьи суждения сильно выбиваются из общего русла. После этого все эксперты могут менять мнение, а процедура повторяется.
- операции повторяются, пока не будет достигнута согласованность между экспертами, или не будет установлено отсутствие единого мнения по проблеме. Изучение причин расхождений в оценках экспертов позволяет выявить незамеченные ранее аспекты проблемы и зафиксировать внимание на вероятных последствиях развития анализируемой проблемы или ситуации. В соответствии с этим и вырабатывается окончательная оценка и практические рекомендации. Обычно проводится три этапа, но если мнения сильно разнятся — то больше.

Аналитический:

проверка согласованности мнений экспертов, анализ полученных выводов и разработка конечных рекомендаций.

Недостатки данного метода

- беззащитность эксперта перед организационной группой слишком большие полномочия.
- мнение большинства не обязательно правильное; креативное решение — меньшинства, наиболее эффективные решения отбрасываются.
- анализ много времени. Минимум на каждый этап сутки. Не подходит для оперативного анализа.
- возрастает конформизм экспертов стремление попасть в большинство.
- возможность манипуляции экспертами организационной группой. Противодействия:
- подбор организационной группы из различных структур, научных и социальных школ,
- ту же проблему прогнать через другую группу,
- самые оригинальные решения можно включать в качестве дополнений. Это метод не для оперативного, а для стратегического планирования. Применяется в стратегическом планировании в:

● технике,

- футурологии,
- бизнесе.

Технические недостатки

- время проведения зависит от средств коммуникации экспертов.
- опрашиваемые должны уметь хорошо излагать свои мысли, так как данный метод основан на получении информации в письменной форме, в противном случае обработка затрудняется
- анкетируемые должны обладать высоким уровнем мотивации, так как отсутствует поощрение за заполнение анкет.

Использование метода в России

В России (по состоянию на конец 2010 года) применяется мало, так как:

- долгое время аналитика была централизована высок конформизм экспертов;
- нужны независимые аналитические структуры в России их нет;
- стратегический анализ мало востребован все авторы знают свои цели;
- нет традиции проведения таких исследований нет профессионалов, все эксперты знают друг друга и их очень мало.

По состоянию 2018 года, ситуация немного изменилась. Создаются независимые аналитические структуры, появляется спрос на стратегический анализ. Но до сих пор данный метод не нашел в России свое широкое применение в процессах разработки.

### Выводы о преимуществах и недостатках метода

Каждый разрабатываемый проект имеет ограничение по времени и по ресурсам. При данном подходе минимальный срок, который рассматривается для проведения одного этапа это сутки. Данное время может в разы увеличиться по причине локации экспертов, средств коммуникаций экспертов и другое. Соответственно не получится провести оперативную и эффективную оценку. В большинстве случаев для этапа оценки промежуточных результатов выделяется несколько часов, а бывает и меньше. Соответственно из-за ограничения по времени невозможно применение данного метода. Также по другим нескольким пунктам выполнение внутри компании данного метода невозможно.

В процессе проектирования на каждом этапе комбинируются разные методы. Необходимо составить таблицу, где будут показаны этапы и к ним относящиеся методы (таблица 1).

|                                  | Проектный<br>анализ | эвристическая<br>Аналогия | агрегатировани<br>Метод<br>A | ассоциации<br>Meron | ≏<br>вживания<br>Метод | Проективографи<br>$\blacksquare$ | Творческий<br>метод | Футурология | Штучный метод | Ликвидация<br>тупиковых<br>ситуаций | Коллективный<br>поиск идей | Комбинаторика | Метод дельфы |
|----------------------------------|---------------------|---------------------------|------------------------------|---------------------|------------------------|----------------------------------|---------------------|-------------|---------------|-------------------------------------|----------------------------|---------------|--------------|
| Техническо<br>е задание          | $+$                 |                           |                              |                     |                        |                                  |                     |             |               |                                     |                            |               | $+$          |
| Генерация<br>идеи                | $+$                 | $+$                       | $+$                          | $+$                 | $+$                    |                                  | $+$                 | $+$         |               |                                     | $+$                        | $+$           |              |
| Концептуа<br>льная<br>проработка | $+$                 |                           |                              | $\pm$               |                        | $+$                              | $+$                 | $\pm$       |               |                                     | $\ddot{}$                  |               | $+$          |
| Эскизирова<br>ние                |                     |                           | $^{+}$                       |                     | $\ddot{}$              | $\ddot{}$                        | $+$                 | $\pm$       |               |                                     | $\ddot{}$                  | $+$           | $+$          |
| Макетиров<br>ание                |                     |                           |                              |                     |                        |                                  |                     |             | $+$           | $\ddot{}$                           |                            |               |              |

Таблица 1 – Использование методов на разных этапах проектирования

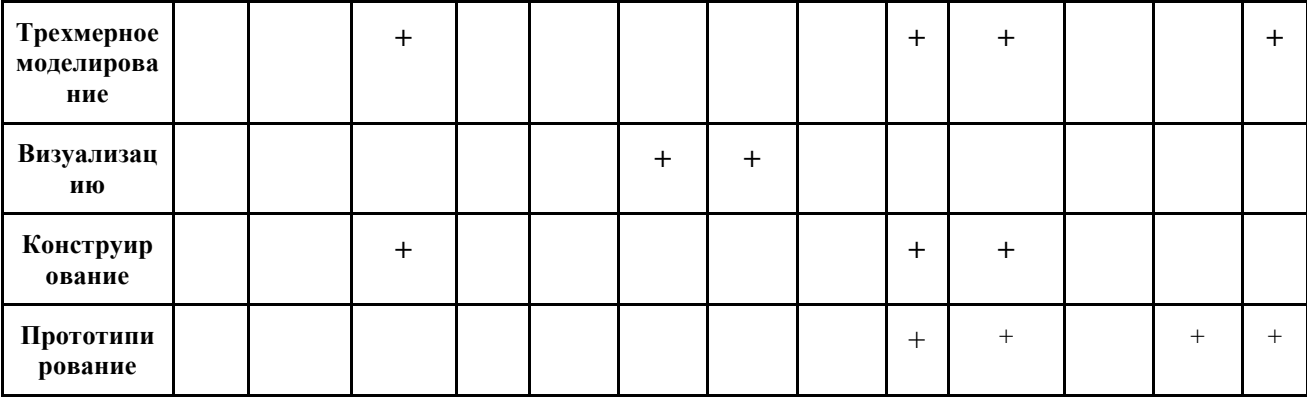

Полученные результаты по использованию определенных методов проектирования в процессе разработки проекта начиная от технического задания до стадии прототипирования показывают, что на начальной стадии дизайнер больше использует методы, чем подходя к финальной стадии.

В процессе проектирования дизайнер с одного метода переходит на другой или же идет параллельное взаимодействия разных методов, примеры которого приведены в таблице 1.

Такое решение использования и комбинирования разных подходов чаще приводит к неожидаемому результату. В данном списке не существует метод, который будет на каждой стадии проектирования контролировать и фиксировать результаты всех используемых методов в проекте.

### 1.4 Выводы раздела научно-исследовательской части

<span id="page-29-0"></span>B. результате был проведен анализ основных методов дизайнпроектирования, исследованы условия и критерии их применимости для формирования визуального образа при создании промышленных изделий. Для необходимо наиболее эффективного использования метолов  $6n\pi$ проанализировать каждый из них отдельно, выявить недостатки и преимущества. На основе проведенного анализа основных методов, необходимо предложить новые методы или модификации для уже существующих методов, подходы и инструменты, которые помогут дизайнеру оптимизировать трудовые и

материальные затраты на работу, что в свою очередь будет влиять на качество и конкурентоспособность продукта.

Также проведенный анализ показал, что в процессе дизайнпроектирования возникают ситуации, где требуется метод, инструмент, с помощью которого возможно будет контролировать и фиксировать итоговые результаты каждого этапа проектирования, где будут отображены результаты каждого использованного метода и их последствия.

Из рассмотренных методов схожую роль играет Метод Дельфи. В профессиональной деятельности промышленное изделие на определенных этапах оценивается с помощью данного метода. Условия для проведения данного метода ставят определенные ограничения, которые были рассмотрены выше.

Возникает необходимость разработки нового метода фиксации экспертных оценок разработанных концепций визуального образа промышленных изделий на базе метода Дельфи.

#### <span id="page-31-0"></span> $\mathcal{L}$ **Разработка** фиксирования метода **ЭКСПЕРТНЫХ** оценок промежуточных решений в процессе разработки нового промышленного продукта

В процессе проектирования на разных стадиях возникает сложность с контролем входящей и исходящей информации. Информативное описание разрабатываемого продукта, на начальной стадии дизайн-проектирования, может значительно сократить трудовые и материальные затраты.

При правильной обработке всей входящей и исходящей информации у дизайнера появляется инструмент, который позволяет решать проблемы и тупиковые ситуации на разных стадиях проектирования. Из-за таких ситуаций дизайнер свой фокус переключает постоянно с одной задачи на другую, дабы решать возникшие проблемы. В результате исполнитель значительно снизит эффективность своей производительности, что и в итоге будет влиять на финальный результат продукта.

Необходимо разработать методологию, с помощью которой возможно сохранять всю карту процесса проектирования, что позволит наблюдать в результате каких действий дизайнер пришел к полученному результату. Данный метод будет контролировать результаты каждого промежуточного этапа. Таким образом при возникновении ошибок, сразу можно найти ту итерацию разработки, на которой была допущена ошибка или же распознать какое принятое решение привело к неудовлетворительному результату.

Также необходимо предложить применение инструмента, метода с помощью которого возможно будет собрать все информативное описание для разработки нового продукта и систематизировать его для всех участников проекта. Такой системный подход проектирования позволит команде непрерывно участвовать в разработке проекта, и при необходимости внести свои корректировки в процессе разработки.

32

# <span id="page-32-0"></span>**2.1 Критерии для разработки метода фиксирования экспертных оценок промежуточных решений**

Необходимо обозначить условия, при которых возможно использование разрабатываемого метода, приема.

Каждый промежуточный этап будет оцениваться группой экспертов. В экспертной группе должны находиться специалисты, у которых есть компетенции в разных областях инжиниринга для объективной оценки того или иного творческого и технического решения.

Разрабатываемый метод должен соответствовать следующим критериям:

- Экспертная группа для полного цикла разработки и их обязательное участие на всех этапах дизайн-проектирования.
- Горизонтальная система управления в экспертной группе. Это исключает конформизм внутри рабочей группы.
- На первых обсуждениях возможность рассмотрения нескольких направлений разработки нового продукта.
- Мнение большинства не обязательно правильное; обсуждаются и рассматриваются все предложенные варианты.
- Обеспечить все нужные технические средства коммуникации экспертов.
- Фиксированный результат после каждого этапа.

Кроме обозначенных условий, необходимо предложить инструмент, который поможет дизайнеру зафиксировать всю приходящую информацию в процессе каждого обсуждения промежуточных вариантов дизайн решений. Многие дизайнеры создают для себя опросные листы, таблицы, диаграммы, где или дизайнер сам заполняет ответы на обсуждаемые вопросы, или опросный лист отправляется индивидуально каждому эксперту, чтобы они заполняли свою часть опросника. Описанные приемы фиксаций экспертных оценок являются основными, и учащиеся и практикующие дизайнеры все результаты оценок фиксируют с их помощью. Как практика показывает, процесс поиска

концептуальных решений промышленного изделия может длиться три и больше итераций. Проанализировать результаты экспертных оценок на всех этапах и иметь наглядную инфографику о данных результатах очень сложно. Дизайнеру необходимо будет уделить на данное задание отдельное время, чтобы систематизировать полученную информацию и сделать ее читабельной для всех участников проекта.

Представление всей информации в доступном виде для всех участников является отдельной задачей. Решение данной задачи даст возможность иметь полную информация о результатах каждого этапа процесса проектирования, решение экспертной группы в общем и индивидуально каждого эксперта. При таком подходе процесс проектирования будет прозрачным для всех участников группы и проект будет иметь минимум рисков.

В большинстве случаев процесс дизайн-проектирования проходит совсем иначе. Направление разрабатываемого продукта решают только руководители компании, или один руководитель. К такому результату в основном приходят в тех проектах, где управленческая система в команде вертикально интегрированная [24]. В результате такой управленческой системы при голосовании может возникать конформизм со стороны многих сотрудников. А также конечный вид продукта и его анализ на технологичность со стороны таких отделов как конструкторские и производственные, происходят на финальных этапах проектирования. При таком подходе проектирования возникают тупиковые ситуации, которые возвращают проект к исходной точке. Причины такого развития событий бывают разные. Очень часто дизайнер дает свободу процесса своему творчеству и на этапе конструирования и производства выясняется, что дизайнерское решение невозможно реализовать по тем или иным причинам. Такие ошибки допускается при отсутствии специалистов разных компетенций на промежуточных обсуждениях концепций.

От такого результата страдает дизайн и увеличиваются трудовые и материальные расходы на проект. Чтобы минимизировать всевозможные риски для проекта необходимо провести экспертную оценку после каждого

промежуточного этапа и зафиксировать полученные результаты. Также на начальном этапе предоставить исполнителям полное информативное описание нового продукта, чтобы была проведена планировка ближайших задач. В следствие чего можно будет избежать потери фокусировки в процессе разработки.

Такой системный подход к разработке может значительным образом материальные и оптимизировать трудовые затраты проектирования  $\mathbf{M}$ минимизировать риски и вероятность возникновения тупиковых ситуаций.

# <span id="page-34-0"></span>2.2 Внедрение современных методов управления проектом в процесс дизайн-проектирования

В критериях для использования нового метода фиксации промежуточных результатов экспертных оценок было условие горизонтальной системы управления в группе разработки.

Последнее время большая часть передовых компаний за рубежом и некоторые компании в России активно переходят на горизонтальную управленческую систему. Идет постоянный поиск нового метода в управлении проектом, чтобы максимально оптимизировать ресурсы выделяемые на реализацию проекта. Такие компании как BMW, Toyota, Bosch и другие, управляют своими проектами революционным методом Scrum [25].

### 2.2.1 Внедрение методаScrum в процесс дизайн-проектирования

<span id="page-34-1"></span>Методика Scrum – решение, которое устраняет классические недостатки управления проектами: отсутствие слаженной работы внутри команды, невыполнение намеченных планов, дублирование задач внутри подразделений и так далее. В отличие от старого «поэтапного» подхода, при котором выбрасываются на ветер огромные средства и который зачастую так ни к чему и не приводит. Scrum позволяет выполнять обязательства меньшими силами, в короткие сроки и с низкими затратами, а итоговый продукт отличается высоким

качеством. Сегодня Scrum уже прочно закрепился в управленческом арсенале большинства технологичных компаний мира.

Данный метод дает возможность участникам группы эффективно взаимодействовать как с заказчиком, так и между собой во время всего процесса дизайн-проектирования. В правильном ли направлении проект движется? Соответствует ли поставленной задаче то, что группа собирается выполнить на следующем этапе? Учитываются ли ошибки, обнаруженные во время предыдущего этапа?

В Scrum такие циклы, или этапы, названы спринтами. Каждый спринт планируется предварительно на специальных встречах. Участники оценивают, какой объем работ, на их взгляд, они смогут выполнить, скажем, в течение следующих двух недель. Из списка задач, расставленных по приоритетам, они выбирают задачи процесса разработки, предназначенные для выполнения, записывают их на стикеры, которые приклеивают на стену. Группа решает, сколько единиц работы они в состоянии выполнить за предстоящий спринт.

На финальной стадии спринта участники группы снова собираются вместе или организовывают групповой звонок, чтобы продемонстрировать друг другу, чего удалось достичь за время совместной работы. Группа смотрит сколько единиц работы, занесенных на стикеры, действительно выполнены полностью. Если не удалось выполнить все, значит, для этого спринта было отобрано слишком много задач. Бывает наоборот – малое количество задач. В данном случае важно другое: у группы развивается чувство собственной скорости, то есть появляется необходимое знание, как быстро она может продвигаться в своей работе. После того как все участники проекта демонстрируют свои результаты, они начинают детально разбирать созданное – собственно, с этого момента и вступают в силу идеи Тайити [26]. Так как обсуждается не только выполненный результат, но и каким образом его достигли:

- Как улучшить сотрудничество в команде в следующем спринте.
- Что препятствовало в последнем спринте.
Из-за чего команда продвигается не так быстро, как хотелось бы.

Данный цикл вопросов будет присутствовать на всех завершающих обсуждениях каждого спринта. Это говорит о том, что работа группы будет усовершенствоваться бесконечно, результатом которой станет максимальная оптимизация используемых ресурсов. Пример такого цикла разработки приведен на рисунке 5.

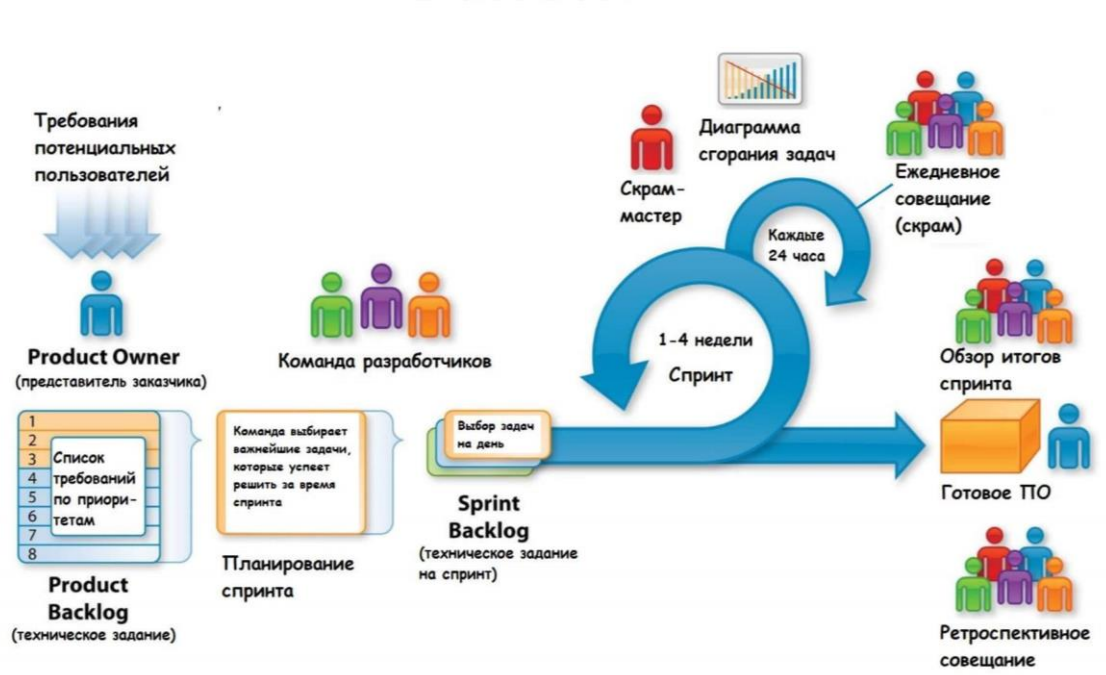

# **SCRUM**

Рисунок 5 - Структура строения метода Scrum

Такой подход к решению задач также даст возможность исполнителю не переключать фокус на параллельно выполняемые задачи. Был проведен эксперимент, чтобы сравнить скорость выполнения двух задач последовательно и параллельно. В данном эксперименте участвовали 15 специалистов разных отделов холдинга «DI-Group», а также 5 дизайнеров со стороны. Были поставлены следующие условия выполнения задачи:

1. Написать на бумаге последовательно следующее:

1 строка – 1 2 3 4 5 6 7 8 9 10

2 строка – АБВГДЕЁЖЗИ

В данном случае сначала выполняется 1 строка, а после 2 строка. Задача выполняется максимально быстро и фиксируется на секундомере.

2. Написать на бумаге следующее:

1 строка – 1 2 3 4 5 6 7 8 9 10

2 строка – А Б В Г Д Е Ё Ж З И

В данном случае последовательность выполнения задачи - 1>А>2>Б и так далее. Также зафиксировать время выполнения задачи.

Пример выполненной задачи представлен на рисунке 6.

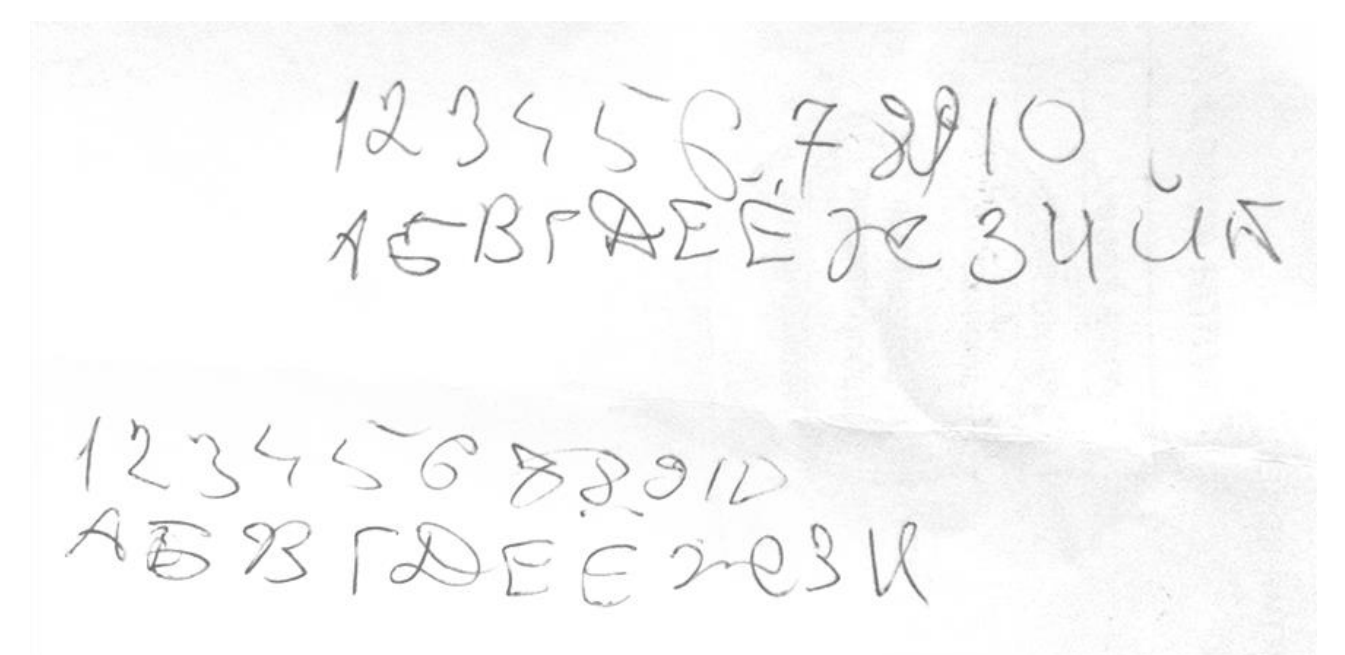

Рисунок 6 – Пример выполнения поставленной задачи в эксперименте

Результаты проведенного эксперимента представлены в таблице 2.

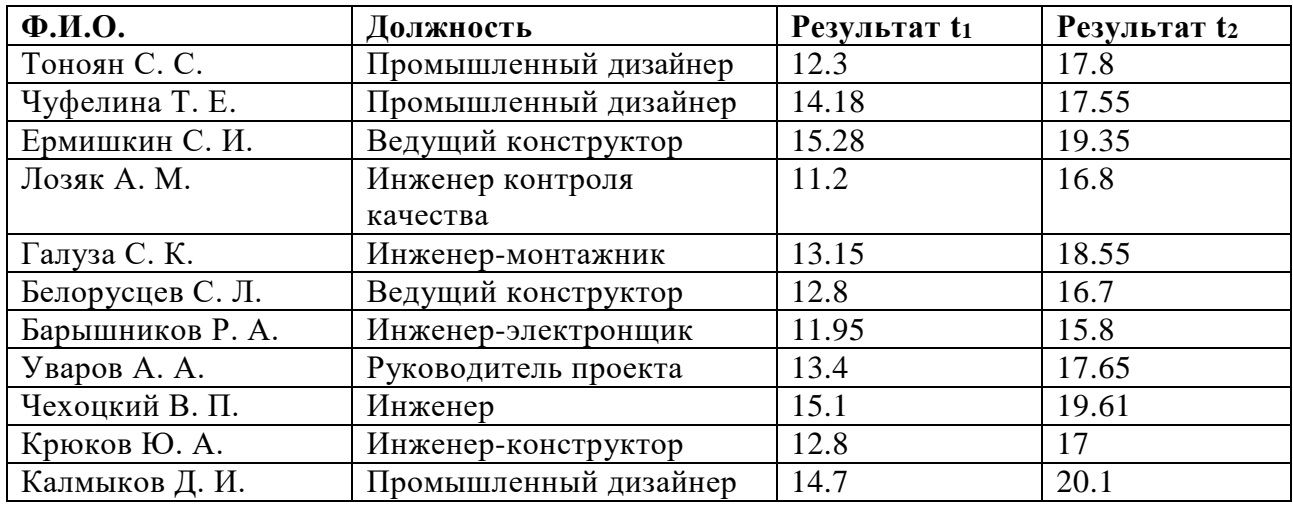

Таблица 2 – Результаты проведенного эксперимента.

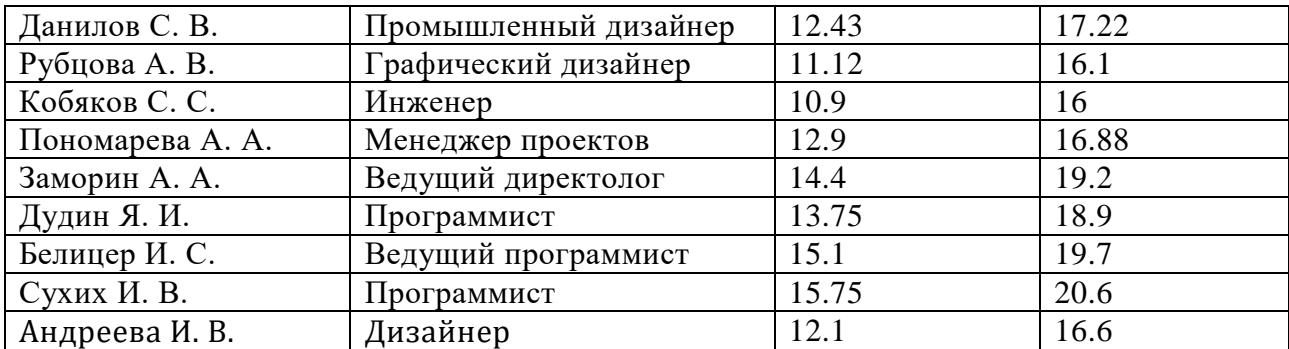

После того как было собрано достаточное количество информации, был сделан вывод по результатам:

1.  $t_{1cneq} = 265,31 / 20 = 13,26$ 

2. 
$$
t_{2cpea} = 358,11 / 20 = 17,90
$$

 $t_{\text{pas}} = t_{\text{2cper}} - t_{\text{1cper}} = 17,90 - 13,26 = 4,64$ 

В данном эксперименте представлен простой пример, который показывает, когда при разработке фокусировка исполнителя стоит на одной задаче и после ее выполнения только переходит к другой задаче, это занимает меньше времени, чем параллельное выполнение тех же заданий, постоянно сбивая фокус с одной задачи на другую.

Этот эксперимент еще показывает, что даже если исполнитель знает определенную последовательность задач и сами задачи полностью, то параллельное их выполнение все равно займет больше времени.

Результат проведенного эксперимента показывает, что, соблюдая условия метода Scrum в процессе дизайн-проектирования, возможна значительная оптимизация трудовых и материальных затрат на проекте.

Пример использования метода в реальных проектах представлен на рисунке 7.

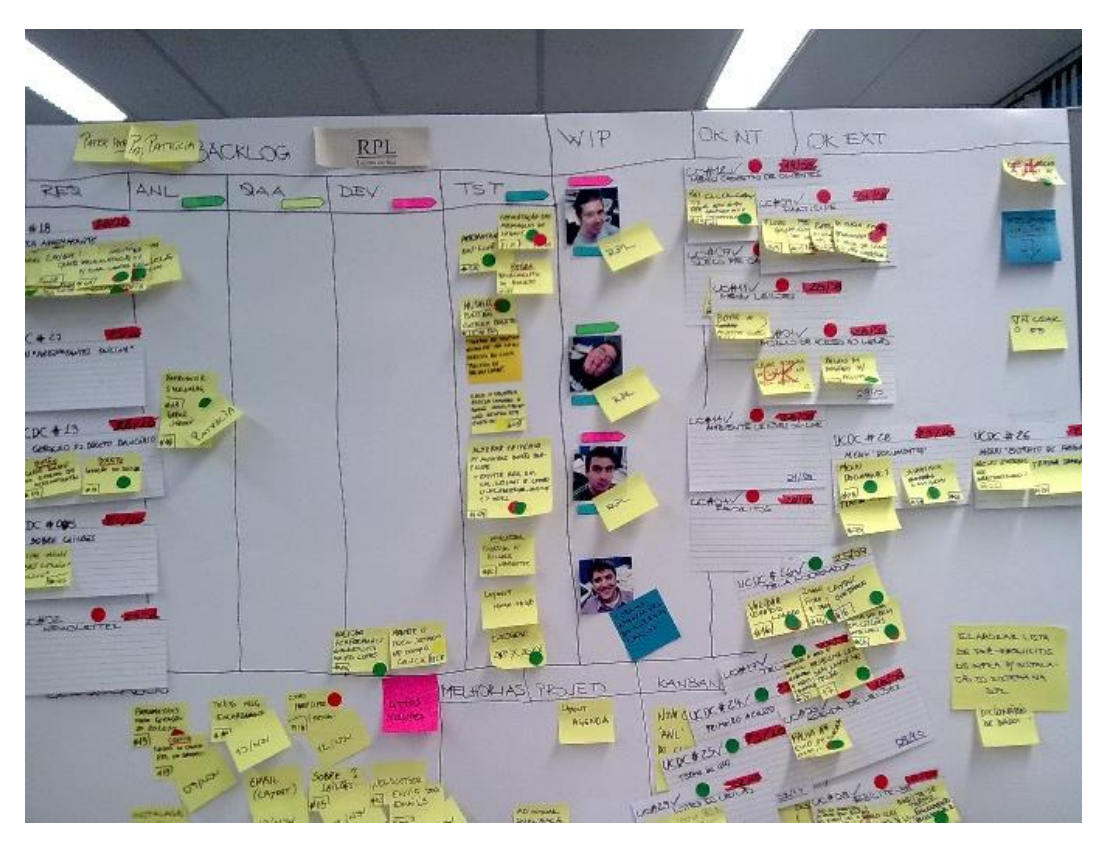

Рисунок 7 – Пример управления проектом с помощью метода Scrum

Использование доски внутри компании и стикеров для планирования задач ставит перед группой следующие ограничения:

- 1. Обязательное очное участие на всех циклах разработки.
- 2. Сложность привлечения к разработке фрилансеров.
- 3. Потеря или перемещение стикеров нарушает изначальную заданную структуру.
- 4. Системное хранение входящей информации.

Для того, чтобы устранить выше перечисленные проблемы, необходимо было выбрать виртуальную площадку, которая позволит описанный процесс разработки по методу Scrum выполнять там.

Опираясь на опыт крупных компаний, которые имеют большой опыт в исследовании такого рода задач, была выбрана виртуальная площадка Trello для групповой работы по управленческой системе Scrum.

# **2.2.2 Применение виртуальной площадки Trello для групповой работы по методике Scrum**

Trello — программа для управления проектами небольших групп, разработанная Fog Creek Software. Trello использует парадигму для управления проектами, известную как канбан метод, который первоначально был популяризирован в Toyota в 1980-х для управления цепочками поставок. Trello использует freemium-бизнес-модель, платные услуги были запущены в 2013 году. В 2017 году куплен Atlassian за 425 млн \$[27].

Данная платформа позволяет выполнить весь процесс, представленный на рисунке 7 (доска Scrum) виртуально. Данная программа имеет интерфейс, представленный на рисунке 8.

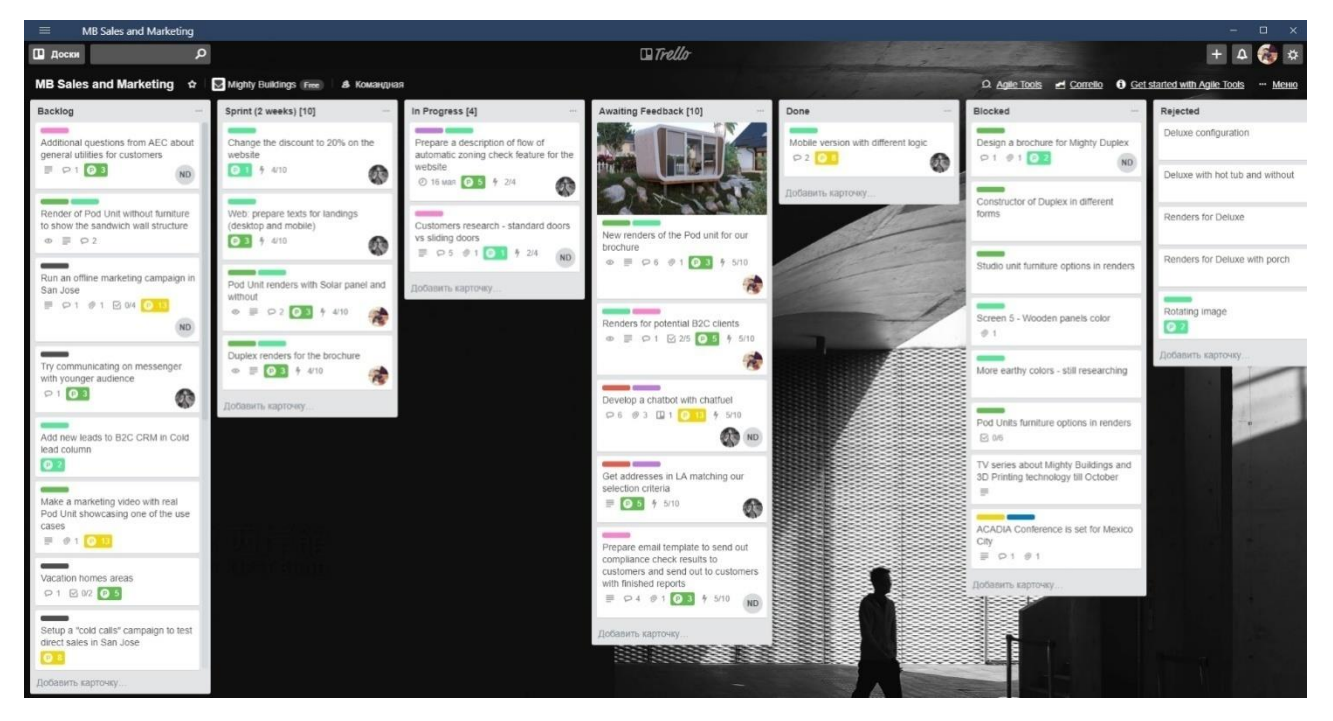

Рисунок 8 – Интерфейс платформы Trello на примере планирования задач компании Mighty Buildings Inc

Доска разбивается на разделы, которые определяются командой. Оформлением данной доски в основном занимается Scrum Master.

Scrum Master – самая важная роль в данной методологии. От человека, исполняющего роль Scrum Master-а, во многом зависит самостоятельность,

разработчиков, удовлетворенность сделанной работой, инициативность атмосфера в команде и результат всей работы [28].

Дальше группа совместно выполняет весь процесс разработки на данной платформе заочным образом. У каждого участника открывается доступ к доске, где ведется разработка, появляется возможность заочно управлять расположением стикеров.

Использование данной платформы сильно сокращает неэффективное использование времени при собраниях у доски внутри компании и устраняет следующие указанные недостатки метода Scrum:

- 1. Обязательное очное участие на всех циклах разработки.
- 2. Сложность привлечения к разработке фрилансеров.
- 3. Потеря или перемещение стикеров нарушает изначальную заданную структуру.
- 4. Системное хранение входящей информации.

А также кроме устранения недостатков дает следующие преимущества:

- 1. Сохранение истории процесса работы со стикерами, изменение их расположения на виртуальной доске.
- 2. Возможность прикрепления файла любого объема, ссылки, картинки и так лалее.
- 3. Внутри любой собрать доски участник может ДЛЯ себя индивидуальную доску, где будет контролировать свои задачи.
- 4. Возможность фильтрации задач по следующим критериям:
	- Исполнитель.
	- Наименование продукта.
	- $\bullet$  **Цвет**.
	- Отдел.
	- Срок.
	- Теги.

Стоит отметить, что данные метки также настраивается индивидуально со стороны группы.

Метод Scrum и платформа Trello совместно будут внедрены в процесс дизайн-проектирования, в целях оптимизации выделенных ресурсов.

#### 2.3 Метод фиксации экспертных решений

Выполняя процесс разработки и управление проектом с выбранной методологией достаточным образом сократит время на проектирование. Но в течение всего процесса приходит большой поток информации о промежуточных решениях дизайн-концепций. Для правильной фиксации и нормализации всей входной информации, необходимо выбрать способ визуализации, который позволит наглядно изобразить результаты обсуждений и оценки дизайн решений.

Для достижение поставленной цели необходимо выбрать технологию, которая позволяет собирать, хранить и обрабатывать описанные выше данные.

# 2.3.1 Технология обработки данных OLAP

Были изучены технологии обработки данных. В информационных технологиях востребована OLAP технология.

OLAP (online analytical processing, интерактивная аналитическая обработка) - технология обработки данных, заключающаяся в подготовке суммарной (агрегированной) информации на основе больших массивов данных, структурированных по многомерному принципу. Реализации технологии OLAP являются компонентами программных решений класса Business Intelligence [29].

Причина использования OLAP для обработки запросов — скорость. Реляционные БД хранят сущности в отдельных таблицах, которые обычно хорошо нормализованы. Эта структура удобна для операционных БД (системы ОLТР), но сложные многотабличные запросы в ней выполняются относительно медленно.

OLAP-структура, созданная из рабочих данных, называется OLAP-куб (см. рис. 9). Куб создаётся из соединения таблиц с применением схемы звезды

или схемы снежинки (см. рис. 10). В центре схемы звезды находится таблица фактов, которая содержит ключевые факты, по которым делаются запросы.

Например, все клиенты могут быть сгруппированы по городам или регионам страны (Запад, Восток, Север и т. д.), таким образом, 50 городов, восемь регионов и две страны составят три уровня иерархии с 60-ю членами. Также клиенты могут быть объединены по отношению к продукции; если существуют 250 продуктов по 20-ти категориям, три группы продукции и три производственных подразделения, то количество агрегатов составит 16 560. При добавлении измерений в схему, количество возможных вариантов быстро достигает десятков миллионов и более. OLAP-куб содержит базовые данные и информацию об измерениях (агрегаты) [30].

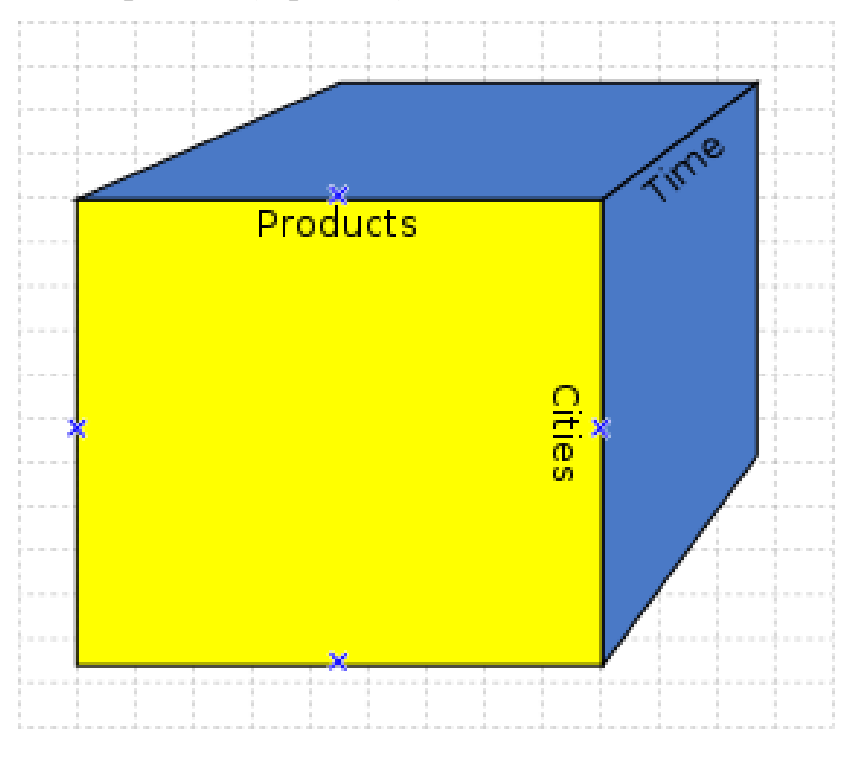

Рисунок 9 - Визуализация OLAP-куба

Куб потенциально содержит всю информацию, которая может потребоваться для ответов на любые запросы. При огромном количестве агрегатов зачастую полный расчёт происходит только для некоторых измерений, для остальных же производится «по требованию».

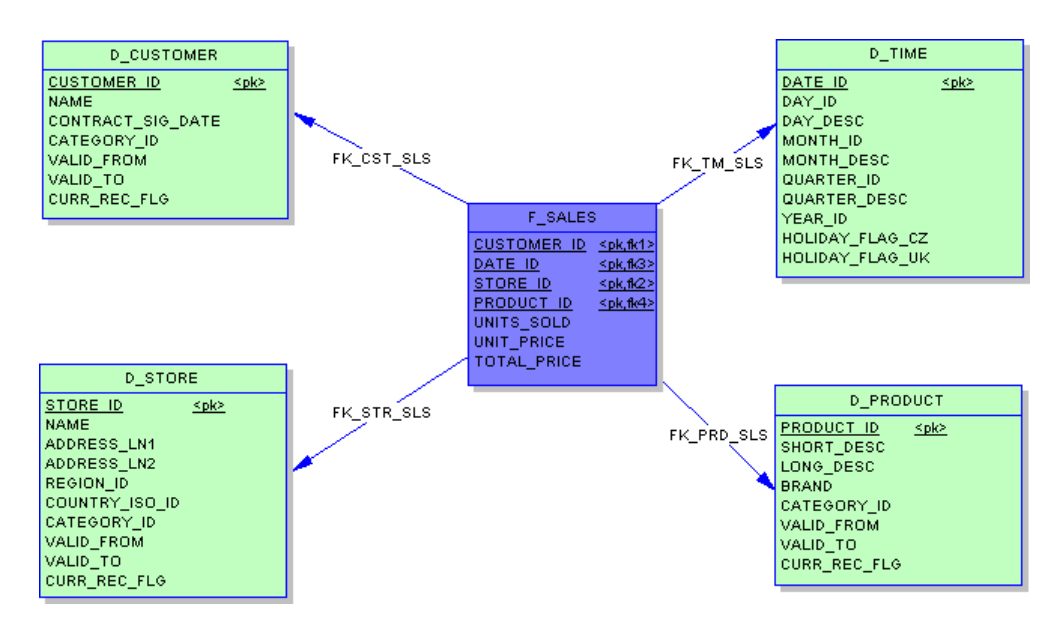

Рисунок 10 - Схема звезды в OLAP-кубе

# **2.3.2 Разработка метода для обработки входных данных аналогично к OLAP**

Рассмотренный метод систематизации и визуализации хорошо подходит для поставленной в рамках диссертационных исследований задачи. Таблица оценки промежуточных решений имеет следующие разделы:

- 1. Название отделов / ФИО экспертов.
- 2. Предложенные концептуальные решения.
- 3. Критерии к эстетическим и техническим аспектам.

Для визуализации всех данных в одном графике, необходимо использовать аналогичный способ визуализации к OLAP-кубу. Каждый из перечисленных разделов будет являться одним из осей куба. Таким образом в результате будет трехмерное представление, изображенное на рисунке 11.

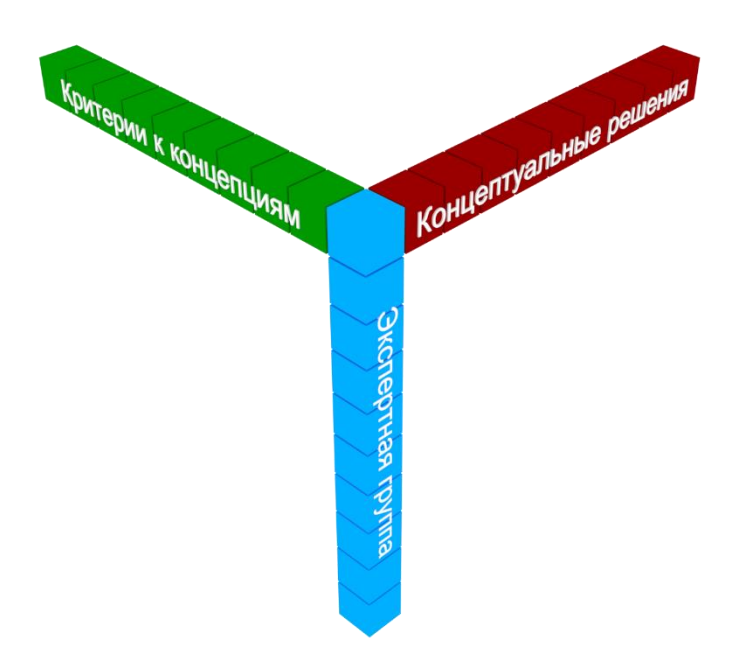

Рисунок 11 - Прием визуализации экспертных оценок по аналогии методу OLAP-куб

Такой метод сбора и систематизации входящих данных позволит сэкономить большое количество времени на обработку всей информации исполнителем, а также сделать его интуитивно понятным для каждого участника Такой подход к обработке данных об экспертных оценках проекта. промежуточных концепций даст возможность на всех этапах разработки при необходимости обратиться к базе данных и быстрым образом получить нужные ответы на задаваемые вопросы. Такой инструмент значительно сокращает время поиска информации, a исключает также переключение фокусировки исполнителя дополнительными действиями.

База с данными будет визуализироваться в виде трехмерной матрицы (см. рис. 12). Каждое измерение будет представлять собой информацию о продукте:

- Эксперты.
- Концептуальные решения.
- Технические и эстетические показатели.

После фиксации большого потока информации выстраивается трехмерная матрица, в которой структурируются и хранятся экспертные оценки. Несколько экспертные группы оценивают ряд концептуальных решений по набору критериев. Соответственно каждый из представленных наборов является измерением, и если собрать все результаты анкетирования, то они могут поместиться в трехмерном кубе, где на пересечение трех координат можно определить оценку конкретного эксперта, отдельного решения по конкретному критерию.

Отображенный желтый кубик на рисунке 12 хранит значения, оценку которым поставил конструкторский  $3$ -ей отдел ЛЛЯ концепции  $\Pi$ <sup>O</sup> эргономическому показателю.

А фиолетовый кубик хранит значения, оценку которым поставил отдел прототипирования для 4-ой концепции по технологическим показателям.

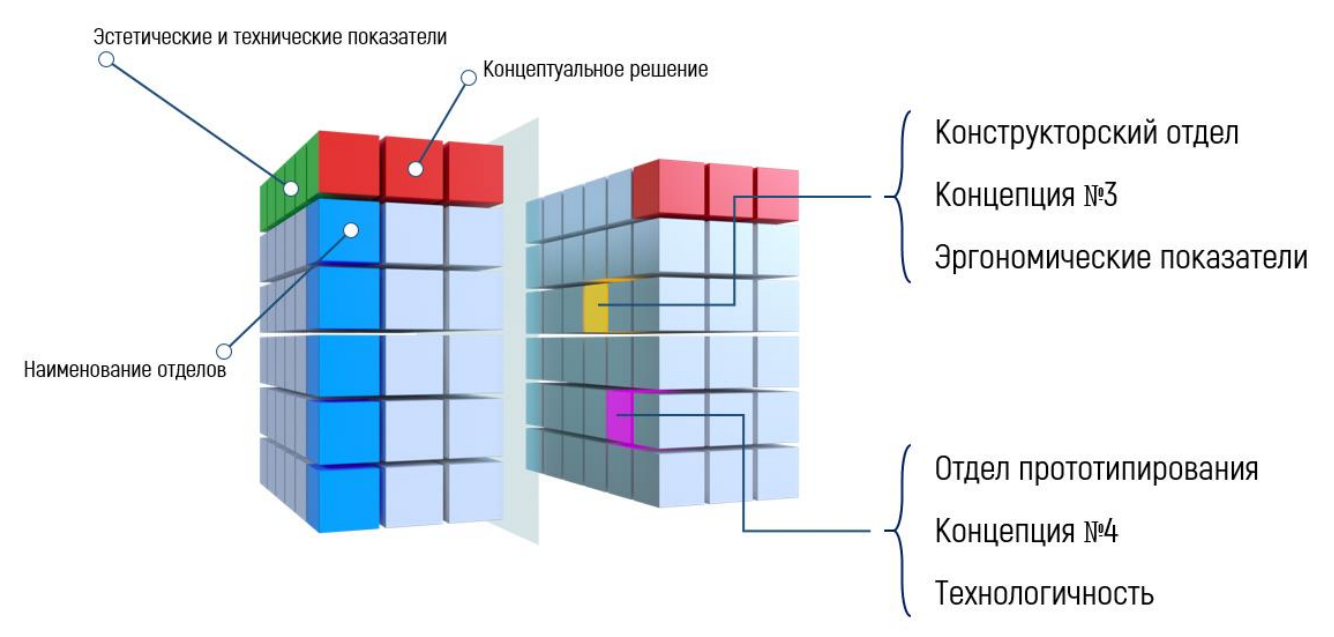

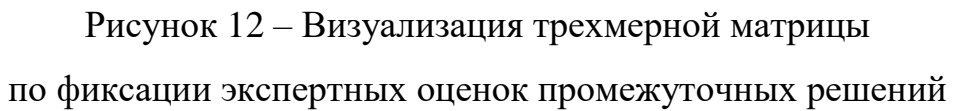

Возможно включить неограниченное число показателей и предлагаем инструмент виде кубов и их сечения, которое позволяет в комплексе анализировать всю входную информацию в процессе дизайн-проектирования.

Представленный график является примером визуализации данной теории, возможно программирование данного процесса на более профессиональных платформах, в целях усовершенствования данного инструмента.

Таким образом был разработан метод, который решает поставленную задачу по фиксации экспертных оценок промежуточных решений и их систематизацию. Для оценки эффективности данного метода, он будет внедрен в процесс дизайн-проектирования, после чего будет проведен сравнительный анализ с его использованием и без.

#### $2.3$ Составления план-графиков ДЛЯ выполнения проекта. Сравнительный процесса **анализ** проектирования  $\mathbf{c}$ помошью традиционных методов и с внедрением нового метода оценки

Для оценки влияния нового метода и инструментов на процесс проектирования и оптимизацию трудовых и материальных ресурсов необходимо составить план-график по разработке продукта. Сравнительный анализ процессов будет выполняться на примере план-графика по разработке вендинговых автоматов. В одном случае план график составлялся в программном обеспечении Microsoft Project, а в другом случае проект оценивался по методу Scrum на площадке Trello.

#### $2.3.1$ План-график  $\mathbf{B}$ **Microsoft** Project с использованием существующих методов

В план-графике №1 (см. приложение Б) отображены сроки и затраты на выполнение работы традиционным способом. Рабочая группа поэтапно сопровождает процесс выполнения своей части проекта. Также немаловажно отметить, тот факт, что исполнители в некоторых случаях параллельно выполняют две и более задач при работе основным методом. Ответственность за каждую часть проекта несет сотрудник или отдел, выполняющий данную работу.

Проект разделен на 3 основных этапа:

- Этап эскизирования.
- Этап твердотельного моделирования.
- Визуализация объекта для презентационных материалов.

Данные основные этапы также в свою очередь разделены на несколько подэтапов:

- 1. Этап эскизирования:
- Исследовательская часть.
- Анализ проектной ситуации.
- Проектный анализ.
- Выбор методов.
- 2. Этап эскизирования. Поиск концепций.
- 3. Этап твердотельного моделирования:
- Согласование технологии производства.
- Согласование конструкции продукта с конструкторским отделом.
- 3D моделирование продукта.
- Согласование готовой модели с конструкторским отделом и с отделом прототипирования.
- 4. Визуализация объекта для презентационных материалов:
- Подготовка 3D модели.
- Обсуждение и согласование материалов с отделом продвижении и рекламы.
- Визуализация и постобработка.

В перечисленных процессах участвуют следующие сотрудники компании:

- Проект менеджер.
- Промышленный дизайнер.
- Конструкторский отдел.
- Менеджер по развитию продуктов.
- Графический дизайнер.
- Программист.
- Руководители компании (по желанию).

В составленном план-графике можно видеть на какой стадии находится проект. При планировании, для проекта было выделено 41,5 рабочих дней. В процессе проектирования могут возникать ситуации, когда придется передвинуть сроки на определенное время. При каждом возникновении таких тупиковых ситуаций необходимо собрать рабочую группу и найти решение проблемы. Обычно на это дело выделяется от 0,5 до 2 рабочих дней. Данная программа позволяет быстро передвинуть весь график на нужный срок.

# **2.3.2 План работы на платформе Trello по методике Scrum с внедрением нового разработанного метода и инструмента**

На платформе Trello была создана отдельная доска для выполнения данной задачи. В разделе Backlog были собраны все уже известные задачи для выполнения в ближайшие 2 недели (см. рис. 13).

| $\equiv$<br>Industrial Design "Salatomat"                                  |                                                                   |                   |                          |                   |                   | $\sim$<br>$\Box$ $\times$ |  |
|----------------------------------------------------------------------------|-------------------------------------------------------------------|-------------------|--------------------------|-------------------|-------------------|---------------------------|--|
| <b>П</b> доски<br>$\circ$                                                  | $+ 4.86$<br>$\Box$ Trello                                         |                   |                          |                   |                   |                           |  |
|                                                                            | Industrial Design "Salatomat" x   Персональная   6 Приватная   СА |                   |                          |                   |                   | • Меню                    |  |
| Backlog<br>111                                                             | Sprint<br>$\cdots$                                                | In Progress       | <b>Awaiting Feetback</b> | Blocked           | Done<br>$\sim$    | Ideas                     |  |
| Составление Технического задания<br>и согласования договора                | Добавить карточку                                                 | Добавить карточку | Добавить карточку        | Добавить карточку | Добавить карточку | Добавить карточку         |  |
| Обсуждение проекта и начало<br>выполнения                                  |                                                                   |                   |                          |                   |                   |                           |  |
| 1 Этап: Эскизирование                                                      |                                                                   |                   |                          |                   |                   |                           |  |
| Метода фиксации экспертных<br>оценок промежуточных решений.<br>Итерация №1 |                                                                   |                   |                          |                   |                   |                           |  |
| Этап 3D моделирования                                                      |                                                                   |                   |                          |                   |                   |                           |  |
| Разработка логотипа и фирменного<br>стиля                                  |                                                                   |                   |                          |                   |                   |                           |  |
| Реклама и продвижение продукта                                             |                                                                   |                   |                          |                   |                   |                           |  |
| Метода фиксации экспертных<br>оценок промежуточных решений.<br>Итерация №2 |                                                                   |                   |                          |                   |                   |                           |  |
| Разработка конструкторской<br>документации                                 |                                                                   |                   |                          |                   |                   |                           |  |
| Визуализация объекта для<br>рекламной продукции                            |                                                                   |                   |                          |                   |                   |                           |  |
| Сдача проекта и подписание акта<br>приемки-сдачи                           |                                                                   |                   |                          |                   |                   |                           |  |
| Добавить карточку                                                          |                                                                   |                   |                          |                   |                   |                           |  |

Рисунок 13 – Доска по выполнению разработки промышленного дизайна "Saladmaker"

После группового звонка, исполнители выбирают первые задачи на ближайшую неделю. Каждый исполнитель/отдел сам оценивает свои возможности и выделяет нужное количество задач на одну неделю.

Каждый вечер, в конце рабочего дня организовывается групповой звонок внутри каждой группы и обсуждаются результаты рабочего дня. Звонки не должны длиться больше 15-20 минут. В процессе обсуждения каждый сотрудник

рассказывает о своих результатах, какие задачи были решены в течение рабочего дня и какие проблемы возникли.

И так до конца недели, где каждый отдел должен довести до финала каждый выбранный спринт. Пример процесса выполнения проекта можно посмотреть на рисунке 14.

| $\equiv$<br>$ \Box$<br>Industrial Design "Salatomat"<br>$\mathbf{x}$       |                                                                     |                                           |                                                             |                         |                   |                   |
|----------------------------------------------------------------------------|---------------------------------------------------------------------|-------------------------------------------|-------------------------------------------------------------|-------------------------|-------------------|-------------------|
| $\alpha$<br><b>П</b> доски                                                 | $+ 4$<br>$\Box$ Trello                                              |                                           |                                                             |                         |                   |                   |
|                                                                            | Industrial Design "Salatomat" x   Персональная   А Приватная   СА А |                                           |                                                             |                         |                   | • Меню            |
| Backlog<br>12.1                                                            | Sprint<br>1.11                                                      | In Progress                               | <b>Awaiting Feetback</b>                                    | Blocked<br><b>STATE</b> | Done<br>$\sim$    | Ideas             |
| Метода фиксации экспертных<br>оценок промежуточных решений.<br>Итерация №1 | 1 Этап: Эскизирование                                               | Обсуждение проекта и начало<br>выполнения | Составление Технического задания<br>и согласования договора | Добавить карточку       | Добавить карточку | Добавить карточку |
|                                                                            | Разработка логотипа и фирменного<br>СТИЛЯ                           | Добавить карточку                         | Добавить карточку                                           |                         |                   |                   |
| Этап 3D моделирования                                                      |                                                                     |                                           |                                                             |                         |                   |                   |
| Реклама и продвижение продукта                                             | Добавить карточку                                                   |                                           |                                                             |                         |                   |                   |
| Метода фиксации экспертных<br>оценок промежуточных решений.<br>Итерация №2 |                                                                     |                                           |                                                             |                         |                   |                   |
| Разработка конструкторской<br>документации                                 |                                                                     |                                           |                                                             |                         |                   |                   |
| Визуализация объекта для<br>рекламной продукции                            |                                                                     |                                           |                                                             |                         |                   |                   |
| Сдача проекта и подписание акта<br>приемки-сдачи                           |                                                                     |                                           |                                                             |                         |                   |                   |
| Добавить карточку                                                          |                                                                     |                                           |                                                             |                         |                   |                   |

Рисунок 14 – Процесс выполнения проекта на платформе Trello

Важно отметить, что при работе по такой методике, не указываются сроки для каждой задачи. Каждый исполнитель индивидуально ставит условные единицы Story Point, которые приняты в методике Scrum, как показатель эффективности работы. После выполнения нескольких проектов, у каждой группы уже будет свои показатели Story Point, на основе которых они будут оценивать свои задачи. Изначально один Story Point будет равняться одному рабочему дню.

В приложении Б в план-графике №2 отображены сроки и затраты на выполнение работы с применением нового метода и инструментов.

Необходимо метод фиксации экспертных оценок промежуточных решений и выбранные инструменты внедрить в процесс проектирования и оценить их эффективность уже в практике.

### **2.3.3 Выводы раздела исследования и разработки метода фиксации экспертных оценок промежуточных решений**

Целью данного раздела являлась развитие методов и приемов формирования визуального образа промышленного изделия посредством оптимизации материальных и трудовых затрат при дизайн-проектировании.

Были поставлены следующие задачи:

- Исследование основных методов формирования визуального образа промышленных изделий.
- Изучение проектной ситуации.
- Разработка нового метода фиксации экспертных оценок промежуточных решений.
- Изучение и применение новых подходов и инструментов для проектирования.

Разработанный метод из себя представляет некий инструмент для сбора и нормализации входной информации, делая ее доступной и понятной для всех участников проекта на всех стадиях дизайн-проектирования.

Предложены новые инструменты и подходы с помощью которых будут оптимизироваться выделяемые ресурсы на проект. После того, как на теоретическом уровне метод был готов к применению, были составлены план графики с основными методами проектирования и с внедрением нового метода фиксации экспертных решений.

#### **3 Апробация и внедрение метода оценки экспертных решений при проектировании торгового аппарата**

Применение метода оценки дизайн-решения разрабатываемого продукта на весь цикл проектирования позволит дизайнеру обосновать свое решение, руководствуясь результатами проведенных этапов оценки каждого промежуточного варианта. Также применение данного метода сделает процесс дизайн-проектирования прозрачным на всех этапах. Используя данный метод, дизайнер получит информацию о необходимых свойствах объекта проектирования на каждой новой итерации разработки. В результате чего на каждом этапе проектирования он сможет увидеть теоретическое решение проектной задачи, которое в результате будет применяться уже в практической части.

В этом разделе описан процесс создания дизайн-решения визуального образа торгового аппарата по продаже быстрой еды с использованием нового подхода проектирования.

В результате работы выполняется сравнительный анализ полученных результатов проектирования по двум методикам.

Компания ООО "Монета" имеет более 30 сотрудников. В таблице 3 представлены сотрудники, которые участвуют в разработке проекта (см. приложение В).

Стоит задача разработки торгового автомата по продаже готовых салатов. Необходимо собрать рабочую группу, которая будет непрерывно работать над этим проектом до момента запуска в продажу.

После получения технического задания и отправки коммерческого предложения составляется договор и начинается разработка проекта. Данный условный проект, как и любой другой начинается и завершается в сопровождении дизайнерского отдела. В разработке проекта участвуют следующие отделы:

1. Конструкторский.

2. Проект менеджер.

53

- 3. Рекламный.
- 4. Программирования.
- 5. Прототипирования.
- 6. Производства.
- 7. Исследований и разработок.

Данный состав обязательно должен участвовать на всех этапах проектирования промышленного изделия. Не все представленные участники являются экспертами по оценки дизайна продукта, но каждый из них может оценить свою часть в разрабатываемом продукте. Во время обсуждения представленных дизайнерских вариантов, с помощью данных экспертов сразу можно будет исключить варианты, которые не имеют смысла продолжения по причине невозможности серийного производства, по причине сложности используемых материалов и форм относительно финансовой точки зрения и так далее. Каждый из участников/отделов будет объективно оценивать свое направление в представленном решении.

# **3.1 Технические требования для разработки визуального образа промышленного дизайна торгового автомата "Salatomat"**

Выбранный объект является уникальным решением вендинговых автоматов в сфере быстрого питания. Предполагаемый аппарат должен содержать 25 и больше видов ингредиентов. Соответственно необходимо изначально заложить в конструкцию 25 отдельных контейнеров, а также баллоны для соусов.

Габаритные размеры и форма аппарата зависят от типа расположения и работы хопперов и правильного подбора системы охлаждения для продуктов.

Для разрабатываемого объекта поставлены определенные требования.

Аппарат должен иметь следующие возможности:

• Приготовление салата на месте из 15 и более ингредиентов — по заранее составленным рецептам или по выбору покупателя, а точное дозирование ингредиентов обеспечивает желаемую пищевую ценность.

- Количество ингредиентов позволяет составить множество комбинаций, таким образом создавая огромный ассортимент салатов.
- Сенсорный экран с элементами управления и полной информацией о покупаемом салате.
- Покупатель выбирает, желает ли он купить салат по заложенному в программу рецепту, или составить салат самостоятельно.
- При этом на экране постоянно отображается и обновляется полная информация: калорийность, пищевая ценность, а также стоимость получаемого салата.
- Продукты видны сквозь прозрачные стенки корпуса автомата.
- Покупателю демонстрируются свежие аппетитные ингредиенты, таким образом повышая привлекательность автомата.
- Оплата разнообразными способами наличные, банковские карты, NFC, RFID.
- Учтены современные способы оплаты в виде ApplePay и Google Wallet с помощью NFC.
- RFID-модуль позволит проводить бесконтактные платежи картами Visa/Mastercard, а также оплачивать салаты с помощью пропуска при установке автомата предприятиями на своей территории.

Перед тем как начать проектирование новой формы для аппарата, был определен состав компонентов:

- Холодильная камера с поддержанием требуемой температурой для сохранности ингредиентов.
- Сменные быстросъёмные хопперы с ингредиентами есть два варианта расположения хопперов: барабан и «матрица». Ингредиенты поступают из хопперов напрямую в тарелку, не контактируя с поверхностями холодильной камеры, что облегчает обслуживание автомата.
- Устройства дозирования ингредиентов.
- Механизмы подачи продуктов из хопперов.
- Весовой датчик для точного дозирования продуктов.
- Автоматизированная система управления программно-аппаратный комплекс, обеспечивающий функционирование всех исполнительных блоков, входящих в состав устройства.
- Устройства приёма оплаты монетоприёмник, купюроприёмник, устройство считывания NFC, RFID и прочее.
- Сенсорный экран.
- Устройство выдачи одноразовой посуды.

Кроме внутренних компонентов и их требований, также имеются требования к сервисным возможностям автомата.

Сервисные возможности:

- Индивидуальный интерфейс ПО, а также индивидуальное цветовое решение корпуса автомата с элементами дизайна и визуализацией на нём.
- Возможность создания уникального UX для каждого автомата.
- Возможность проигрывания рекламных роликов в режиме ожидания.
- Возможность самостоятельного перепрограммирования автомата по ингредиентам.
- Полная информация по ингредиентам для потребителя.
- Информация для дозирующих устройств автомата.
- Лёгкий доступ к обслуживаемым модулям.
- Замена хопперов, чистка.
- Инкассация.
- Управление автоматом и получение необходимой информации о нём посредствам SMS-команд.
- Проверка текущего статуса устройств (хопперов, кассы, холодильной камеры).

Аварийные сообщения о неисправностях и критических состояниях.

Все представленные вводные данные были добавлены в Sprint листе (см. рис. 15). Для данной задачи была взята 0,5 Point.

Был организован групповой звонок, где обсуждался проект, а также происходило параллельное управление доской Trello.

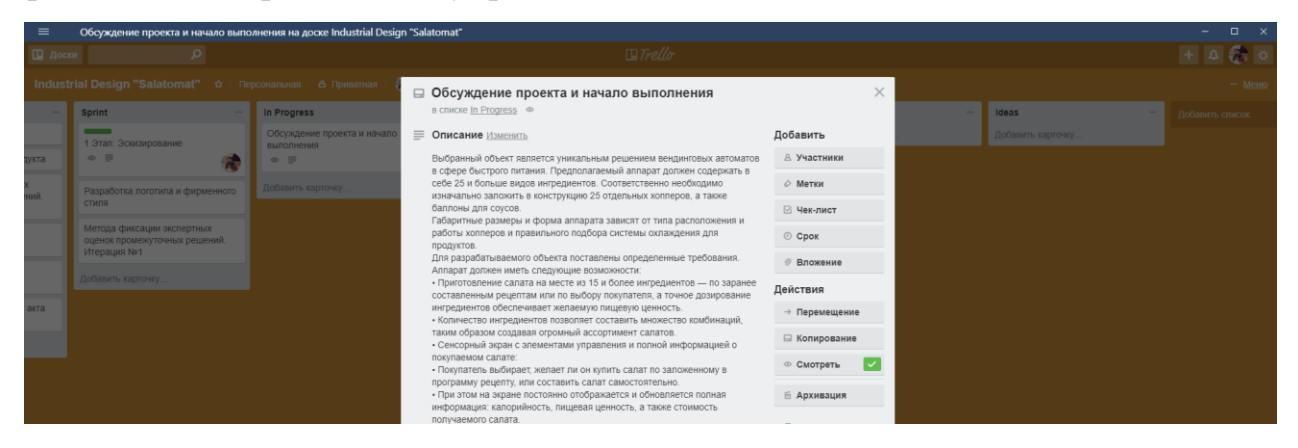

Рисунок 15 – Описание аппарата и требования к нему

После того, как каждая группа получила свою задачу, такие задачи как «Обсуждение проекта и начало выполнения» и «Составление Технического задания и согласования договора» уходят в раздел Done (выполнено).

В разделе In Progress берутся задачи «1 Этап. Эскизирования» и «Разработка логотипа и фирменного стиля».

В разделе Sprint остается задача «Метод фиксации экспертных оценок промежуточных решений. Итерация №1».

# **3.2 Сценография дизайн-концепции. Разработка вариантов концепции и выявление оптимального дизайн- решения**

Апробация метода, инструмента и технологии, которые были изложены выше осуществлялось при разработке визуального образа салатомата для компании ООО «Монета».

*Sprint1 «Этап: Эскизирование»*

Сценография – создание зрительного образа посредством графического исполнения. Она несет основную идею и характерные черты внешних форм для

создания эскизных вариантов дизайн-разработки, и является первостепенным ориентиром для дальнейшего формирования художественного образа и формообразования [32]. Все выбранные бионические концепции отличаются своими формами, на основе которых будут получаться на внешний вид совсем разные объекты. С учетом поставленной задачи, разработка общей концепции и дизайна аппарата велась методом эскизирования в 2D графической программе и последующим созданием 3D моделей [33, 60]. Были разработаны несколько вариантов оболочки аппарата. На начальном этапе разработки выполнялись эскизные варианты, в целях получения эстетичных внешних форм для автомата. В процессе выполнения эскизных вариантов учитывались антропометрические показатели человека и его взаимодействия с аппаратом [59].

Само название разрабатываемого аппарата «Salatomat» дает направление для поиска биоформы. Основной бионической формой был выбран лист дерева.

Имея бионическую форму, было выполнено эскизирование внешней формы аппарата в трехмерной программе Autodesk 3Ds Max [34]. Изначально была проведена работа только над формой, а после утверждения формы планировались работы над стилем и текстурными покрытиями [35]. На рисунке 16 представлено первое концептуальное решение.

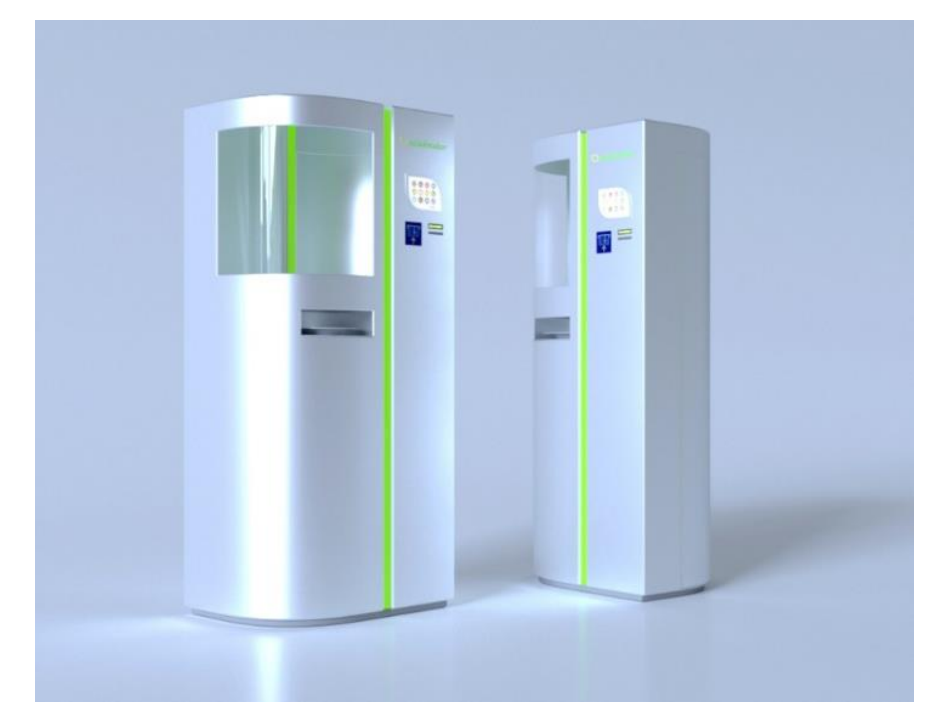

Рисунок 16 – Вариант формы для аппарата №1

В данном варианте предполагается использование барабанного типа хопперов. Такой тип позволяет относительно матричного типа минимизировать габаритные размеры аппарата. Также немаловажным преимуществом для пользователя является наглядность продуктов внутри хопперов в барабанном типе.

Так как ситуации и месторасположение аппарата могут быть разными, (стилевые решения интерьера, условия в интерьере) было предложено еще несколько вариантов. Они отличаются своим стилем и конструкционным решением (см. рис.17, 18, 19, 20).

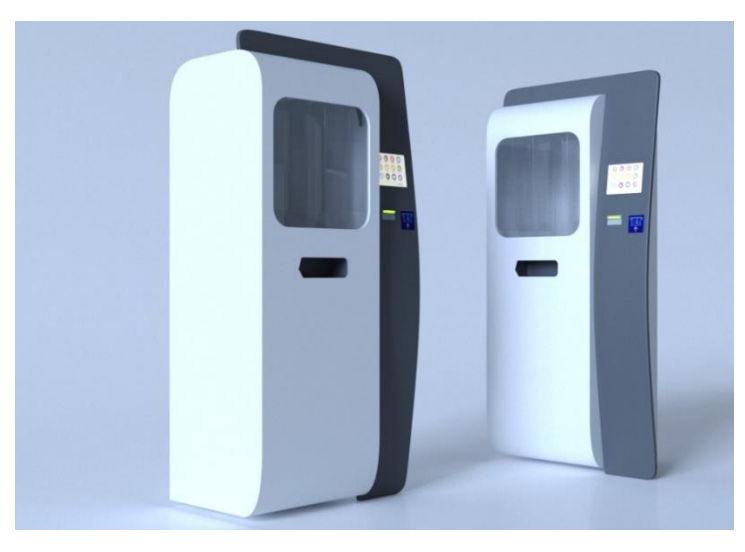

Рисунок 17 – Вариант формы для аппарата №2

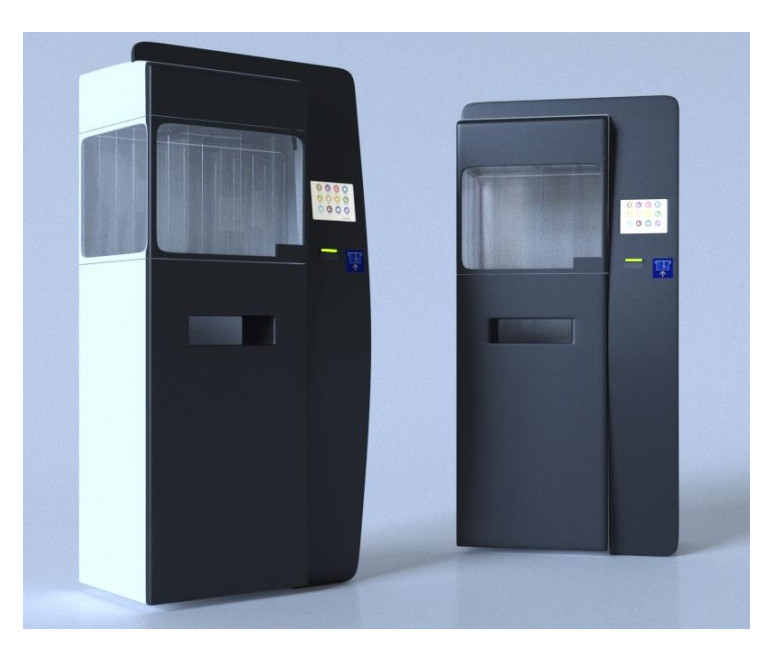

Рисунок 18 – Вариант формы для аппарата №3

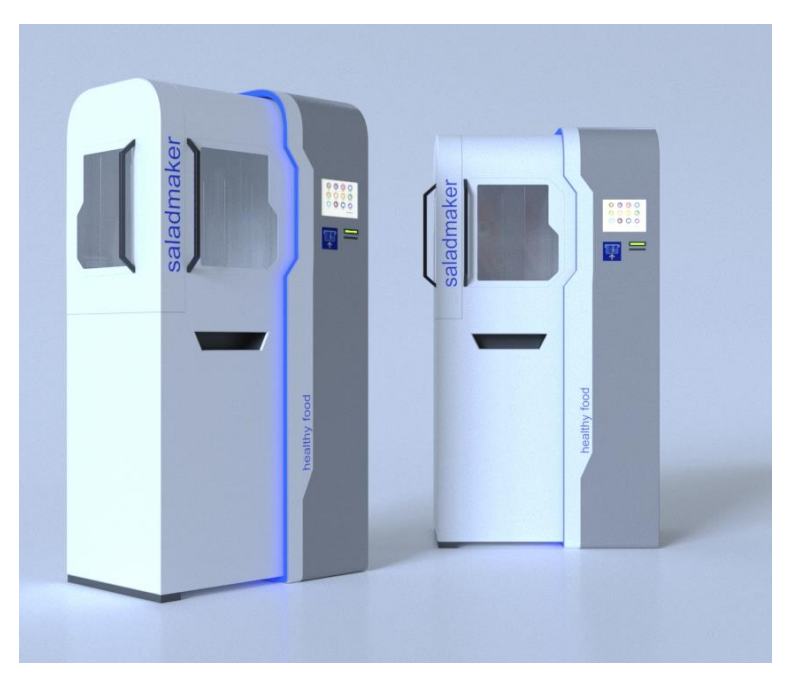

Рисунок 19 – Вариант формы для аппарата №4

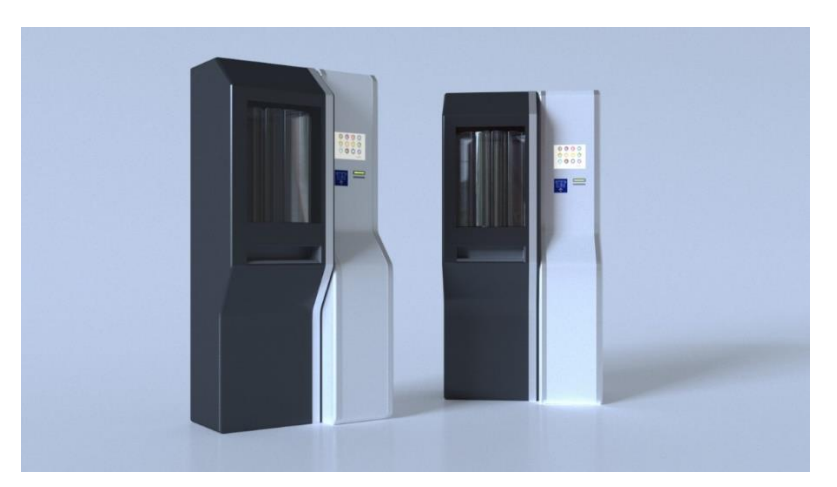

Рисунок 20 – Вариант формы для аппарата №5

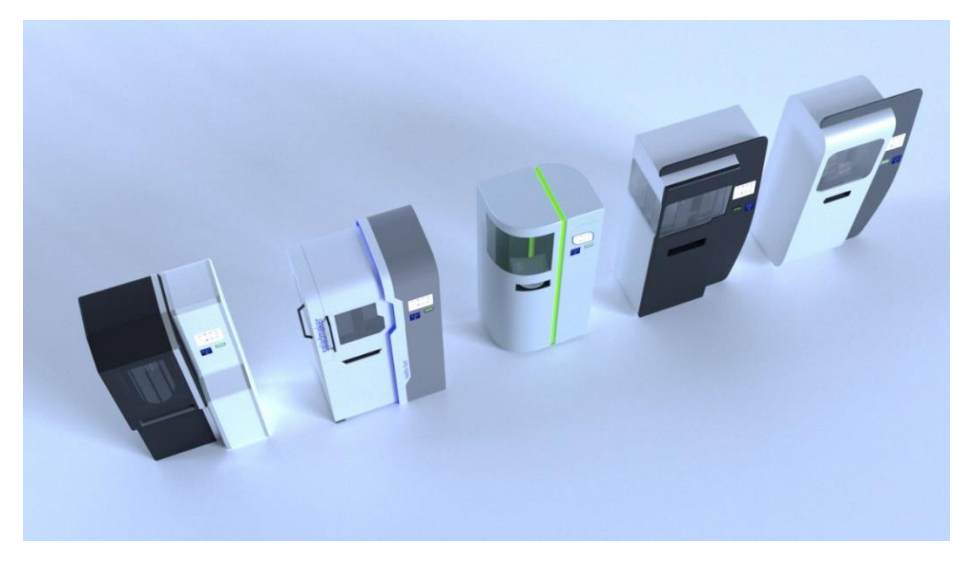

Рисунок 21 – Сравнение выполненных вариантов

Некоторые из представленных вариантов комплектуются с матричного, а некоторые с барабанного типа хопперами. После представления всех вариантов, в конце недели был проведен этап экспертных оценок концептуальных решений.

Предложенный метод дает возможность быстро найти и проанализировать нужную информацию. На первом графике отображено сечение куба по двум показателям: это отделы и предлагаемые концепции. Визуализируются оценки каждого отдела для каждой концепции (см. рис. 22).

| Наименование<br>отделов /<br>Концептуальное<br>решение | Концепция<br>m1 | <b>Концепция</b><br>M <sup>2</sup> | Концепция<br>m <sub>3</sub> | Концепция<br>M <sub>2</sub> | Концепция<br>№5 |
|--------------------------------------------------------|-----------------|------------------------------------|-----------------------------|-----------------------------|-----------------|
| <b>Конструктор</b><br>ский отдел                       | 3,25            | 4,2                                | 4,85                        | $\overline{3}$              | 4,4             |
| <b>Отдел</b><br>Промышленн<br>ого дизайна              | 4,1             | 4,4                                | 4,85                        | 3,75                        | 4,6             |
| <b>Отдел</b><br><b>Прототипиро</b><br>вания.           | 3,9             | 4,2                                | 4                           | 3,5                         | 4               |
| <b>Отдел</b><br>Рекламы и<br>продаж                    | 2,9             | 4                                  | 4,7                         | 3,1                         | 4,5             |
| Производств<br>енный цех                               | 4,5             | 4,1                                | 4,5                         | 3,4                         | 4,4             |

Рисунок 22 – Анализ данных после фиксации экспертных оценок промежуточных решений

Дальше если взять этот куб в другом сечении и оценить детально эту же третью концепцию, можно увидеть, как оценивают экспертные группы по различным показателям (см. рис. 23).

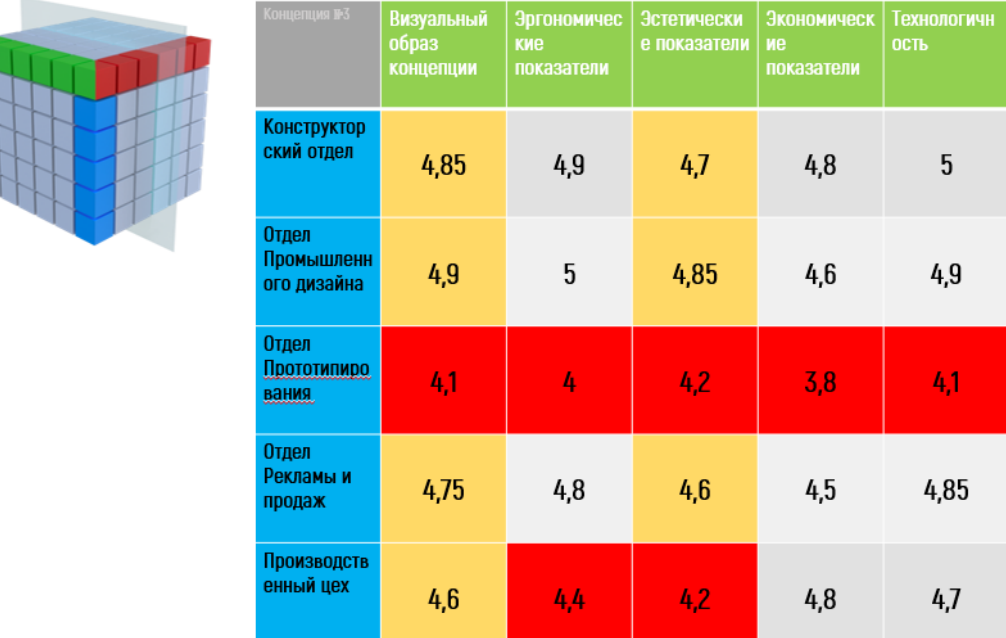

# Рисунок 23 - Анализ данных после фиксации экспертных оценок промежуточных решений

Данное сечение показывает, что суммарная оценка по всем экспертным отделам выше всего у концепции №3, что и видно в данной матрице.

По набору эстетических визуальных параметров действительно данная концепция наилучшим образом оценивается причем всеми экспертами, наблюдается заниженные оценки у отдела прототипирования, что связанно с некоторыми сложностями для прототипирования отдельных элементов.

Фиксируя полученные результаты к концу первой недели все Sprint карты были отправлены в раздел Done.

Стоит отметить, что платформа Trello предоставляет инструменты для менеджеров, для оценки эффективности работы команды (см. рис. 24).

#### Burndown chart

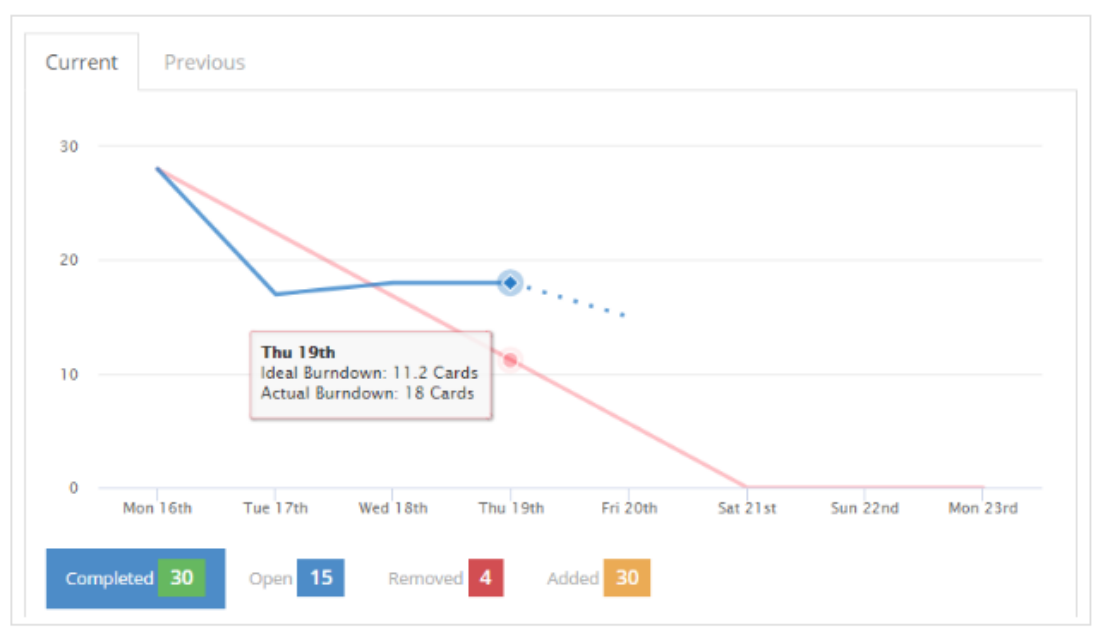

Рисунок 24 – График эффективности работы команды

После выбора нужного варианта формы, была проведена работа над организацией внутреннего пространства, то есть размещение хопперов и системы охлаждения.

### **2.3 Цвето-фактурное решение**

#### *Sprint2 «Этап: Детализация»*

В следующем этапе была проведена работа над цвето-фактурным решением. Необходимо было скомбинировать два текстурных покрытия. Одно из них будет незаменимым, а второе при необходимости можно будет подогнать под определенный стиль интерьера ресторанов и баров.

На модуле, где располагается интерфейс, логотип и устройство для оплаты, использована текстура дерева. Такое решение обосновывается выбранным эко-стилем. Второй модуль нужно покрасить в разные цвета в зависимости от стиля интерьера.

Кроме текстурного покрытия был разработан логотип для вендинг аппарата. Ключевой формой для логотипа являлся также лист дерева, который повторяет форму оболочки самого аппарата (см. рис. 25).

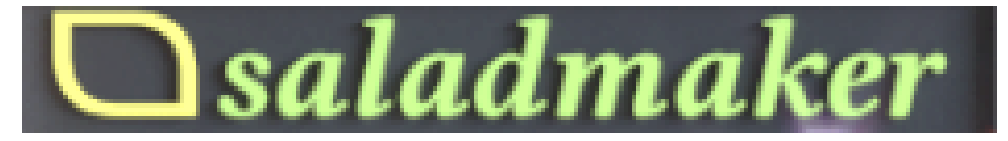

Рисунок 25 – Логотип для разрабатываемого аппарата

# **2.4 Эргономичный и антропометрический анализ**

# *Sprint3 «Этап: Эргономика и антропометрия»*

После того, как были расположены все необходимые внешние элементы, такие как:

- Устройства приёма оплаты —монетоприёмник, купюроприёмник, устройство считывания NFC, RFID и проч.
- Сенсорный экран.
- Устройство выдачи одноразовой посуды.

Был проведен эргономический анализ, при котором была выявлена проблема, связанная с размерами интерфейса (см. рис. 26, 27) [36].

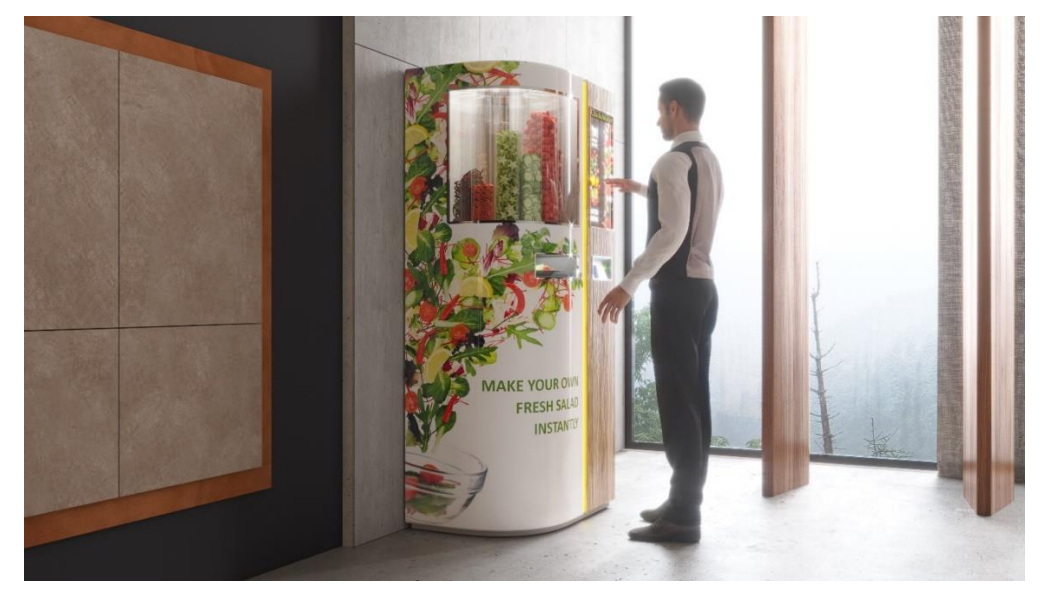

Рисунок 26 – Взаимодействие пользователя с аппаратом

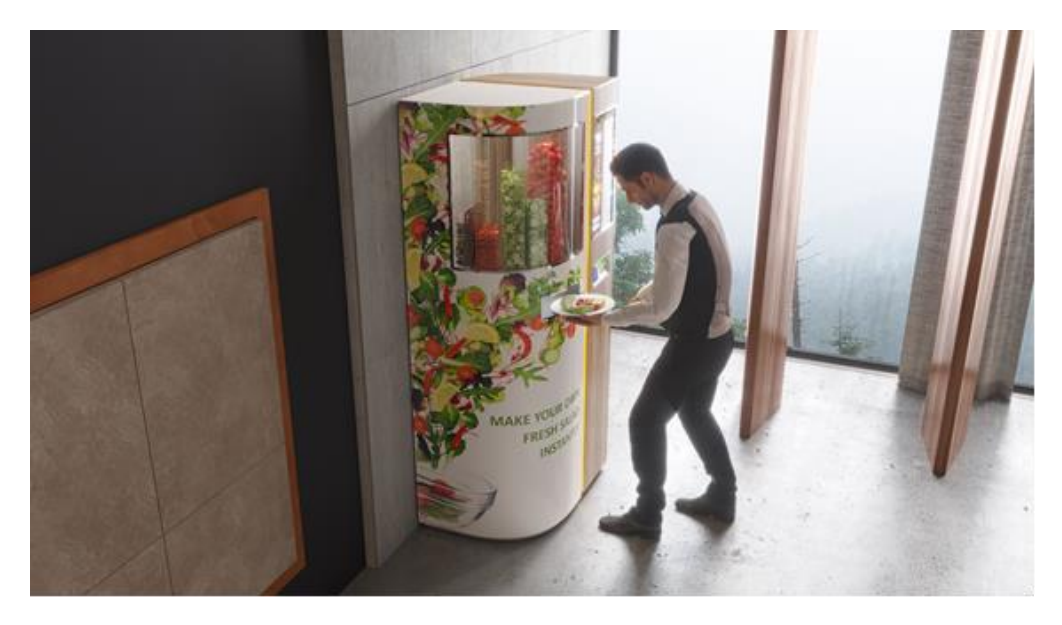

Рисунок 27 – Взаимодействие пользователя с аппаратом

Внешнее и внутреннее пространство позволяло использовать интерфейс чуть больше, чем изначально предполагалось. Оптимальным решением являлось использование сенсорного монитора размером в 23 дюйма (см. рис.28).

Также были получены отзывы со стороны руководства, о том, что с таким покрытием автомат смотрится неинтересно. В целях повышения конкурентоспособности на рынке своим внешним видом, была разработана наклейка, которая будет использоваться вместо покраски. Такое решение визуально привлечет внимание к себе с далека. Так же замена интерфейса на значительно большую площадь поможет привлечь к себе внимание за счет привлекающих медифайлов и рекламы, которые будут воспроизводиться в не рабочем режиме аппарата (см. рис. 28) [37, 38].

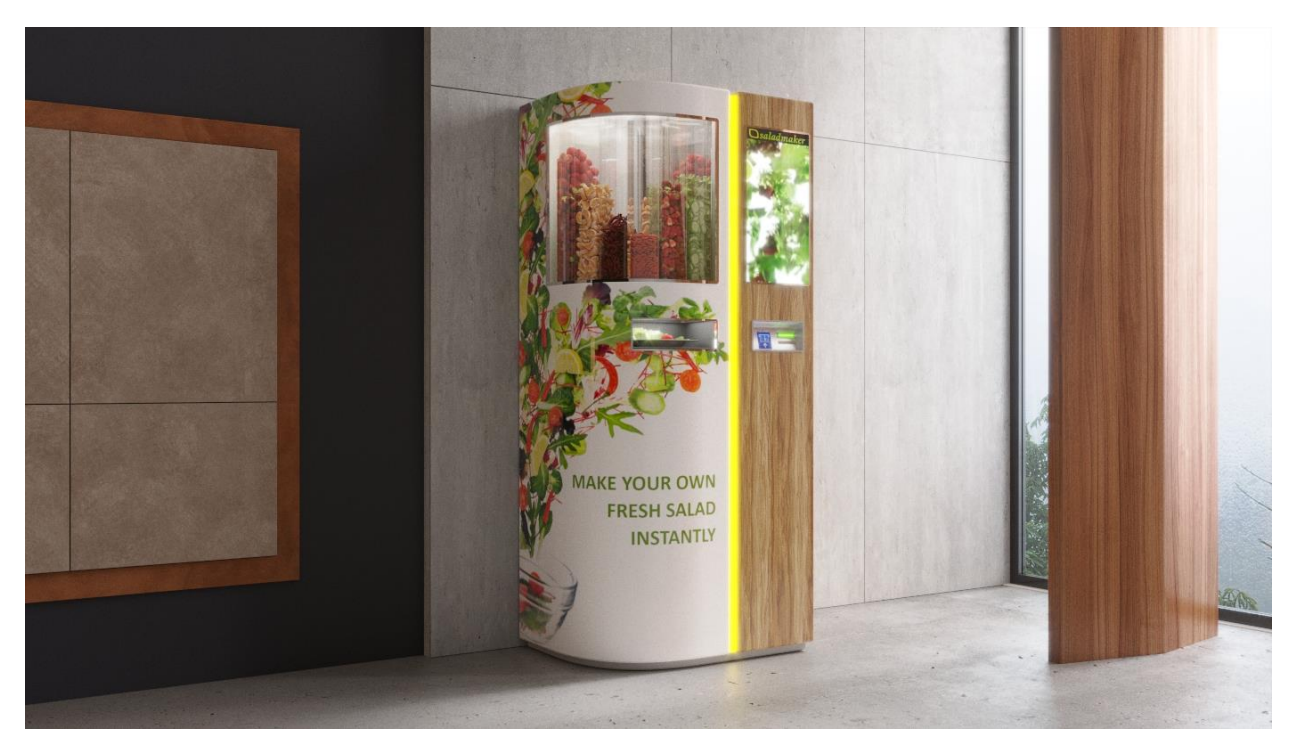

Рисунок 28 – Внешний вид аппарата после замены интерфейса и текстурного покрытия

После того как была закончена работа над внешней формой аппарата, стояла задача разработки презентационного материала для разработанного продукта.

Также в ходе разработки были выполнены габаритно-компоновочные чертежи торгового аппарата (см. Приложение И, К).

# **2.5 Разработка презентационного материала для маркетингового продвижения продукта**

#### *Sprint4 «Этап: Разработка презентационных материалов»*

Необходимо было смоделировать интерьер, где будет располагаться аппарат и показать принцип работы барабанного типа контейнеров (см. рис. 29).

Анимационный видеоролик был разработан в ПО Autodesk 3Ds Max. Также необходимо было показать взаимодействие пользователя с аппаратом (см.рис.26, 27).

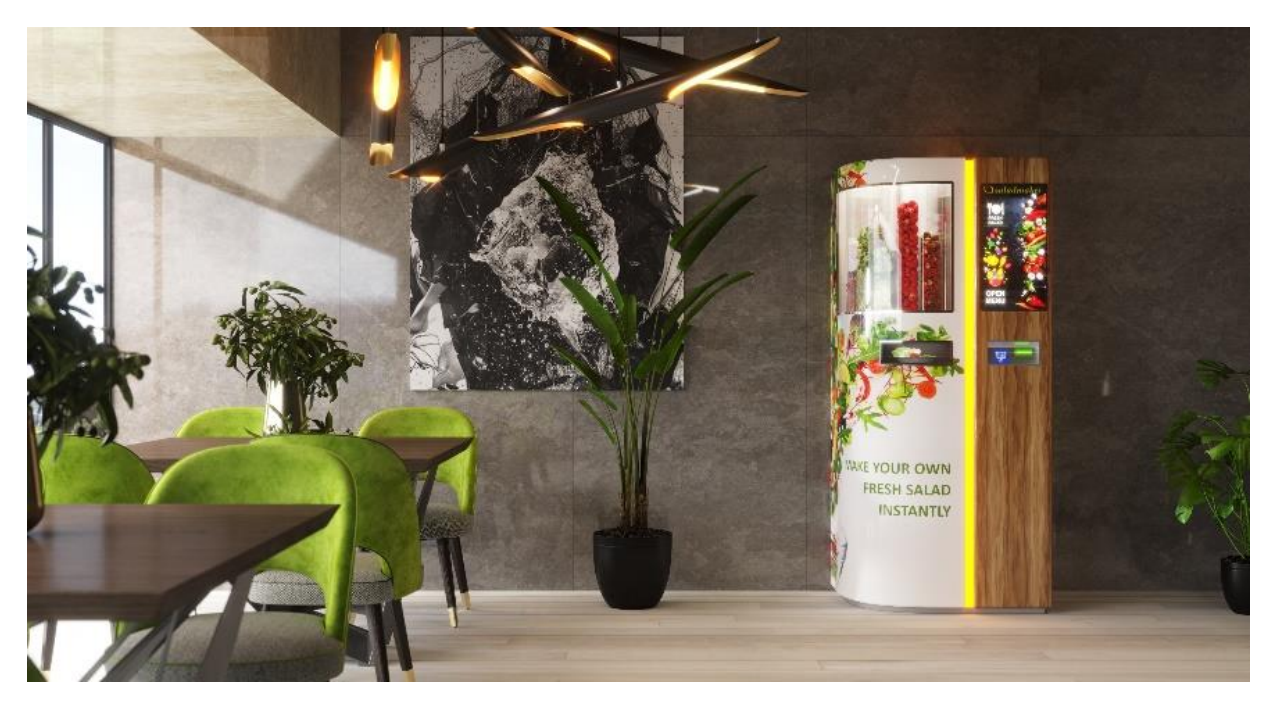

Рисунок 29 – Визуализация для презентационного материала

В результате был разработан новый торговый автомат для продажи готовых салатов, который полностью соответствует всем требованиям. Применение нового метода фиксации экспертных оценок промежуточных решений и другие инструменты и приемы привели к сокращению материальных и трудовых затрат на проектирование. Полученные результаты по затратам можно посмотреть в Приложении Б.

### **4 Финансовый менеджмент, ресурсоэффективность и ресурсосбережение**

Прежде чем приступать к планированию работы, определению ресурсного и экономического потенциала дизайн-разработки визуального образа торгового автомата по продаже готовой еды, а именно фрукты овощи и готовые салаты, следует уделить особое внимание оценки коммерческого потенциала и перспективности новой разработки в целом, дать характеристику и определить сегмент рынка, на который будет нацеливаться компания при продажи своей продукции [61].

Достижение цели обеспечивается следующим решением задач:

- разработка общей экономической идеи проекта, формирование концепции проекта;
- организация работ по научно-исследовательскому проекту;
- определение возможных альтернатив проведения научных исследований;
- планирование научно-исследовательских работ;
- оценки коммерческого потенциала и перспективности проведения научных исследований с позиции ресурсоэффективности и ресурсосбережения;
- определение ресурсной (ресурсосберегающей), финансовой, бюджетной, социальной и экономической эффективности исследования.

#### **4.1 Потенциальные потребители результатов исследования**

При разработке любого нового промышленного изделия, для дизайнера наиболее весомой целью является реализация геометрического свойства формы изделия. Поиск и анализ визуального образа разрабатываемого объекта может занять большое количество временного и материального ресурса дизайнера, но при этом полученный субъективно успешный образ не гарантирует

коммерческий успех продукта, из этого вытекает задача оценки эффективности используемых традиционных методов дизайн-проектирования при поиске визуального образа объекта, а также поиск и предложение совершенно нового подхода для решения аналогичных задач.

Направление, которое было изучено на этапе аналитического обзора, это вендинг аппараты по продаже готовой еды. Данное направление автоматов начало набирать свои обороты, и по приведенной статистике консалтинговой компании TechNavio в ближайшие 5 лет будет иметь хороший рост в продаже [4].

Благодаря вендинговым аппаратам пользователи привыкли выбирать, что хотят, щелчком или прикосновением. И теперь это удобство проникает в рестораны. Вендинг заставил людей привыкнуть к выбору всего, что они хотят съесть или выпить одним нажатием кнопки. Жест «нажатия кнопки» - это связь между желаниями покупателя и их удовлетворением.

Согласно последнему исследованию рынка, выпущенному консалтинговой компанией TechNavio под названием «Global Food Dispensing Machine Market 2017-2021», вендинг по продаже готовой еды, и в частности сегмент торговых автоматов по продаже готовой еды покажет среднегодовые темпы роста на уровне почти 5% с 2017 по 2021 год на мировом уровне.

Например, до 2021 года компания Starbucks планирует открыть 5000 новых заведений в Китае. Это будет стимулировать производителей на разработку нового вендинг оборудования, которое поможет сохранять продукты питания при необходимом температурном режиме [5].

На сегодняшний день в России работают около 165 тысяч торговых автоматов. С каждым годом рынок вендинга увеличивается в среднем на 20%.

Аналитики обещают, что количество автоматов уже к 2020 году возрастет вдвое и составит более 300 000 торговых единиц [6].

По оценкам аналитиков, вендинг более адаптивен и прост в обслуживании. Данный сбыт интересен не только предпринимателям, а также производителям продукции, стремящихся расширить каналы продаж.

69

Массовый потребитель уже научился пользоваться вендинговыми автоматами, повысилась общая лояльность к покупкам через автоматы. В 2018 г. продолжат свою работу компании по установке торговых автоматов в местах общественного пользования – метро, вокзалы, торговые центры, бизнес центры, гостиничные комплексы, аэропорты, остановочные пункты.

Показательно, что статистика продаж автоматов в 2017 году говорит о расширении вендингового бизнеса не только в столицах, но и в регионах. Эксперты согласны, что активное развитие вендинга в регионах, в частности на юге России, объясняется еще и активностью малого бизнеса, его поддержкой со стороны региональных властей.

### **4.2 Анализ конкурентных технических решений с позиции ресурсоэффективности и ресурсосбережения**

Существует множество методов и приемов, с помощью которых возможно выявить и предложить потенциальные альтернативы проведения проектирования и доработки результатов. Разработку проекта торгового автомата готовой еды следует проанализировать с её конкурентнотехнической стороны. Данный анализ позволяет провести оценку сравнительной эффективности научной разработки и определить направления для ее будущего повышения.

В настоящее время существует большое количество отечественных и зарубежных торговых автоматов.

Уникальность разрабатывающего автомата в том, что он не только продает фрукты и овощи, а еще предоставляет возможность комбинирования разных ингредиентов, с точной дозировкой, для получения желаемого салата.

В таблице 4.1 были анализированы технические показатели конкурентных решений (см. приложение Г).

Проведем анализ конкурентных технических решений с помощью оценочной карты (табл. 4.2, см. Приложение Д).

70

Позиция разработки и конкурентов оценивается по каждому показателю экспертным путем по пятибалльной шкале, где 1 – наиболее слабая позиция, а 5 – наиболее сильная. Веса показателей, определяемые экспертным путем, в сумме должны составлять 1.

Анализ конкурентных технических решений определяется по формуле:

$$
K=\Sigma B_i^*B_i, \qquad (1)
$$

где К – конкурентоспособность научной разработки или конкурента;

B<sup>i</sup> – вес показателя (в долях единицы);

Б<sup>i</sup> – балл i-го показателя.

Проведя расчёт оценки конкурентоспособности продуктов, можно сделать вывод, что Cristallo 600 имеет ряд преимуществ. Основными показателями конкурентоспособности являются технические, функциональные и эксплуатационные характеристики. Так большое внимание в разработке уделяется дизайну, вместе с тем компактности аппарата, мобильности и эргономичности, удобству в эксплуатации. Технические характеристики нового автомата так же не уступают основным конкурентам и имеют ряд преимуществ. В будущем новый продукт имеет все шансы занять сильную позицию на целевом рынке и быть конкурентоспособным товаром. Сравнительный анализ технических и эстетических характеристик автоматов Cristallo 600 и Salatomat были представлены в таблице 4.1.

#### **4.2 Инициация исследования 4.2.1 Цели и результаты проекта**

Инициация проекта – это стадия проекта, на которой выполняется определенный набор работ для его успешного запуска. В частности, происходит четкое определение целей и задач проекта, назначение руководителя проекта, разработка устава, идентификация участников и заинтересованных лиц.

Что бы не входило в инициацию проекта компании, на этом этапе необходимо четко сформулировать и описать основную информацию о проекте,

сделать обоснование его целесообразности, описать конечный продукт и результаты проекта. То есть формализовать всю информацию, которая позволит понять, а нужно ли его вообще делать, этот проект.

В таблице 4.3 будут представлены заинтересованные стороны данного проекта.

Таблица 4.3 – Заинтересованные стороны проекта

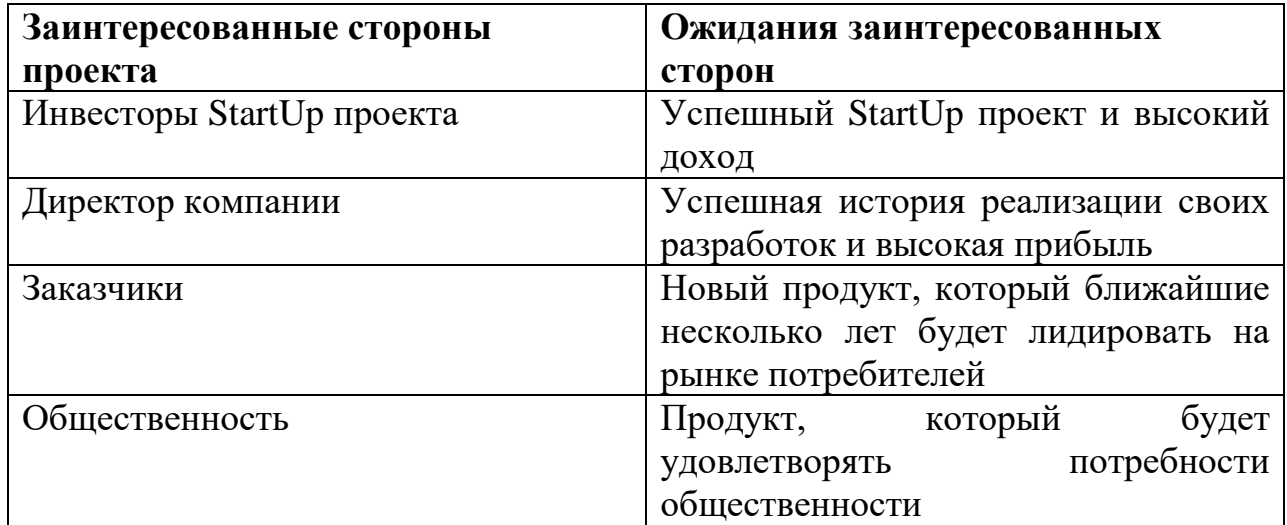

Таблица 4.4 – Цели и результаты проекта

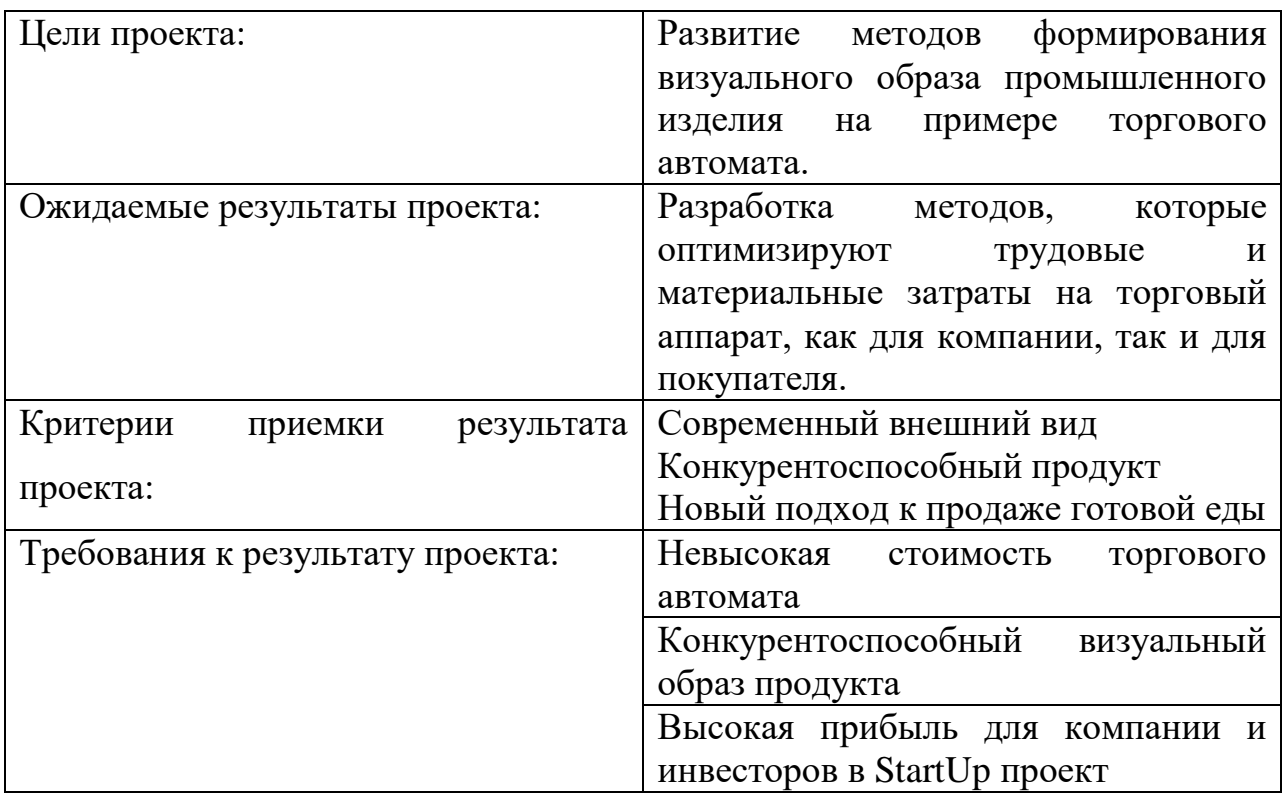
# **4.2.2 Организационная структура проекта**

На этапе планирования организационной структуры проекта необходимо решить какие структуры будут входить в рабочую группу данного проекта, а также прописать функции, выполняемые каждым из участников и их трудозатраты в проекте. Данная информация будет представлена в таблице 4.5. Таблица 4.5 – Рабочая группа проекта

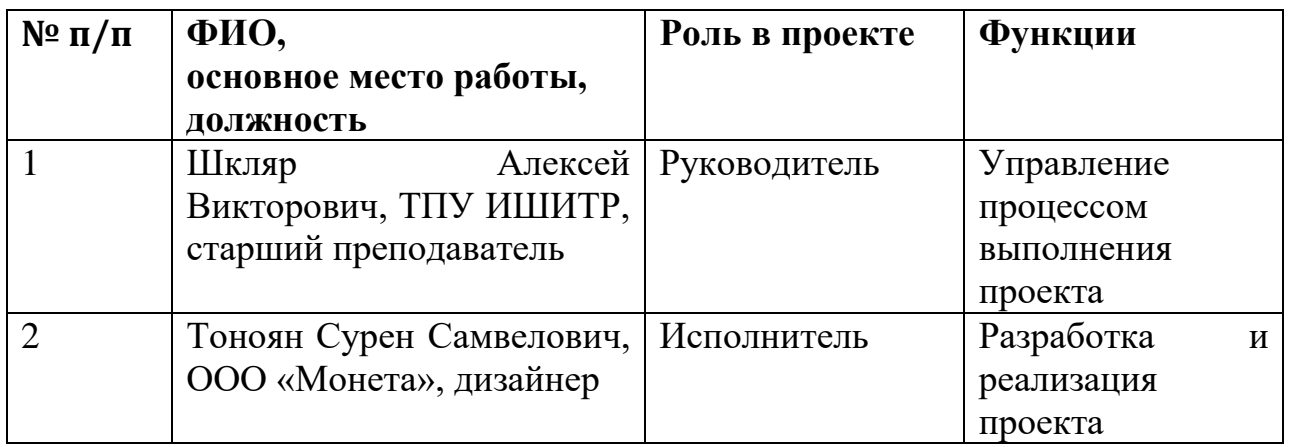

# **4.2.3 Ограничения и допущения проекта**

В данном разделе будут указаны те факторы, которые могут послужить ограничением степени свободы участников команды проекта, а также «границы проекта» - параметры проекта или его продукта, которые не будут реализованных в рамках данного проекта. Указанные ограничения будут представлены в таблице 4.6.

Таблица 4.6 – Ограничения проекта

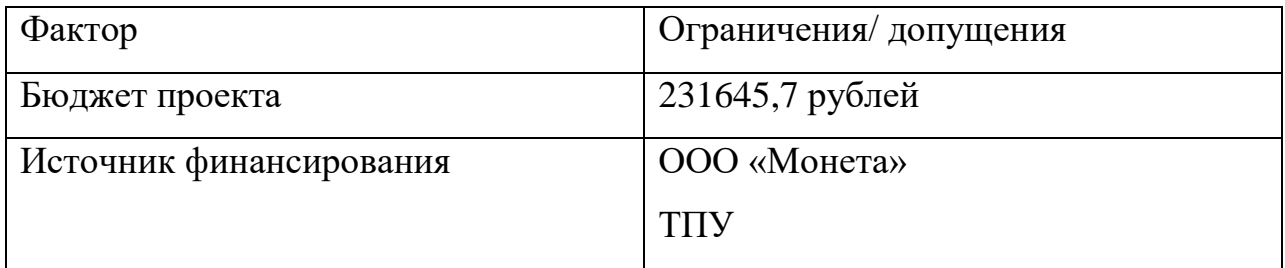

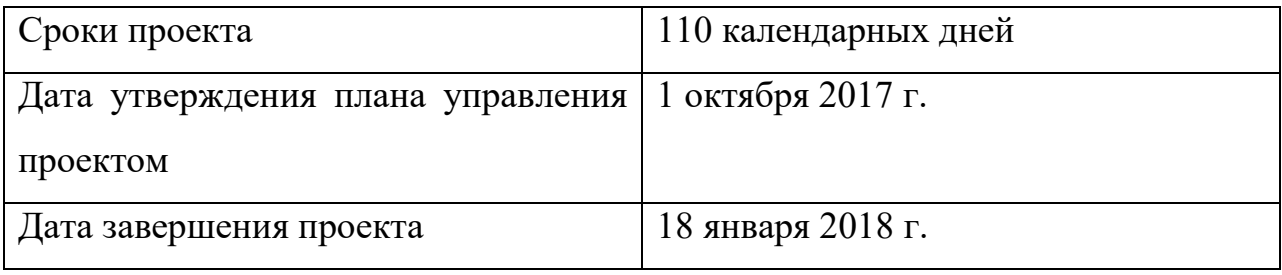

## **4.3.2 Структура работ в рамках дизайн-проекта**

Структура работ и их график исполнения определялась в соответствии с планом назначенным руководителем. Основными этапами разработки дизайна оболочки были: создание концепта и вариантов решения, 3D-моделирование, программирование визуальной тестовой среды, создание чертежей прототипирование моделей. Самым продолжительным по времени оказался этап компьютерного объёмного моделирования и подготовка презентационных материалов, так как именно в нём проводилась корректирующая работа основных частей и элементов аппарат и тест полученного корпуса на безопасность, все остальные этапы напрямую зависели от его результатов. Подробная информация об этапах работы, приведена в таблице 4.7 (см. Приложение Е).

# **4.3.3 Определение трудоемкости выполнения работ, разработка графика проведения проектной работы**

Чтобы составить ленточный график проведения проектных работ (на основе диаграммы Ганта), сначала следует составить таблицу временных показателей проведения проектной работы.

Диаграмма Ганта – горизонтальный ленточный график, на котором работы по теме представляются протяженными во времени отрезками, характеризующимися датами начала и окончания выполнения данных работ.

Для определения ожидаемой продолжительности работы применяются вероятностные оценки длительности работ  $_{i}t_{\text{ox}}$ . Вероятностный характер

оценки обусловлен тем, что зависит от множества трудно учитываемых факторов. Трудоемкость выполнения проектной работы оценивается экспертным путем в человеко-днях (2):

$$
t_{\text{ox}i} = (3t_{\text{min}i} + 2t_{\text{max}i}) / 5, \qquad (2)
$$

где t<sub>ожi</sub>- ожидаемая трудоемкость выполнения i-ой работы чел.-дн.;

t<sub>mini</sub> - минимально возможная трудоемкость выполнения заданной i-ой работы (оптимистическая оценка: в предположении наиболее благоприятного стечения обстоятельств), чел.-дн.;

 $t_{\text{maxi}}$  - максимально возможная трудоемкость выполнения заданной i-ой работы (пессимистическая оценка: в предположении наиболее неблагоприятного стечения обстоятельств), чел.-дн.

Для построения линейного графика необходимо рассчитать продолжительность выполнения каждого этапа в рабочих днях  $(T_{P,I}).$ 

$$
T_{P,I} = (t_{ox}/K_{BH})^* K_{I,I}, \qquad (3)
$$

где  $t_{0x}$  – продолжительность работы, дн.;

 $K_{BH}$  – коэффициент выполнения работ, учитывающий влияние внешних факторов на соблюдение предварительно определенных длительностей;

КД - коэффициент, учитывающий дополнительное время на компенсацию непредвиденных задержек и согласование работ.

Расчет продолжительности этапа в календарных днях  $(T_{\text{KJ}})$  ведется по формуле:

$$
T_{\text{KJ}} = T_{\text{P,I}} \cdot T_{\text{K}},\tag{4}
$$

где  $T_{KJ}$  – продолжительность выполнения этапа в календарных днях;

 $T_{K}$  – коэффициент календарности, позволяющий перейти от длительности работ в рабочих днях к их аналогам в календарных днях, и рассчитываемый по формуле:

$$
T_{K} = T_{KAI}/(T_{KAI} - T_{B,I} - T_{II,I})
$$
\n<sup>(5)</sup>

где Т<sub>КАЛ</sub> – календарные дни (Т<sub>КАЛ</sub> = 365);

 $T_{\text{BII}} - \text{B}$ ыходные дни ( $T_{\text{BII}} = 52$ );

 $T_{\Pi\eta}$  – праздничные дни ( $T_{\Pi\eta}$  = 10).

$$
T_{K} = 365/(365 - 52 - 10) = 1,205
$$
 (6).

Таким образом, получаем таблицу временных показателей проведения работы, приведённую ниже (см. таблицу 4.8, см. Приложение Ж).

На основе таблицы 4.8 строится календарный план-график, который отражает длительность исполнения работ в рамках проектной деятельности.

Таблица 4.9 разбита по месяцам и декадам (10 дней). Данное разбиение позволяет более точно изобразить и определить временные границы протяжённости периодов работы.

Таблица 4.9 – Календарный план-график проведения НИОКР (научноисследовательской и опытно-конструкторской работе) по теме

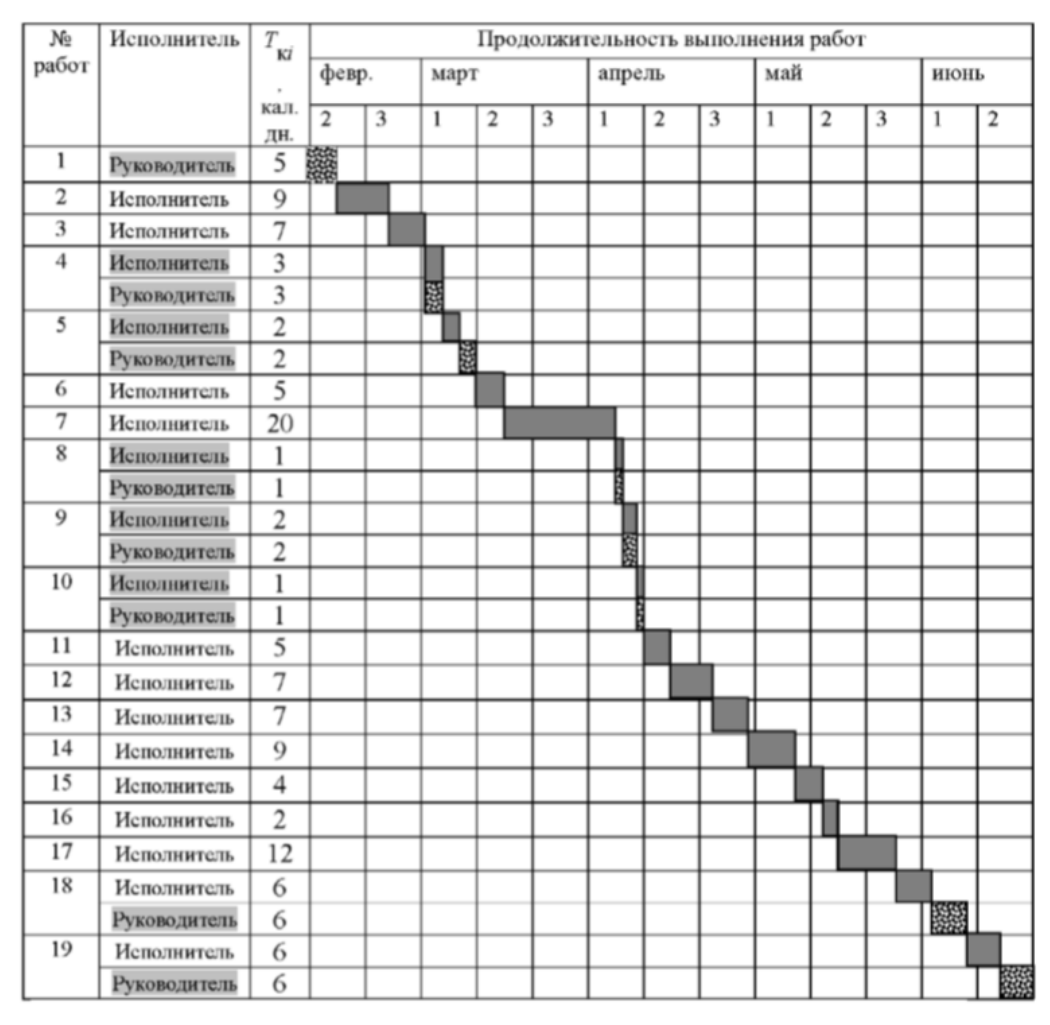

# **4.4 Расчет сметы затрат на выполнение проекта 4.4.1 Расчет материальных затрат**

Данные статья включает расходы на приобретение и доставку основных и вспомогательных материалов, необходимых для опытно-экспериментальной проработки решения. Сюда включается стоимость материалов необходимых для оформления требуемой документации для проекта (ватман, канцелярские товары, картриджи, дискеты и т.д.).

Расчет материальных затрат осуществляется по формуле 7:

 $3\mathbf{M} = (1 + kt) \times \sum_{i=1}^{m} \mathbf{I} \mathbf{I} \times Npaci,$ 

где m – количество видов материальных ресурсов, потребляемых при выполнении научного исследования.

Npaci– количество материальных ресурсов i-го вида, планируемых к использованию при выполнении научного исследования (шт., кг, м, м2 и т.д.).

Цi– цена приобретения единицы i-го вида потребляемых материальных ресурсов (руб./шт., руб./кг, руб./м, руб./м2 и т.д.).

Т – коэффициент, учитывающий транспортно-заготовительные расходы. Таблица 4.10 – Стоимость материалов для разработки проекта

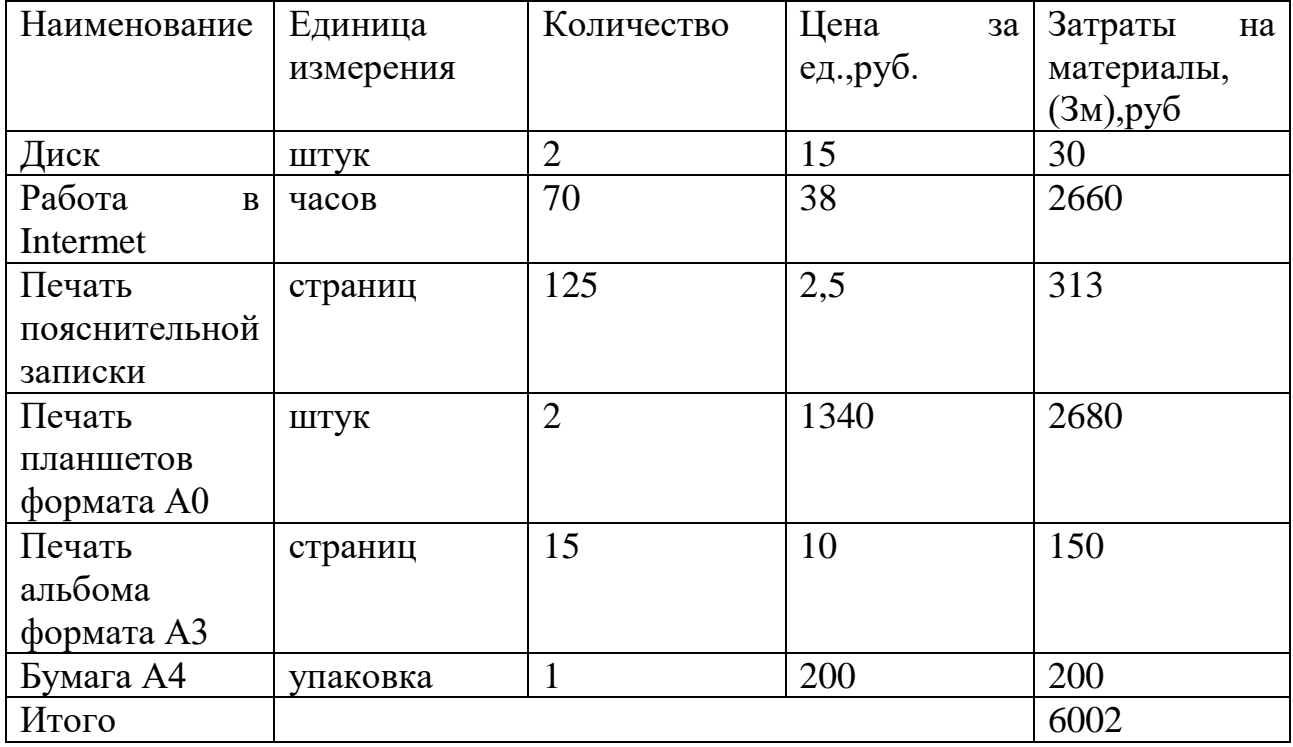

## **4.4.2 Расчет заработной платы**

Месячный оклад дизайнера – 40000 рублей. Расчет оплаты труда для дизайнера рассчитывается на основе трудового договора предприятия ООО «Монета». Месячный оклад старшего преподавателя – 24960 рублей. Расчет оплаты труда для руководителя берется на основе отраслевой системе платы труда ТПУ. Размер основной заработной платы устанавливается, исходя из численности исполнителей, трудоемкости и средней заработной платы за один рабочий день. Определяется по формуле 8:

$$
3_{ocH} = 3_{\text{AH}} \cdot T_{p}
$$

где Зосн – основная заработная плата одного работника,

 $T_p$  – продолжительность работ (затраты труда), выполняемых работником,

 $3\Pi_{\text{m}}$  – среднедневная заработная плата работника, руб.

Для среднедневной заработной платы учитывается, что в году 298 рабочих дней и, следовательно, в месяце в среднем 24,83 рабочих дня (при шестидневной рабочей неделе).

МО – месячный должностной оклад работника, руб.,

Расчет дополнительной заработной платы ведется по формуле 9:

$$
3_{\text{qon}}=k_{\text{qon}}*3_{\text{och.}}
$$

Произведение трудоемкости на сумму дневной заработной платы определяет затраты по зарплате для каждого работника на все время разработки. Расчет основной заработной платы приведен в таблице 4.11.

| Исполнитель | Оклад  | Среднедневна                                | Трудоемкость, | Коэффици | Фонд     |
|-------------|--------|---------------------------------------------|---------------|----------|----------|
|             | (py6.) | я заработная                                | раб. дн.      | eHT      | з/платы, |
|             |        | плата                                       |               |          | Руб.     |
|             |        | $\left(\frac{\text{py6}}{\text{mu}}\right)$ |               |          |          |
| Руководител | 24960  | 1005                                        | 16,3          | 1,699    | 27832    |
| Ь           |        |                                             |               |          |          |
| Дизайнер    | 40 000 | 1589,4                                      | 74,1          |          | 119371   |
| Итого       |        |                                             |               |          | 147203   |

Таблица 4.11 – Затраты на основную заработную плату

## **4.4.3 Расчет затрат на социальный налог**

В данной статье расходов отражаются обязательные отчисления по установленным законодательством Российской Федерации нормам органам государственного социального страхования (ФСС), пенсионного фонда (ПФ) и медицинского страхования (ФФОМС) от затрат на оплату труда работников. Отчисления во внебюджетный фонд составляет 30% от полной заработной платы по проекту:

 $C_{\text{coll}} = 147203 * 0.3 = 44160.9$ 

#### **4.4.4 Расчет затрат на электроэнергию**

Затраты на потребляемую электроэнергию рассчитываются по формуле 10:

$$
C_{\text{3L.06}} = P_{\text{06}} \cdot t_{\text{06}} \cdot L \tag{10}
$$

Где,  $P_{06}$  – мощность, потребляемая оборудованием, кВт (0,5 кВт);

ЦЭ – тариф на 1 кВт∙час;

 $t_{06}$  – время работы оборудования, час.

Для ООО «Монета» = 4,552 руб./квт∙час (с НДС).

Затраты на потребляемую электроэнергию составляют:

 $C_{\text{30,05}} = 0.5*1597*4.552=3634.772 \text{ py6}.$ 

## **4.4.5 Расчет амортизационных расходов**

Необходимым оборудованием является персональный компьютер, на котором выполняется разработка дизайн-проекта оболочки портативного электрокардиографа.

Амортизационные отчисления рассчитываются по формуле 11:

$$
C_{\text{am}} = (H_{\text{oo}} * H_a * t_{P\Phi} * n) / F_{\pi}, \tag{11}
$$

где  $H_A$  – годовая норма амортизации единицы оборудования (Срок полезного использования ПК = 2-3года, отсюда следует, что  $H_A = 1/2, 5 = 0, 4$ );

ЦОБ – балансовая стоимость единицы оборудования с учетом ТЗР (Стоимости ПК=80 000 руб.);

 $F_{\text{II}}$  – действительный годовой фонд времени работы соответствующего оборудования, берется из специальных справочников или фактического режима его использования в текущем календарном году. Для ПК в 2015 г. (247 рабочих дней при пятидневной рабочей неделе)  $F_{\text{I}} = 247 * 8 = 1976$  часа;

 $t_{\rm{p0}}$  – фактическое время работы оборудования в ходе выполнения проекта, учитывается исполнителем проекта;

n – число задействованных однотипных единиц оборудования.

При использовании нескольких типов оборудования расчет по формуле делается соответствующее число раз, затем результаты суммируются.

 $C_{AM} = (0.4*80000*592_{(74 \text{ pad JHEH})}*1)/1976=9587.$ 

## **4.4.6 Расчет прочих расходов**

В статье «Прочие расходы» отражены расходы на выполнение проекта, которые не учтены в предыдущих статьях, их следует принять равными 10% от суммы всех предыдущих расходов, т.е.

 $C_{\text{mpoqu}} = (C_{\text{marr}} + C_{\text{3H}} + C_{\text{coll}} + C_{\text{3H}} \cdot 6, 1$ 

Расчет прочих расходов для проекта:

 $C_{\text{mpoyx}} = (6002 + 147203 + 44160.9 + 3634.772 + 9587) \cdot 0.1 = 21058 \text{ py6}.$ 

## **4.4.7 Расчет общей себестоимости разработки**

В таблице 4.12 приведена смета затрат на разработку проекта с указанием суммы затрат по отдельным видам статей расходов.

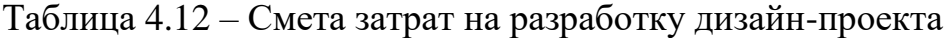

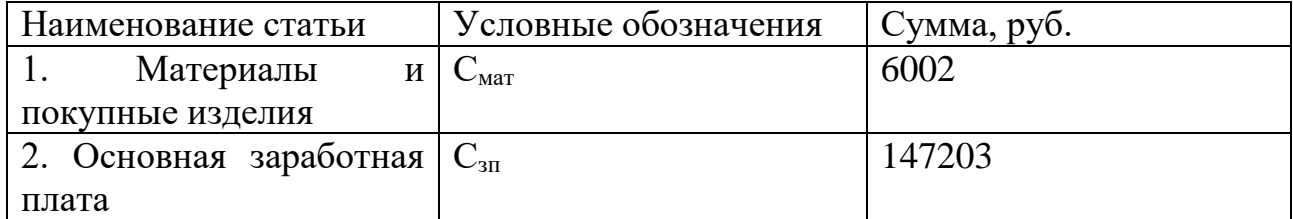

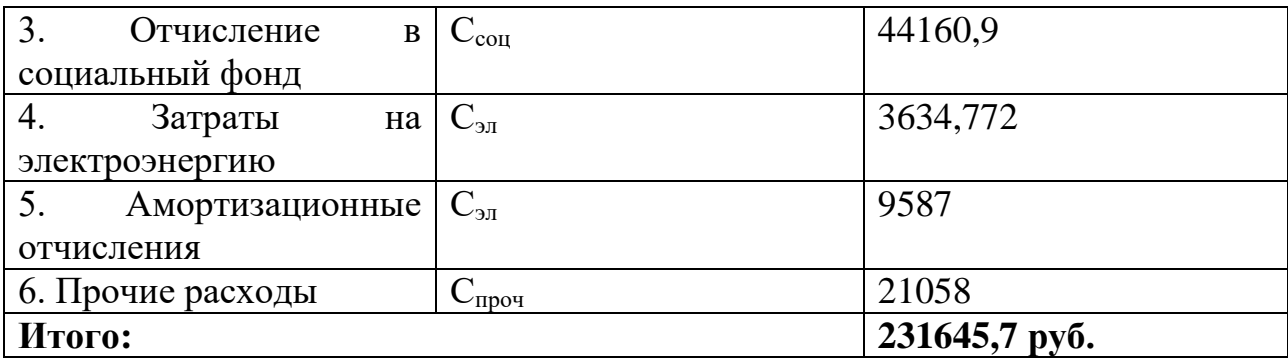

Таким образом, затраты на разработку составили C = 231645,7 руб.

# **4.5 Определение экономической эффективности разрабатываемого проекта визуального образа торгового автомата по продаже готовых салатов, овощей и фруктов.**

Актуальным аспектом качества выполненного проекта является экономическая эффективность его реализации, т.е. соотношение обусловленного ей экономического результата (эффекта) и затрат на разработку проекта. Так как затраты на разработку проекта являются долгосрочным вложением средств ООО «Монета» в собственное предприятие, то следует говорить об экономической эффективности инвестиций с целью получения определенного результата в будущем. Определить точные сроки окупаемости инвестиций ООО «Монета» невозможно, так как исполнитель не имеет данных о перспективах развития проекта.

Для потенциальных покупателей данного торгового аппарата очень важно при покупке понимать о предполагаемых сроках его окупаемости. Разработанный торговый аппарат имеет себестоимость намного выше, чем конкурирующие аппараты (см. таблица 4.1). Но за счет своих технических показателей и возможностей, он окупается очень быстро.

Для оценки ресурсаэффективности разработанного торгового автомата за счет своих технических показателей был проведен следующий анализ. Рассмотрен вариант расположения разработанного торгового аппарата по продаже готовых салатов и аппарата конкурента в торговом центре «Изумрудный город» г. Томск. За размещение данных аппаратов необходимо

вносить арендную плату за занимаемую площадь в помещении. Соответственно габаритные размеры напрямую влияют на арендную оплату.

Занимаемая площадь торгового аппарата "Cristallo 600" равно 1100мм  $\mu$ (ш)\*840мм(г)=0,924м<sup>2</sup>

Занимаемая площадь торгового аппарата "Salatomat" равно 550мм  $\text{(III)}*640\text{MM(r)}=0,352\text{M}^2$ 

В выбранном торговом центре арендная плата в зоне быстрого питания в среднем составляет 8000 рублей за м<sup>2</sup> в месяц.

Месячная арендная плата для торгового аппарата "Cristallo 600" будет составлять 0,924\*8000=7392 рублей.

Месячная арендная плата для торгового аппарата "Salatomat" будет составлять 0,352\*8000=2816 рублей.

Ежемесячная выгода при использовании аппарата "Salatomat" только за счет его габаритных размеров составляет 7392-2816=4576 рублей. По данным расчетам за период один год покупатель сэкономит 12\*4576=54912 рублей.

## **5 Социальная ответственность Введение**

В данном разделе магистерской диссертации проведен анализ возможных вредных и опасных факторов, в процессе работы за персональным компьютером. В процессе работы разрабатываются новые методы и подходы для проектирования нового торгового аппарата по продаже готовой еды, а именно овощей, фруктов и готовых салатов.

Целью данного раздела является изучение оптимальных норм, обеспечивающих производственную безопасность, повышение производительности труда сотрудников, сохранение их работоспособности и хорошего самочувствия в течении всего процесса работы, улучшение условий труда и охраны окружающей среды [39].

Необходимым оборудованием является персональный компьютер, на котором выполняется процесс разработки нового метода формирования визуального образа торгового автомата для продажи салата. Соответственно объектом раздела является рабочее место пользователя и электронная вычислительная машина (ЭВМ). В него входит рабочий стол, офисное кресло и персональный компьютер (ПК).

Охрана здоровья трудящихся, обеспечивается безопасностью условий труда, ликвидация профессиональных заболеваний и производственного травматизма. На рабочем месте должны быть предусмотрены меры защиты от возможного воздействия опасных и вредных факторов производства ГОСТ 12.0.003-2015 [40], в нашем случае это:

- Отклонение показателей микроклимата.
- Отклонение допустимых норм освещенности рабочей зоны.
- Отклонение показателей производственного шума.
- Электромагнитные излучения радиочастотного диапазона.
- Система стандартов безопасности труда, электробезопасность, общие требования и номенклатура видов защиты.

Уровни этих факторов не должны превышать предельных значений, оговоренных правовыми, техническими и санитарно-техническими нормами.

# **5.1 Производственная безопасность**

В разделе «Социальная ответственность» будут проанализированы работа и факторы рабочей зоны на предмет выявления вредных факторов.

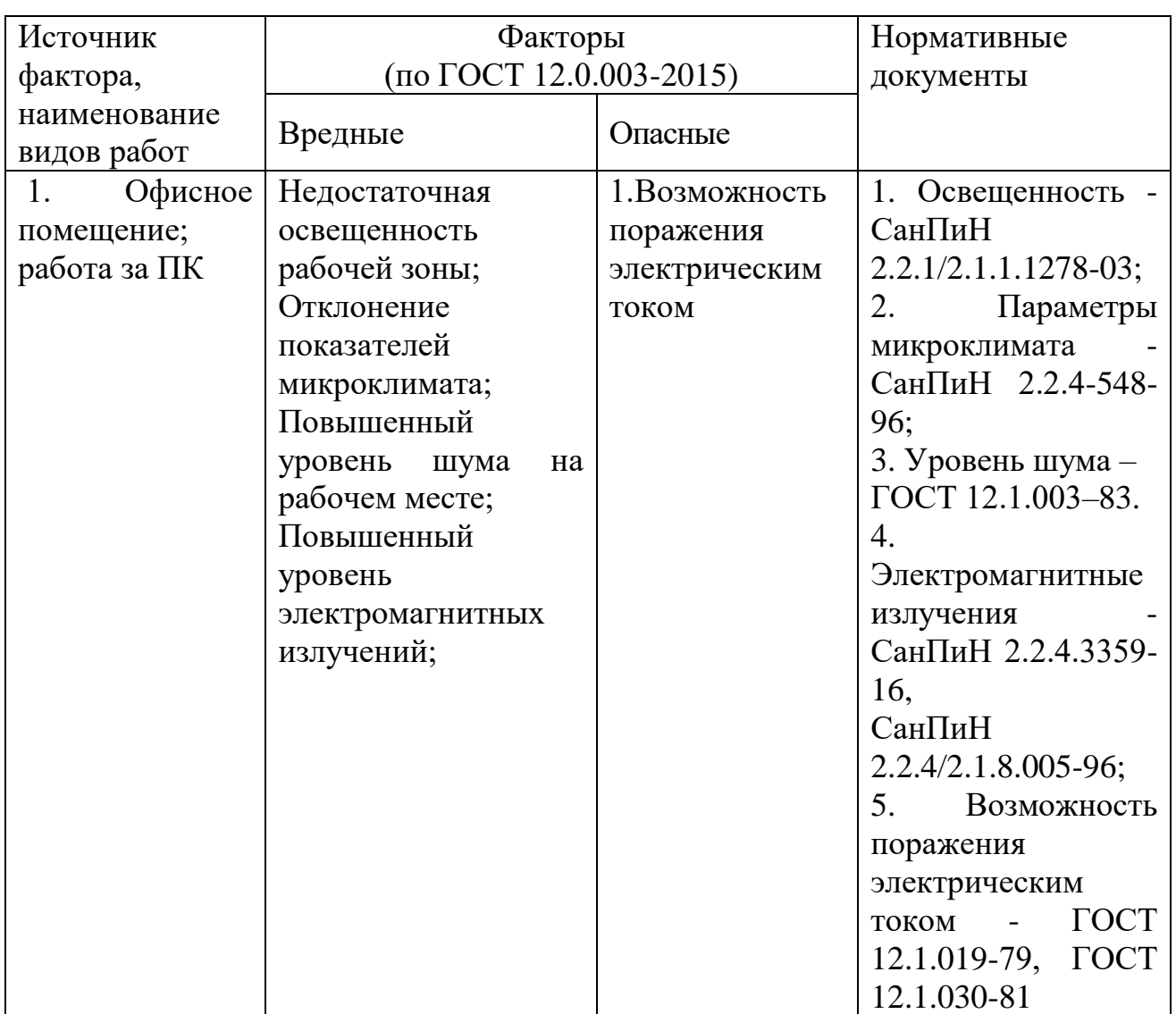

Деятельность работника, согласно [39], можно классифицировать как механизированную форму физического труда в системе «человек - машина» по недетерминированному процессу. Тип операторской деятельности – оператортехнолог. По медико-физиологической классификации тяжести и

напряженности труда, работа оператора персональных электронновычислительных машин (ПЭВМ) в условиях рабочего помещения проектной организации относится к I-й категории – работа выполняется в оптимальных условиях труда при благоприятных нагрузках. Подкатегория работ – Iа, т.к. работа выполняется сидя и сопровождается незначительным физическим усилием.

Однако и в вышеописанных условиях присутствуют элементы производственной среды, формирующие негативные факторы. К этим элементам относится: электромагнитных полей (диапазон радиочастот: ВЧ, УВЧ и СВЧ) и шума [40].

Необходимо описать условия для создания нормальных условий труда, а также рассмотреть вредные факторы производственной среды и предлагать средства защиты от них или меры по снижению их вредного воздействия до значений, допускаемых нормативно-правовыми актами субъектов РФ и государственными и международными стандартами.

#### **5.1.1 Недостаточная освещенность рабочей зоны**

Свет – один из важнейших факторов внешней среды, оказывающий разностороннее биологическое действие на организм и играющий важную роль в сохранении здоровья и высокой работоспособности. Недостаточное освещение влияет на функционирование зрительного аппарата (определяет зрительную работоспособность), на психику человека, его эмоциональное состояние, вызывает усталость центральной нервной системы, возникающей в результате прилагаемых усилий для опознания четких или сомнительных сигналов.

Согласно [41,42], освещение рабочего места является самым важным из внешних факторов, влияющих на работника и его производительность.

Коэффициент естественного освещения (КЕО) в жилых помещениях 0,5 0,75 %. Минимальный КЕО в классах, библиотеках, читальных залах, врачебном кабинете, в классах рисования, ручного труда и в лабораториях

должен быть не менее 1,25%.

Согласно СНиП 23-05-95 в помещения вычислительных центров необходимо применить систему комбинированного освещения [41].

Требования к освещенности в помещениях, где установлены компьютеры, следующие: при выполнении зрительных работ высокой точности общая освещенность должна составлять 300лк, а комбинированная - 750лк; аналогичные требования при выполнении работ средней точности - 200 и 300лк соответственно.

Кроме того, все поле зрения пользователя ЭВМ освещено достаточно равномерно – что удовлетворяет основному гигиеническому требованию [43]. Степень освещения помещения и яркость экрана компьютера примерно одинаковые. В ином случае яркий свет в районе периферийного зрения значительно увеличивает напряженность глаз и, как следствие, приводит к их быстрой утомляемости.

#### **5.1.2 Отклонение показателей микроклимата.**

Параметры микроклимата оказывают существенное влияние на самочувствие и работоспособность человека. Отклонение параметров микроклимата приводит к нарушению теплового баланса.

Вычислительная техника является источником существенных тепловыделений, что может привести к повышению температуры и снижению относительной влажности в помещении. В помещениях, где установлены компьютеры, должны соблюдаться определенные параметры микроклимата.

Требования к микроклимату на рабочих местах, оборудованных ПЭВМ, согласно [39, 40], определяется согласно ГОСТ 12.1.005-88 [44]. Оптимальные и допустимые параметры микроклимата в соответствии с временем года и категорией работ, приведены в Таблице 5.1.

Таблица 5.1 – Оптимальные и допустимые нормы параметров микроклимата в

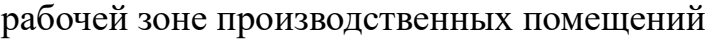

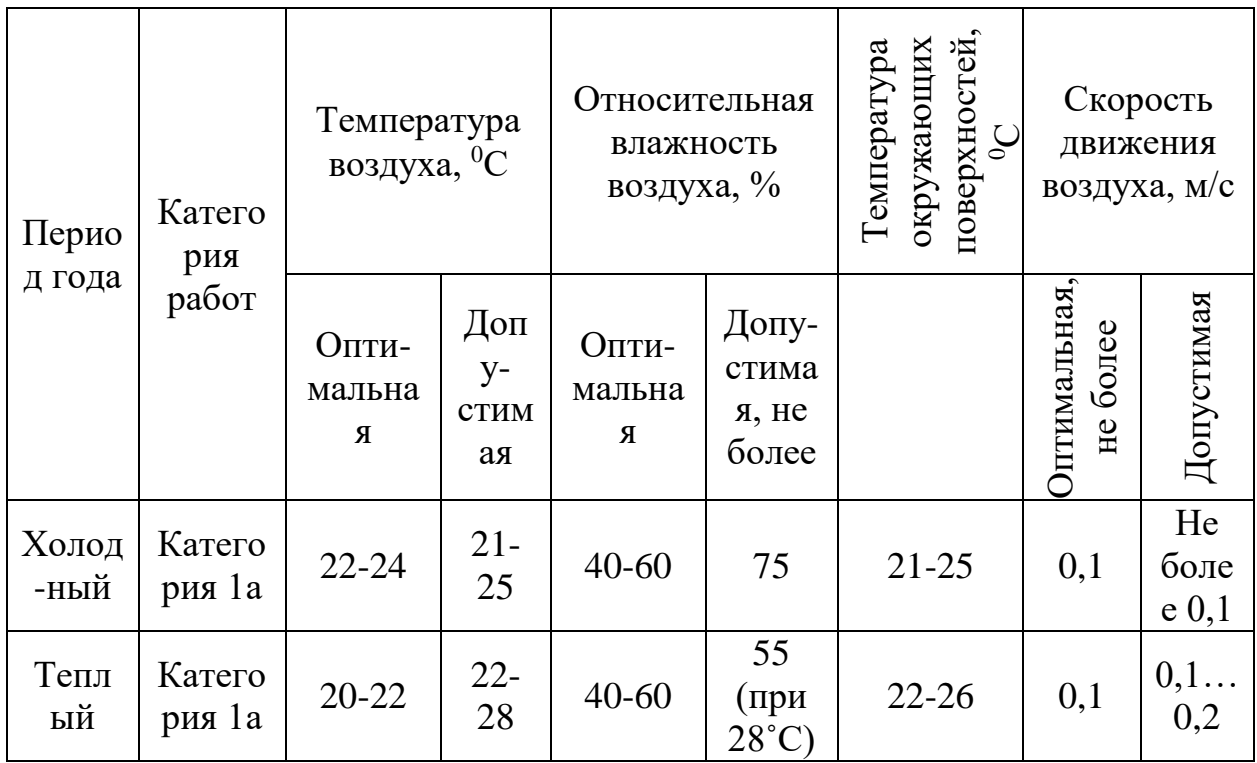

В зимнее время в помещении должна действовать система отопления, спроектированная и функционирующая согласно СНиП 41-01-2003 [45]. Она обеспечивает достаточное, постоянное и равномерное нагревание воздуха. В соответствии с характеристикой помещения расход свежего воздуха, должен быть обеспечен согласно Таблице 5.2.

Таблица 5.2 – нормы подачи свежего воздуха в помещения, где расположены компьютеры

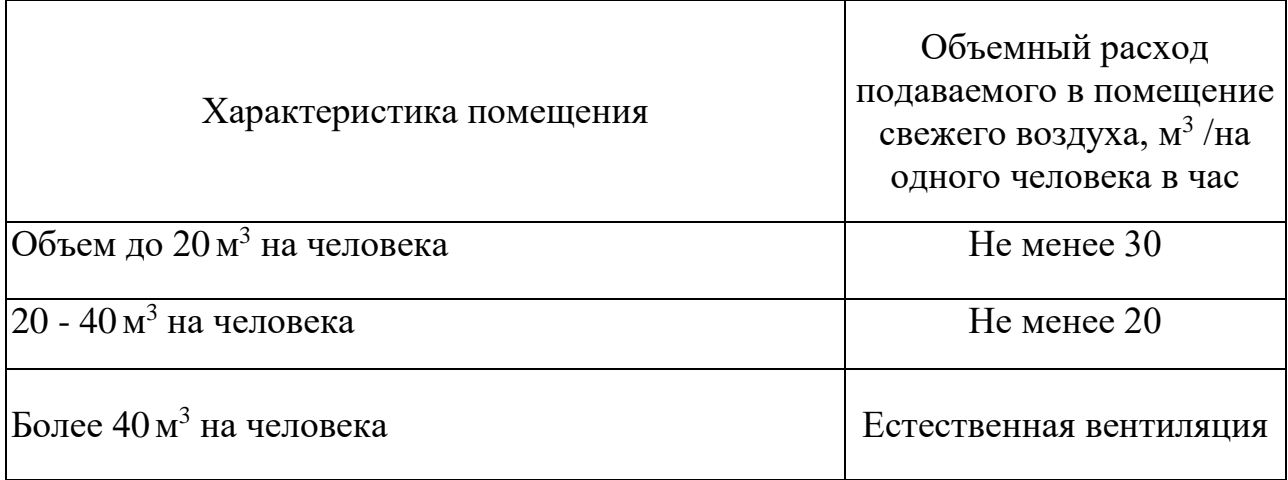

Для подачи в помещение воздуха должны использоваться системы

механической вентиляции и кондиционирования, а также естественная вентиляция.

# **5.1.3 Превышенный уровень шума на рабочем месте**

Под воздействием шума снижается концентрация внимания, нарушаются физиологические функции в первую очередь ЦНС человека и сердечно сосудистой системы. Следовательно, шумовая нагрузка на слуховые органы работника должна быть не больше значений, установленных в [46] и приведенных в Таблице 5.3.

Таблица 5.3 – нормы допустимых уровней шума

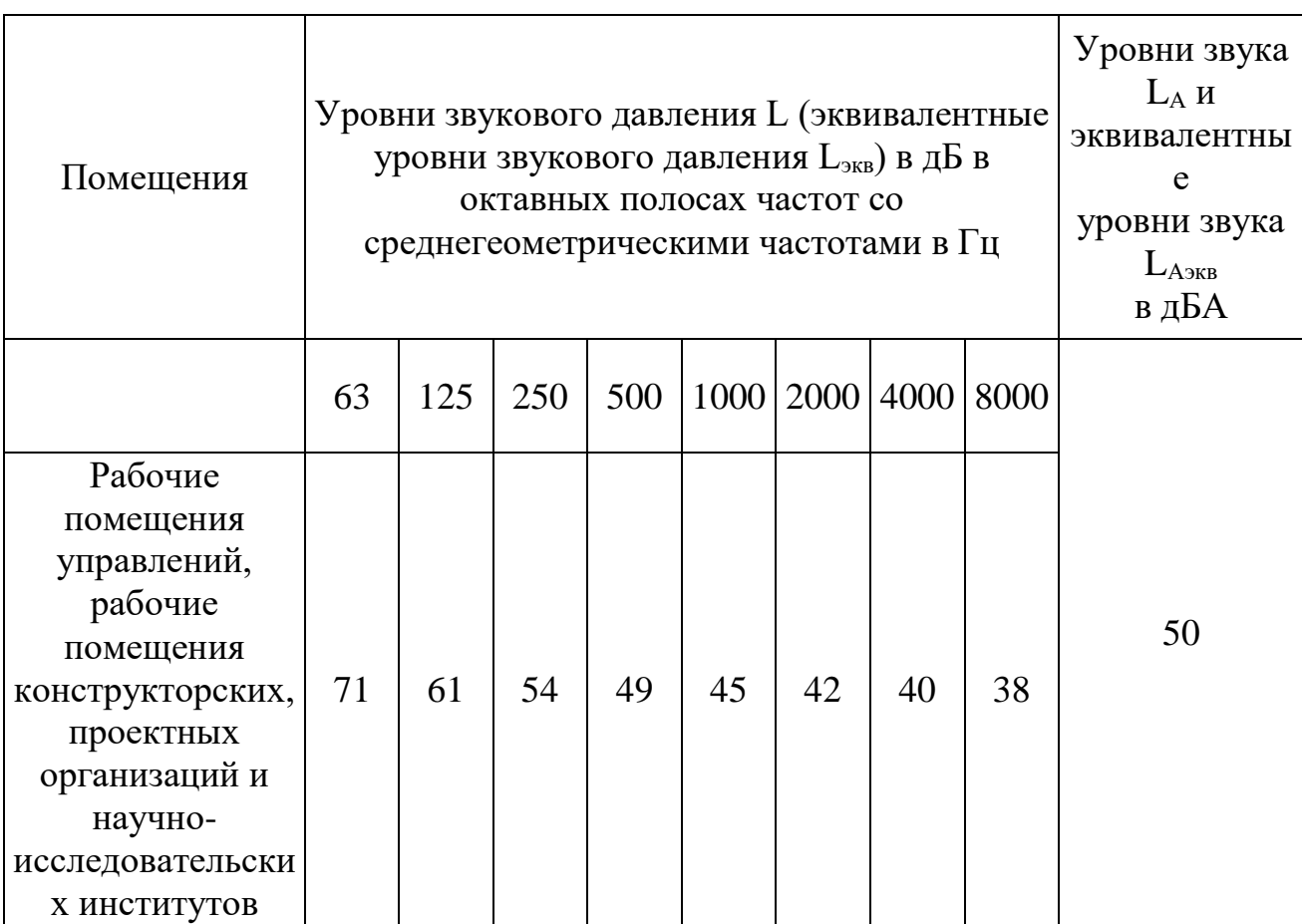

Уровень шума на рабочем месте оператора не должен превышать 50дБА, а в залах обработки информации на вычислительных машинах **-** 65дБА [47]. Для снижения уровня шума стены и потолок помещений, где установлены компьютеры, могут быть облицованы звукопоглощающими материалами.

## **Повышенный уровень электромагнитных излучений**

Электромагнитные излучения несет вред на иммунную систему человека. Чем длительнее человек находится в окружении ЭМИ, тем сильнее поражается защитная способность организма. Это проявляется частыми инфекционными заболеваниями, низкой стрессоустойчивостью и работоустойчивостью. Повышается риск развития аллергических реакций.

Требования СанПиН 2.2.2/2.4.1340-03 рассчитаны на вычислительную технику 90-х годов. Сегодня не используются мониторы с электронно-лучевыми трубками (ЭЛТ). Распространены ЖК-экраны и плазменные панели, которые не излучают ионизирующее и электромагнитное излучения от поверхности экрана и не имеют частоты мерцания экрана. Соответственно электромагнитные показатели могут считываться с системного блока. Предельно-допустимые нормы электромагнитного излучения на рабочем месте следующие СанПиН

- Допустимые нормы напряженности электрического поля от 2,5 В/м до 25 В/м.
- Допустимые нормы плотности магнитного потока от 25 н $T_{\text{I}}$  до 250 нТл.

Максимальный уровень рентгеновского излучения на рабочем месте оператора компьютера обычно не превышает 10мкбэр/ч (мощность эффективной дозы гамма-излучения), а интенсивность ультрафиолетового и инфракрасного излучений от экрана монитора лежит в пределах 10…100мВт/м2 [48]. Допустимое значение напряженности магнитной составляющей электромагнитного поля на расстоянии 50 см от системного блока не превышает 10 В/м. Допустимое значение напряженности электрической составляющей электромагнитного поля на расстоянии 50 см от системного блока не превышает 0,3 ВА/м [49].

#### **5.1.5 Возможность поражения электрическим током**

Электробезопасность – это система организационных и технических мероприятий и средств, обеспечивающих защиту людей от вредного и опасного воздействия электрического тока, электрической дуги и статического электричества. Электрические установки, к которым относится практически все оборудование ЭВМ, представляют для человека большую потенциальную опасность, так как в процессе эксплуатации или проведения профилактических работ человек может коснуться частей, находящихся под напряжением. К числу опасных производственных факторов относятся повышенное значение напряжения в электрической цепи, замыкание которой может произойти через тело человека, повышенный уровень статического электричества. В отличие от других источников опасности электрический ток нельзя обнаружить без специального оборудования и приборов, поэтому воздействие его на человека чаще всего неожиданно.

В помещении, где выполнялась работа, используются приборы, потребляющие напряжение 220 В переменного тока с частотой 50 Гц. Это напряжение опасно для жизни.

Согласно классификации помещений по опасности поражения электрическим током, разработка ВКР ведется в помещении без повышенной опасности: то есть оно не должно характеризоваться наличием таких условий, как повышенная влажность (относительная влажность воздуха, длительно превышающая 75%); высокая температура (более 35 °С); токопроводящая пыль; возможность одновременного соприкосновения к имеющим соединение с землей металлическим элементам и металлическим корпусам электрооборудования.

При возникновении несчастного случая следует немедленно освободить пострадавшего от действия электрического тока и, вызвав врача, оказать ему необходимую помощь.

Для защиты от поражения электрическим током все токоведущие части должны быть защищены от случайных прикосновений кожухами, корпус

устройства должен быть заземлен. Заземление выполняется изолированным медным проводом сечением 1.5 мм2, который присоединяется к общей шине заземления с общим сечением 5,4 мм2 при помощи сварки. Общая шина присоединяется к заземлению, сопротивление которого не должно превышать 4 Ом. Питание устройства должно осуществляться от силового щита через автоматический предохранитель, который срабатывает при коротком замыкании нагрузки.

При эксплуатации ЭВМ запрещается:

- включать ЭВМ при неисправной защите электропитания;
- подключать и отключать разъемы кабелей электропитания и блоков вентиляции при поданном напряжении электросети;
- заменять съемные элементы под напряжением;
- производить пайку аппаратуры, находящейся под напряжением;
- снимать щиты, закрывающие доступ к токоведущим частям;
- пользоваться электроинструментами с напряжением 36В и выше с незаземленными корпусами.

При правильной эксплуатации электроустановок и использовании соответствующих средств защиты риск поражения электрическим током сводится к минимуму.

Для предотвращения поражения электрическим током в организации должны проводиться следующие мероприятия:

1. Компьютеры подключаются к сети с помощью трехполюсных вилок, причем центральный контакт вилки надежно заземляется.

2. При эксплуатации электрооборудования рабочее место должно быть оборудовано так, что исключается возможность прикосновения служащих к токоведущим устройствам, шинам заземления, батареям отопления, водопроводным трубам.

Обслуживающий персонал должен пройти инструктаж по технике безопасности на рабочем месте.

Осуществляется профилактическая проверка отсутствия напряжения,

отключение неисправного оборудования и наложение заземления

# **5.2 Экологическая безопасность.**

Виды загрязнения окружающей среды:

- Физические это шумы, различные виды излучения, вибрации.
- Химические это пары, углекислый газ, токсичные газы, ионы тяжелых металлов.

В рамках выполнения ВКР серьёзных воздействий на атмосферу и гидросферу отсутствуют.

Негативное воздействие на окружающую среду (литосфера) возможно в случае утилизации частей ПК. Вышедшие из строя ПК и оргтехника относятся к IV классу опасности и подлежат специальной утилизации: вывозу и переработке

В ходе работы над проектом возникает необходимость утилизировать использованные картриджи от принтеров и бумажные отходы.

- Утилизация бумажных отходов. Бумажные отходы передаются в соответствующие организации для переработки во вторичные бумажные изделия.
- Утилизация комплектующих ПК и картриджей. Объекты утилизации должны передаваться государственным организациям (или организациям, занимающихся переработкой отходов), которые осуществляют вывоз и уничтожение отходов.
- Утилизация пластмасс не согласованные существительные. Утилизация технологических отходов УПС и АБС-пластика происходит методами литья под давлением, экструзии и прессования. АБС-пластики марки 2020 подвергается вторичной переработки методом экструзии [51].

#### **5.2.1 Анализ воздействия объекта на литосферу**

В процессе выполнения поставленных задач исполнитель проводит перед персональным компьютером определенное время. Целью ВКР является разработка метода проектирования, с помощью которого возможно оптимизировать выделенные ресурсы на дизайн-проектирования.

#### **5.3 Безопасность в чрезвычайных ситуациях**

Наиболее вероятные чрезвычайную ситуацию можно выделить пожар и стихийные явления. Для того чтобы предотвратить возникновения ЧС по причине человеческого фактора, следует соблюдать технику безопасности при работе за ЭВМ. Если ЧС произошла, следует придерживаться требований безопасности в аварийных ситуациях.

### **5.3.1 Пожарная безопасность**

Пожарная безопасность может быть обеспечена мерами пожарной профилактики и активной пожарной защиты. Пожарная профилактика включает комплекс мероприятий, направленных на предупреждение пожара или уменьшение его последствий. Активная пожарная защита – меры, обеспечивающие успешную борьбу с пожарами или взрывоопасной ситуацией.

Возникновение пожара в помещении, где установлена вычислительная и оргтехника, приводит к большим материальным потерям и возникновению чрезвычайной ситуации. Чрезвычайные ситуации приводят к полной потере информации и большим трудностям восстановления всей информации в полном объёме.

Здание где находится рабочий офис по пожарной безопасности относится к категории В - пожароопасное, в нём находятся твёрдые сгораемые материалы и вещества. По степени огнестойкости данное помещение относится к 3-й степени огнестойкости. Возможные причины пожара: перегрузка в электросети,

короткое замыкание, разрушение изоляции проводников. Класс помещения по пожарной опасности относится к П-IIa, так как в этом помещении идет обработка информации с помощью ЭВМ.

Для локализации или ликвидации загорания на начальной стадии используются первичные средства пожаротушения. Первичные средства пожаротушения обычно применяют до прибытия пожарной команды.

Здание должно соответствовать требования пожарной безопасности, а именно, наличие охранно-пожарной сигнализации, плана эвакуации (Рисунок порошковых огнетушителей с поверенным клеймом, табличек с указанием направления к запасному (эвакуационному) выходу. Для тушения токоведущих частей и электроустановок применяется огнетушитель ОУ-2.

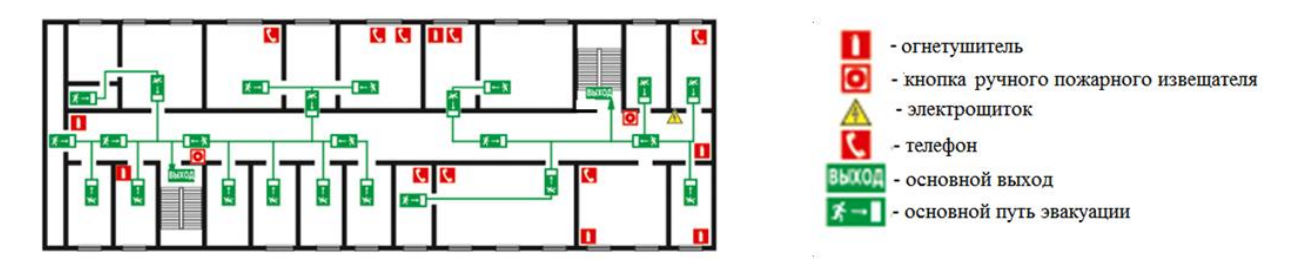

На рисунке 30 представлен план эвакуации при пожаре и других ЧС.

В общественных зданиях и сооружениях на каждом этаже должно размещаться не менее двух переносных огнетушителей. Огнетушители следует располагать на видных местах вблизи от выходов из помещений на высоте не более 1,35 м. Размещение первичных средств пожаротушения в коридорах, переходах не должно препятствовать безопасной эвакуации людей.

#### **5.4 Правовые и организационные вопросы обеспечения безопасности**

Главными элементами рабочего места оператора ПЭВМ являются письменный стол и кресло. Основным рабочим положением является положение сидя [52].

Рабочая поза сидя вызывает минимальное утомление работника. Рациональная планировка рабочего места предусматривает четкий порядок и постоянство размещения предметов, средств труда и документации. То, что требуется для выполнения работ чаще - расположено в зоне легкой досягаемости рабочего пространства.

Моторное поле - пространство рабочего места, в котором могут осуществляться двигательные действия человека.

Максимальная зона досягаемости рук - это часть моторного поля рабочего места, ограниченного дугами, описываемыми максимально вытянутыми руками при движении их в плечевом суставе.

Оптимальная зона - часть моторного поля рабочего места, ограниченного дугами, описываемыми предплечьями при движении в локтевых суставах с опорой в точке локтя и с относительно неподвижным плечом. Схема организации рабочего места оператора ПЭВМ показана на рисунке 31.

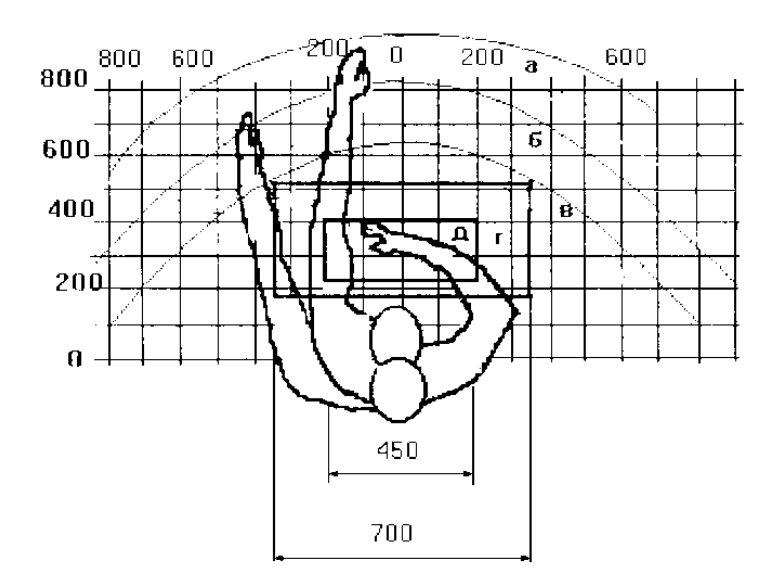

Рисунок 31 Зоны досягаемости рук в горизонтальной плоскости

а *-* зона максимальной досягаемости,

б - зона досягаемости пальцев при вытянутой руке,

в - зона легкой досягаемости ладони,

г - оптимальное пространство для грубой ручной работы,

д *-* оптимальное пространство для тонкой ручной работы.

Рассмотрим оптимальное размещение предметов труда и документации в зонах досягаемости рук:

- Дисплей размещается в зоне, **а** (в центре).
- Клавиатура в зоне **г/д.**
- Системный блок размещается в зоне **б** (слева).
- Документация: в зоне легкой досягаемости ладони в (слева) л

и  $\tilde{T}$ е регулироваться в пределах 680 - 800 мм; при отсутствии такой возможности р высота рабочей поверхности стола должна составлять 725 мм. Высота рабочей поверхности стола для взрослых пользователей должна

а т Модульными размерами рабочей поверхности стола для ПК, на основании у которых должны рассчитываться конструктивные размеры, следует считать: **រ** а ширину 800, 1000, 1200 и 1400 мм, глубину 800 и 1000 мм при нерегулируемой его высоте, равной 725 мм.

Рабочий стол должен иметь пространство для ног высотой не менее 600 д мм, шириной - не менее 500 мм, глубиной на уровне колен - не менее 450 мм и на уровне вытянутых ног - не менее 650 мм.

к у - 300 мм от края, обращенного к пользователю или на специальной, регулируемой по высоте рабочей поверхности, отделенной от основной столешницы. Клавиатуру следует располагать на поверхности стола на расстоянии 100

н т а расстоянии 600 - 700 мм, но не ближе 500 мм. Экран видеомонитора должен находиться от глаз пользователя на

#### ц

и я **5.5 Особенности законодательного регулирования проектных**  , **решений**

Государственный надзор и контроль в организациях независимо от организационно-правовых форм и форм собственности осуществляют о специально уполномоченные на то государственные органы и инспекции в х соответствии с федеральными законами.

о д Государственная экспертиза условий труда Федеральная служба по труду и занятости <sup>9</sup>населения (Минтруда России Федеральная служба по экологическому, органам относятся Федеральная инспекция труда,

п

а я

технологическому и атомном надзору (Госгортехнадзор, Госэнергонадзор, Госатомнадзор России) Федеральная служба по надзору в сфере защиты прав потребителей и благополучия человека (Госсанэпиднадзор России) и др.

Продолжительность рабочего дня не должна превышать 40 часов в неделю. Для инвалидов I и II группы – не более 35 часов.

Организация обязана предоставлять ежегодные отпуска продолжительностью 28 календарных дней. Для работников, занятых на работах с опасными или вредными условиями, предусматривается дополнительный отпуск.

Работнику в течение рабочего дня должен предоставляться, перерыв не более двух часов и не менее 30 минут, который в рабочее время не включается. Всем работникам предоставляются выходные дни, работа в выходные дни производится только с посменного согласия работника.

Организация выплачивает заработную плату работникам. Возможно удержание заработной платы, в случаях, предусмотренных ТК РФ ст. 137. В случае задержки заработной платы более чем на 15 дней работник имеет право приостановить работу, письменно уведомив работодателя.

Законодательством РФ запрещены дискриминация по любым признакам, а также принудительный труд.

# **Заключение**

В рамках диссертационной работы были исследованы методы формирования визуального образа промышленных изделий на примере торговых аппаратов. Магистерская диссертация имеет методологические и практические результаты:

Практические результаты:

- 1. Разработано концептуальное решение, представлена основная идея.
- 2. Создана трёхмерная модель торгового автомата.
- 3. Выполнена визуализация и подготовка презентационных материалов.
- 4. Подготовлены габаритно-компоновочные схемы.
- 5. Подготовлены схемы эргономического анализа.
- 6. Выполнено задание по финансовому менеджменту и социальной ответственности.
- 7. Выполнено задание по переводу на иностранный язык.
- 8. Актуализирована проблема отсутствия методов оценки дизайнрешения на начальных стадиях проектирования.
- 9. Предложен метод фиксации экспертных оценок промежуточных дизайн решений в процессе дизайн-проектирования.
- 10.Обосновано применение предложенного метода в процессе дизайнпроектирования.
- 11. Предложен способ визуализации метода фиксации экспертных оценок.
- 12.Сформулированы требования для проведения разработанного метода.
- 13.Предложены новые инструменты и приемы для оптимизации затрат в проекте.

При выполнении выпускной квалификационной работы были пройдены следующие этапы:

- Разработка аналитической части.
- Разработка практической части.
- Разработка исследовательской части.
- Выполнены трехмерные модели оболочки разных концептуальных решений.

В ходе работы над ВКР были систематизированы и закреплены знания в сфере профессиональной деятельности. Это привело к основанию для научного исследования в проектировании дизайнерских задач. Основная цель проекта достигалась путем системного решения поставленных задач. В первую очередь, был проведен аналитический обзор, в ходе которого была выявлена проблема на начальном этапе проектирования. Выделение проблем позволило провести над ними анализ и найти альтернативный подход, решающий имеющиеся проблемы.

Создание метода фиксации экспертных оценок промежуточных решений на всех стадиях проекта, является научно-исследовательской задачей и может рассматриваться как отдельный этап процесса проектирования. Благодаря применению метода фиксации экспертных оценок возможно будет собрать все информативное описание для разработки нового продукта и систематизировать его для всех участников проекта. Такой системный подход проектирования позволит команде непрерывно участвовать в разработке проекта, и при необходимости вносить свои корректировки в процессе разработки.

Новое решение проектной задачи позволило сократить материальные и трудовые затраты в дизайн-проектировании. Исходя из этого можно сделать вывод, что применение метода фиксации экспертных оценок на всех стадиях проектирования позволило сократить время на стадии эскизирования и согласования вариантов и повысило качество разрабатываемого объекта. Такой подход к проектированию промышленного изделия решает несколько задач:

- Экономит время дизайнера на этапе эскизирования и согласования промежуточных вариантов, дополняя данный этап необходимой информацией о свойствах будущего объекта проектирования.
- Дизайнер имеет возможность обосновать свое решение при помощи результатов исследования и оценок экспертов.

 Этот метод максимально снижает число ошибок проекта на завершающей стадии.

Акт о внедрения дизайн-проекта торгового аппарата «Salatomat» по продаже готовых салатов, разработанный в рамках магистерской диссертации соответствует всем требованиям и принят для дальнейшей конструкторской разработки в компании ООО Монета (смотреть приложение Л).

Также имеются публикации по научной теме диссертационной работы:

Международная научно практическая конференция студентов, аспирантов и молодых учёных «Молодёжь и современные информационные технологии» - 2018.

Международная конференция по компьютерной графике и машинному зрению «Графикон».

# **Список литературы**

- 1. Группа компаний «DI-Group» [Электронный ресурс] <https://digroup.tech/> (Дата обращения 20.05.2018 г.)
- 2. Salatomat [Электронный ресурс] [http://salatomat.ru/\(](http://salatomat.ru/)Дата обращения 01.02.2018 г.);
- 3. Вендинг аппарат [Электронный ресурс] [https://ru.wikipedia.org](https://ru.wikipedia.org/wiki/Вендинг) (Дата обращения 02.02.2018 г.);
- 4. Типы вендинговых аппаратов [Электронный ресурс] [https://ktovdele.ru/](https://ktovdele.ru/vidyi-vendingovyih-avtomatov.html) (Дата обращения 03.02.2018 г.);
- 5. Исследованию рынка выпущенному консалтинговой компанией TechNavio [Электронный ресурс] [https://www.technavio.com](https://www.technavio.com/report/global-food-dispensing-machine-market) (Дата обращения 03.02.2018 г.);
- 6. Развитие продаж торговых автоматов на рынке [Электронный ресурс] [http://kiosksoft.ru](http://kiosksoft.ru/news/2017/05/22/mirovoj-rynok-avtomatov-po-prodazhe-gotovoj-edy-budet-ezhegodno-rasti-na-5-do-2021-goda-78514) (Дата обращения 03.02.2018 г.);
- 7. Рынок торговых автоматов: прогноз на 2018 год [Электронный ресурс] [https://www.newvend.ru](https://www.newvend.ru/novosti/251-rynok-torgovykh-avtomatov-prognoz-na-2017-god.html) (Дата обращения 07.02.2018 г.);
- 8. Торговый автомат по продаже горячей еды [Электронный ресурс] [http://in](http://in-vend.ru/prodazha-torgovyh-avtomatov/avtomat-goryachei-edi)[vend.ru](http://in-vend.ru/prodazha-torgovyh-avtomatov/avtomat-goryachei-edi) (Дата обращения 10.02.2018 г.);
- 9. Генезис дизайна [Электронный ресурс] [http://www.taby27.ru](http://www.taby27.ru/studentam_aspirantam/philos_design/referaty_philos_design/opredelenie_design/253.html) (Дата обращения 20.02.2018 г.);
- 10. Вендинговый бизнес [Электронный ресурс] [https://www.kommersant.ru](https://www.kommersant.ru/doc/3008201) (Дата обращения 10.02.2018 г.);
- 11. Методы проектирования в дизайне. Проектный анализ.[Электронный ресурс] [https://infopedia.su/\(](https://infopedia.su/4x7af1.html)Дата обращения 15.02.2018 г.);
- 12. Методы проектирования в дизайне. Аналогия эвристическая.[Электронный ресурс] [https://lektsii.org/\(](https://lektsii.org/9-27183.html)Дата обращения 15.02.2018 г.);
- 13. Методы проектирования в дизайне. Метод агрегатирования.[Электронный ресурс] [portal.tpu.ru\(](file:///C:/Users/User/Desktop/portal.tpu.ru)Дата обращения 16.02.2018 г.);
- 14. Методы проектирования в дизайне. Метод ассоциации.[Электронный ресурс] [http://studbooks.net/\(](http://studbooks.net/2144570/nedvizhimost/planirovochnaya_obemno_prostranstvennaya_organizatsiya_territorii)Дата обращения 22.02.2018 г.);
- 15. Методы проектирования в дизайне. Метод вживания в роль.[Электронный ресурс] [https://cyberpedia.su/\(](https://cyberpedia.su/12x13765.html)Дата обращения 22.02.2018 г.);
- 16. Методы проектирования в дизайне. Проективография.[Электронный ресурс] [https://elibrary.ru/\(](https://elibrary.ru/item.asp?id=24141472%20)Дата обращения 22.02.2018 г.);
- 17. Методы проектирования в дизайне. Творческий метод.[Электронный ресурс] [http://www.myshared.ru\(](http://www.myshared.ru/slide/1352223/)Дата обращения 22.02.2018 г.);
- 18. Методы проектирования в дизайне. Футурология (в дизайне).[Электронный ресурс] [http://elar.rsvpu.ru/bitstream/\(](http://elar.rsvpu.ru/bitstream/123456789/4886/1/ippo_2015_1_048.pdf)Дата обращения 26.02.2018 г.);
- 19. Методы проектирования в дизайне. Штучный метод.[Электронный ресурс] [https://lektsia.com/\(](https://lektsia.com/9x1379.html)Дата обращения 28.02.2018 г.);
- 20. Методы проектирования в дизайне. Ликвидация тупиковых ситуаций.[Электронный ресурс] [http://studbooks.net/\(](http://studbooks.net/587252/etika_i_estetika/sinektika_metod_napravleniya_spontannoy_aktivnosti_mozga_issledovanie_preobrazovanie_proektnoy_situatsii)Дата обращения 28.02.2018 г.);
- 21. Методы проектирования в дизайне. Коллективный поиск идей.[Электронный ресурс] [http://helpiks.org/\(](http://helpiks.org/6-55511.html)Дата обращения 29.02.2018 г.);
- 22. Методы проектирования в дизайне. Комбинаторика.[Электронный ресурс] [http://e.lib.vlsu.ru/\(](http://e.lib.vlsu.ru/bitstream/123456789/3608/1/01337.pdf)Дата обращения 04.03.2018 г.);
- 23. Методы проектирования в дизайне. Метод Дельфи.[Электронный ресурс] [https://judepinguin.livejournal.com/\(](https://judepinguin.livejournal.com/12652.html)Дата обращения 06.03.2018 г.);
- 24. Типы управления в команде[Электронный ресурс] [http://tankushin.ru/\(](http://tankushin.ru/buisness/gorizontalnoe-upravlenie.html)Дата обращения 14.03.2018 г.);
- 25. Метод Scrum[Электронный ресурс] [https://iteam.ru/\(](https://iteam.ru/publications/corporation/kniga-za-5-minut-scrum-revoljutsionnyj-metod-upravlenija-pro)Дата обращения 14.03.2018 г.);
- 26. Метод Scrum. Оно, Тайити[Электронный ресурс] [https://ru.wikipedia.org/\(](https://ru.wikipedia.org/wiki/Оно,_Тайити)Дата обращения 17.03.2018 г.);
- 27. Виртуальная площадка Trello[Электронный ресурс] [https://ru.wikipedia.org/\(](https://ru.wikipedia.org/wiki/Trello)Дата обращения 18.03.2018 г.);
- 28. Scrum Master[Электронный ресурс] [https://studwood.ru/\(](https://studwood.ru/1836811/informatika/roli)Дата обращения 20.03.2018 г.);
- 29. OLAP[Электронный ресурс] [https://ru.wikipedia.org/\(](https://ru.wikipedia.org/wiki/OLAP)Дата обращения 25.03.2018 г.);
- 30. OLAP[Электронный ресурс] [http://access.avorut.ru/\(](http://access.avorut.ru/publ/bazy_dannykh_osnovnye_ponjatija/o/olap_angl_online_analytical_processing_analiticheskaja_obrabotka_v_realnom_vremeni/16-1-0-148)Дата обращения 25.03.2018 г.);
- 31. ООО «Монета»[Электронный ресурс] http://монетный-аттракцион.pф/(Дата обращения 28.03.2018 г.);
- 32. Метод определения концепции [Электронный ресурс] [http://www.taby27.ru/](http://www.taby27.ru/studentam_aspirantam/philos_design/referaty_philos_design/conzept_design/koncepciya-i-metody-proektirovaniya-v-dizajne-abakumova-2.html) (Дата обращения 01.04.2018 г.);
- 33. Методы формообразования [Электронный ресурс] [http://cyberleninka.ru/](http://cyberleninka.ru/article/n/osobennosti-formoobrazovaniya-predmetno-funktsionalnyh-struktur-v-dizayne) (Дата обращения 02.04.2018 г.);
- 34. Autodesk 3ds Max 2017 [Электронный ресурс] [http://www.autodesk.ru/](http://www.autodesk.ru/products/3ds-max) (Дата обращения 02.04.2018 г.);
- 35. Материалы и текстуры [Электронный ресурс] [http://systemsauto.ru/](http://systemsauto.ru/carring/car_seat.html) (Дата обращения 05.04.2018 г.);
- 36. Антропометрические показатели человека [Электронный ресурс] [http://www.fiziolive.ru/](http://www.fiziolive.ru/html/fiz/statii/physical_growth.htm) (Дата обращения 04.04.2018 г.);
- 37. Глазычев В.Г. О дизайне. / В.Г. Глазычев. М.: Искусство, 1970
- 38. Эргономический анализ [Электронный ресурс] [http://studopedia.org/](http://studopedia.org/14-92122.html) (Дата обращения 08.04.2018 г.);
- 39. Трудовой кодекс Российской Федерации от 30.12.2001 N 197-ФЗ
- 40. ГОСТ 12.0.003-2015 Система стандартов по безопасности труда. Опасные и вредные производственные факторы. Классификация
- 41. СНиП 23-05-95\*. Естественное и искусственное освещение
- 42. СанПиН 2.2.1/2.1.1.1278 03. Гигиенические требования к естественному, искусственному и совмещённому освещению жилых и общественных зданий. М.: Минздрав России, 2003.
- 43. СанПиН 2.2.2/2.4.1340-03. Гигиенические требования к персональным электронно-вычислительным машинам и организации работы. М.: Минздрав России, 2016.
- 44. ГОСТ 12.1.005-88. Система стандартов безопасности труда. Общие санитарно-гигиенические требования к воздуху рабочей зоны
- 45. СНиП 41-01-2003. Отопление, вентиляция и кондиционирование
- 46. СН 2.2.4/2.1.8.562 96. Шум на рабочих местах, в помещениях жилых, общественных зданий и на территории застройки
- 47. СанПиН 2.2.4.3359-16. Санитарные нормы шума на рабочих местах.
- 48. СанПиН РФ 2.2.2/2.4.1340-03 «Гигиенические требования к персональным электронно-вычислительным машинам и организации работы»
- 49. СанПиН 2.2.4.548 96. Гигиенические требования к микроклимату производственных помещений. М.: Минздрав России, 1997.
- 50. СанПиН 4630-88 Санитарные правила и нормы охраны поверхностных вод от загрязнения.
- 51. Санитарные правила для производств синтетических полимерных материалов и предприятий по их переработке
- 52. ГОСТ 12.2.032-78 Система стандартов безопасности труда. Рабочее место при выполнении работ сидя. Общие эргономические требования.
- 53. М.С. Кухта. Промышленный дизайн: учебник/ М.С. Кухта, В.И. Куманин, М.Л. Соколова и др; под ред. И.В. Голубятникова, М.С. Кухты; - Томск.: Томский политехнический университет, 2013. – 312 с.
- 54. Михеева М.М. Дизайн-исследования: методическое указание по курсу «Проектирование и моделирование промышленных изделий» - М.:МГТУ им. Н.Э. Баумана, 2009 г. – 85 с.
- 55. Дж. К. Джонс. Методы проектирования. пер. с англ. / Т.П. Бурмистровой, И.В. Фриденберга и др.; под ред. В.Ф. Венды, В.М. Минипова. – 2-е изд., доп.-М.:Мир, 1986. – 326 с.
- 56. Теоретические и методологические исследования в дизайне: научный отчет по теме 0047(1). Избранные материалы. Часть 1. Труды ВНИИТЭ. Техн. эстетика. Вып. 61. М., 1990.
- 57. Норман Д.А. Дизайн вещей будущего: пер. с англ. / М. Коробчкин, Голубоская М и др. - М.: Strelka Press, 2013. — 224 с.
- 58. Новиков А.М., Новиков Д.А. Методология научного исследования; под ред. Т.В. Новикова. – М.: Либроком. -280 с.
- 59. Норенков И. П. Основы автоматизированного проектирования: учеб. для вузов. - 4-е изд., перераб. и доп. - М.: МГТУ им. Н. Э. Баумана, 2009. - 430 с.
- 60. Конференция САПР2000, посвящённая использованию CAD/CAE/CAMтехнологий [Электронный ресурс] режим доступа - http://fsapr2000.ru/ (2015).
- 61. Методические указания к выполнению раздела «Финансовый менеджмент, ресурсоэффективность и ресурсосбережение» магистерской диссертации для всех специальностей ИК ТПУ / сост. В.Ю. Конотопский; Томский политехнический университет. – Томск: Изд-во Томского политехнического университета, 2015. – 29 с.

# **Приложение А (справочное)**

### **Титульный лист приложения для раздела ВКР, выполненного на иностранном языке**

## Раздел 1

Общий обзор состояния вопроса, история развития проектируемого объекта\_

#### Студент:

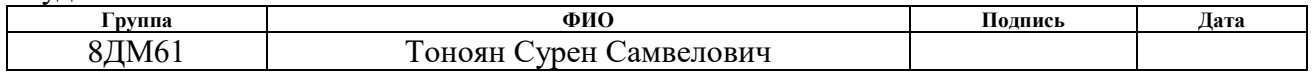

#### Консультант кафедры (аббревиатура кафедры) :

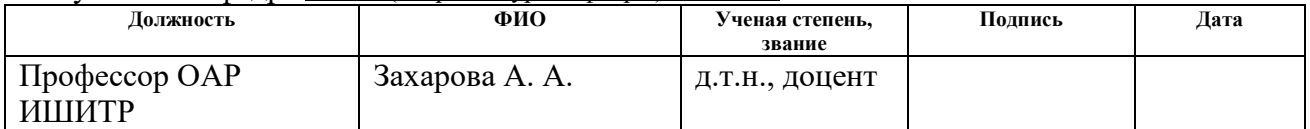

#### Консультант – лингвист кафедры (аббревиатура кафедры) :

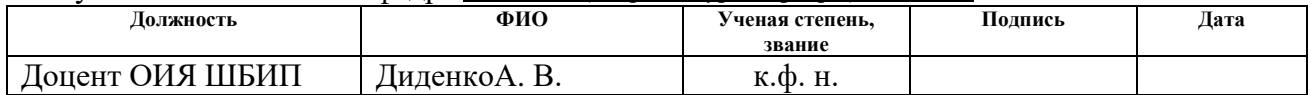

## **Introduction**

When developing any brand new industrial product, the most important goal for the designer is to find and embodythe geometry of the product shape. Research and analysis of the objects visual image that being developed can take a large amount of the designer's time.However, the obtained subjectively successful image does not guarantee the commercial success for the product. That is why it is important to evaluate the effectiveness of the traditional design methods when searching for the visual image of the object, and at the same time development and proposal of a completely new approach in solving similar problems.

A real issue for the designer is systematic use of existing methods in the analysis and development of industrial products. Beginner designers, who intuitively use certain design methods, without any further considerations, leading these methods to the desired result and completing the task or facing discrepancies, mainly face this issue. Having no understanding at what stage of the project conflict has occurred, due to which they have moved away from the original goal, it would be quite difficult to find a design mistake unless there is a clear understanding - which method will deliver better results.

The evaluation of intermediate results after each visual image work requires a large amount of time. To solve timingissue, the traditional methods of design will be studied in detail in this paper. Presumably, the conclusion, obtained as a result of methods analysis, will determine thepath for a designer in developing an industrial product. Once the shortcomings in certain nodes of each method are determined, and obtained results are analyzed, it will be necessary to propose new approaches and methods that will solve the stated issueand minimize the probability of mistakes on the part of the designer, and, as a result,the competitive industrial product will be developed.

The connection between design process and project description changes the understanding of the traditional design methods. This relationship involves the use of research areas such as psychology, marketing, management, sociology, etc., in the process of creating an industrial product. Those studies contribute to understanding the

regularly changing situation associated with the emergence of new technologies, including socio-cultural changes in society, that affect the way of life, the way people think, the appearance and the style of the environment.

The role of the object visual description is that the reception will help to evaluate the future ofthe product visual image at each design stage; it is also a way to avoid mistakes and additional unnecessary work at the final stages of the design.

# **Objective**

This work aims to improve existing approaches, to develop new ones, and to find and apply design methods,that help to develop and evaluate the design of the visual image of the product, through which the designer will receive informative initial data of the future object at the very first design stages, as well as the correct intermediate results in the work process.

The objects of research are traditional methods used for forming a visual imageof an industrial product. The designer uses these methods at each stage to determine the required product qualities that must be implemented in the final object, with the help of which he or she optimizes time resource for short searchof the desired result.

## **1. Scientific research part**

# **1.1 General overview of the issue status, the history of product development**

The term "Vending machine" comes from the English "vend" ("to trade"). When this concept is used, it should immediately be clear that we are talking about automated installations for trade [2].

Thanks to vending, users are accustomed to choose what they want by clicking or touching. Nowadays this convenience penetrates restaurant business. Vending has made people get used to choosinganything they want to eat or drink with a single click on a button. The gesture of "pressing a button" is a link between the wishes of the buyer and their satisfaction [3].
In the traditional restaurant industry, the waiter's figure has always been of fundamental importance. But to date, one can observe that the traditional ways of selling are changing. Innovative technologies get tested everywhere, what allows customers to order directly from the smartphone - often without even having to download the application of this service.

For example, this is the case of the Italian restaurant in Tuscany with its modern approach to selling its services, where everything that client needs to have to place an order is a smartphone with a messenger (the messaging system www.facebook.com, which allows people to use it even if they do not have a personal profile on social networks) and some time to receive their order.

When The Messenger app gets open, the selected company page gets invoked and the chat begins: from there, users can browse the menu and select the dishes they would like to order, then the order gets sent straight to the kitchen.

Using Touch media is rich in features - even in the restaurant industry. Having studied the popularity and speed of the vending machines development, one can come to the conclusion, that waiters will be unnecessary soon, since the machines will successfully replace them. This is rather an erroneous conclusion. However,the technology supports the existence of waiters and frees them from the duties associated with orders, while allows them to devote more time for providing customers with better service, for example by telling about cooking methods or sharing information about ingredients that presented in the restaurant kitchen.

Even in the world of vending, technology is always seen as an ally, which creates opportunities to meetcustomer needs. In other words, technology is in the service of equipment.

The field that will be studied at the analytical review stage is vending machines for the sale of ready meals. This machine trend has already gained some popularity, and, according to the statistics of the TechNavio consulting company, in the next 5 years will have good growth in sales [4].

According to the latest market research, released by the consulting company TechNavio under the name of "Global Food Dispensing Machine Market 2017-2021",

vending for the ready-made meals sale, and in particular a segment of vending machines for the sale of ready meals, will show the average annual growth rate of almost 5% from 2017 to 2021 at the world level.

The main driver of the market development will be the growing awareness of consumers about the possibilities of storing food products in accordance with sanitary and hygienic standards. Such vending machines will most often be used in public catering establishments to minimize cross-contamination of food through hands and air, increasing the shelf life of products (see Figure 1).

For example, Starbucks plans to open 5,000 new establishments in China by 2021. This will encourage manufacturers to develop new vending equipment that will help preserve food at the required temperature regime [5].

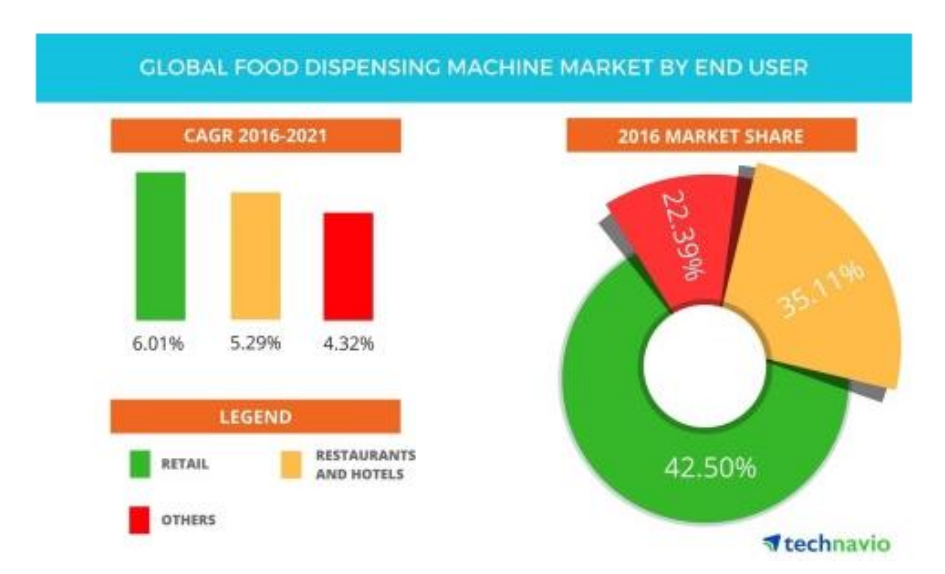

Figure 1 - The development of vending machines for the sale of ready meals provided by the consulting company TechNavio

According to the forecasts of the company "New Vending Technologies", the development of the vending market in Russia will continue its growth. In 2017, the number of vending machines has significantly increased and continues to grow, both in Moscow and in the regions. There is an increase in the diversity of commercial machines, as well as the range of products sold through them. To date, about 165 000 of vending machines operate in Russia. Every year the vending market grows by an average of 20%.

Analysts promise that the number of machines will be doubled by 2020 and it will be more than 300 000 units [6]. The main drivers of the development of Russian vending market for the coming years will be:

transition to the western format of small retail trade (changing the range and appearance of retail outlets);

development of automated trade technologies that make this method of sales more attractive and easier to use for consumers;

low saturation of the vending market in general.

Vending is still one of the safest ways for investing and multiplying money, a stable source of income;the absence of vendorsdeparture from the market in 2015 – 2017 indicatesthis fact.According to analysts, vending is more adaptive and easier to maintain. This way of sales is attractive not only for entrepreneurs, but also for manufacturers, who are seeking to expand their sales channels.The mass consumer has already learned how to use vending machines; general loyalty to purchases through vending machines has increased. In 2018, companies will continue installing vending machines in public places - the metro, railway stations, shopping and business centers.

It is significant that the statistics of machines sales in 2017 speaks for itself about the expansion of the vending business not only in the capital, but also in the regions. Experts agree that the active development of vending in the regions, in particular in the south of Russia, is explained by the activity of the small businesses and its support from the regional authorities [7].

Theexperts evaluate more than positively the future of the vending market in 2018. Obviously, in the near future this market will maintain high growth rates, despite the difficult market situation.

**1.2 Analysis of the project situation, clarification of the tasks, methods and design tools**

Having studied the near future forecasts for the vending machinesfrom large manufacturers market development, the conclusion suggests that the issue of developing a functional and ergonomic vending machine is quite relevant. Having studied many similar solutions on the domestic market, it is understood that many devices do not fulfill their functional and technical functions. A technically and functionally designed vending machine should attract the client's attention and establish a visual contact with him or her from afar. The question of the process of actual sale is of secondary matter – the main thing is to attract. An analysis of the vending machines offered on the market for the sale of ready meals was performed.

"VEND - Hot Food" is a vending machine intended to sale hot food, readymade meals (frozen food in vacuum packaging, ready for use) (see Figure 3). The price for the new device is 540 000 rubles.

Specifications:

- range of products sold: no more than 55;
- food storage mode: from  $0.5^\circ$  to  $+9$ ;
- adjustable heating time: 10 to 60 seconds;
- $\bullet$  the maximum size of the container:  $140x200x60$ mm:
- the minimum size of the container: 15h50h15 mm;
- number of floors: 11.
- Basic equipment:
- coin changer: Jofemar (with the function of change delivery);
- bill acceptor: VT-10;
- refrigeration unit without Freon, R134A.

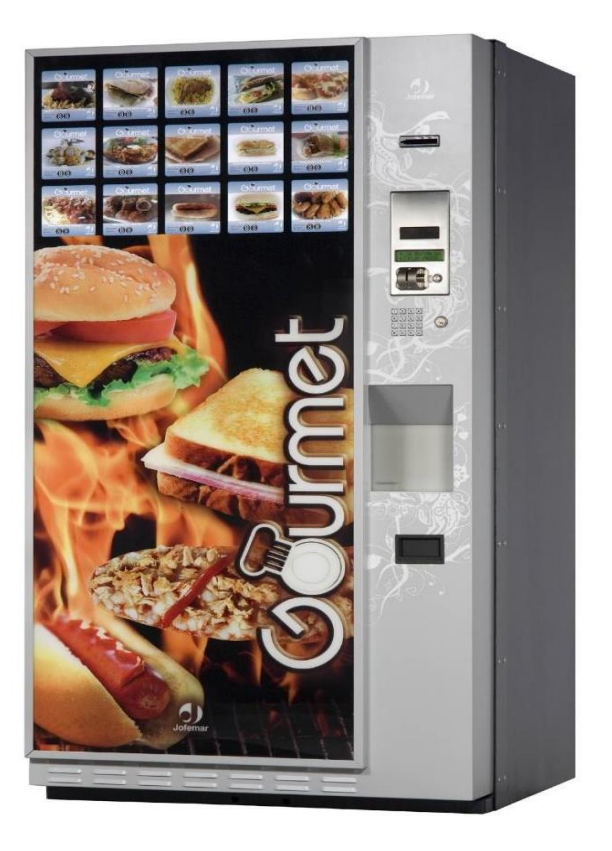

Figure 3 - Vending machine for ready-made food sale from the company "Vend"

The presented version of the machine almost does not have a design shell at all. In this case, the shell is a rectangular metal sheet that practically does not provide the means of visual communication between the buyer and the product being sold. The front of the case is pasted with some illustration, which carries the role of an advertising banner to attract customers. The assortment of food is basically in the form of separate stickers.

When buying a ready-made meal, the buyer is primarily interested in its production time and shelf life. Here the manufacturer does not provide the required information at all. Only after the purchase, after receiving the goods, the buyer is given the opportunity to evaluate the product.This is undoubtedly the main drawback of this vendingmachine.

Having studied similar domestic and foreign vending machines for the ready meals sale, everywhere there are basically the same shortcomings:

- Not communicative design of the device;
- Lack of necessary information about the products being sold;
- Appearance does not meet the requirements of modern offices, restaurants, airports and so on;
- Absence of ergonomic device interface;
- Recycling problem. The issue may be resolved, but none of the manufacturers provides a clear plan for disposal, which is a global problem these days (see Figure 4).

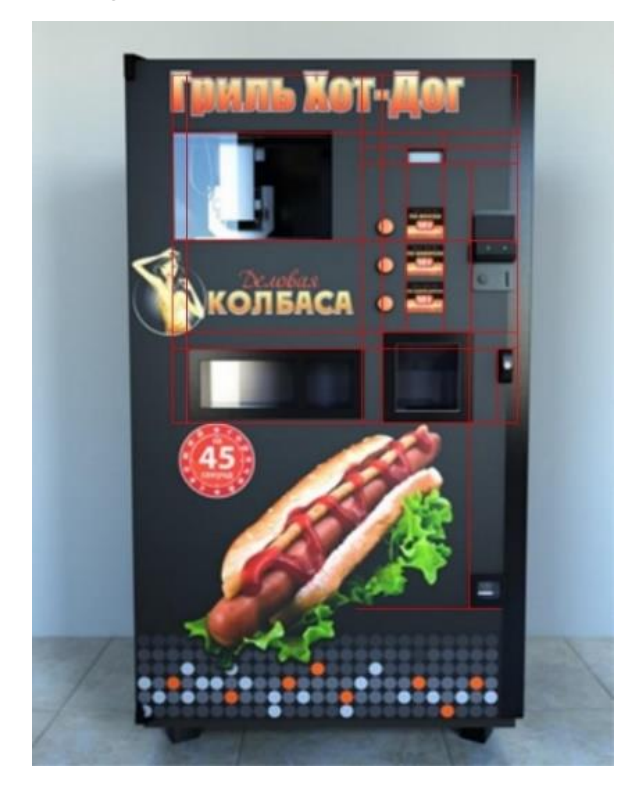

Figure 4 - Commercial vehicle divided into a modular grid

This particular case shows a device designed to sell fresh salads at airports, hotels, bars, salad bars, in large business centers, shopping centers and so on.The selected object is an absolutely unique solution for vending machines in the field of fast food. Basic equipment of the device has the range of 25 ingredients. The number of ingredients depends on the number of hoppers put into the design of the rotating drum; there are also individual cans for sauces. The overall dimensions and shape of

the device depend on the type of location and operation of the hoppers as well ason the correct selection of the cooling system for the products.

The object initially meets the requirements:

- Preparation of salad in place from 15 or more ingredients according to prearranged recipes or at the choice of the customer, and accurate dosing of the ingredients provides the desired nutritional value.
- The number of the ingredients allows acustomer to make a lot of combinations, thus creating a huge assortment of salads.
- Touch screen with controls and complete information about the salad:
- The buyer chooses whether he or she wants to buy a salad according to the recipe, or to make a customized salad.
- At the same time, the full information on the screen is displayed and constantly updated: such as nutritional value and the price of the salad.
- Products can be seen through the transparent housing of the machine body.
- The buyer isshown fresh appetizing ingredients that increases the attractiveness of the machine.
- Payment might be taken in various ways cash, bank cards, NFC, RFID.
- Modern methods of payment in the form of ApplePay and Google Wallet are adopted with NFC.
- The RFID module allows contactless payment by Visa / Mastercard, as well as the use of a pass when the machine is installed by enterprises on the premises. Before starting the design of a new form for the machine, the composition of

the components was determined:

- Cooling chamber with maintenance of the temperature required for safety of ingredients.
- Removable quick-change hoppers with ingredients there are two options for the location of hoppers: a drum and a "matrix." The ingredients come directly from the hoppers to the dish, without contacting the surfaces of the refrigerating chamber which facilitates the maintenance of the machine.
- Dosing devices for ingredients.
- Mechanisms of feeding products from hoppers.
- Weight sensor for accurate dosing of the products.
- Automated control system is a software and hardware complex that ensures the functioning of all executive units that make up the device.
- Receiving devices are coin acceptor, bill acceptor, NFC reader, RFID and so on.
- Touch screen.
- Optionally the device for dispensing disposable plates.

In addition to internal components and their requirements, there are also requirements for the service capabilities of the machine.

Service Capabilities:

- Individual software interface, as well as an individual color solution of the automaton body with design elements and visualization on it.
- The ability to create a unique UX for each machine.
- The ability to display commercials in standby mode.
- The ability to self-reprogram the machine for the ingredients.
- Complete information on the ingredients for the consumer must be shown.
- Information for the dispensers of the machine.
- Easy access to the serviced modules.
- Hopper replacement, cleaning should be considered.
- Encashment.
- Control of the machine and obtaining the necessary information about it could be performed via SMS commands.
- The ability to check the current status of the devices (hoppers, cashiers, refrigerators).
- Emergency messages about errors and critical states.

#### **1.3 Concept and design methods**

The slogan "useful should be beautiful", which was put forward by the design at the dawn of its formation, was replaced by the conviction: "the beautiful is useful". This issue is relevant for both the "stranger" and the designer. The designer's worldview influences the formation of the concept that determines the way of understanding himself or herself as a creator and a professional, and interpreting his or her design as a whole. Design is created by men and for men; they are inextricably linked with each other.

The goal of the developed product is to response to a person's need. The project being developed and "comes to life" at a specific time and place. To achieve the goal, it is necessary to take into account external and internal factors: the technical characteristics of the product, its economy, ergonomics, the nature of the materials and structural elements, manufacturability, ease of transportation and storage, etc. In the course of setting the goal and its development, the analytic activity of the designer, the critics of professionals, the opinion of the customer and the consumer play an important role [8].

#### **1.4. Study of the traditional design methods**

#### **1.4.1 Project Analysis**

Each design project begins with a review and analysis. Design analysis leads to a design solution through the study of a certain range of problems and its correlation with thedesigner's creative position. In the process of design, an individual can clearly develop the project concept, while comparing options by functional, technical and artistic criterias. In this process, a significant role is played by a logical approach.

Analysis in design field is a pre-project study of the tasks and circumstances of the design process, understanding of the intermediate and final results of the work. The next step is the project analysis.

Project analysis is a system of measures that ensures the correct reflection of design ideas in conditional forms of submitting project material in the design process. The desire to improve project proposal forces a designer to continuous checks and rechecks during the whole process of design whether the product being developed is

sufficiently expressive, or whether the consumer will have an impression in the operating process of this object. For a successful project analysis, the designer must have at his or her disposal resources that allow him or her to check step-by-step the intermediate with the original ideas, and if necessary, make the adjustments.

These tools should include tools for aesthetic control of the compliance of routine project operations results (striking out and converting conditional projections, drawing details and fragments of the whole object, etc.) with the original proposals and measures to correct the mistakes that have been already made. Together they form the methodology of the project analysis, i.e. a set of tips and rules obtained empirically, allowing the designer:

- To distance from continuous communication with the object being developed, to evaluate it with a fresh and objective view.
- To compare what was done with the internally formulated creative task, to find objective and accidental deviations from the indicated "ideal goal". Project-analytical actions:
- The investigated properties of the project (originality, scale, tectonic organization, emotional system).
- Objects of study (design concept, architectural and artistic concept, elements of composition).
- Methods of design (graphic completion of the project, compilation of additional projections, 3D models and visualizations).
- Drawing up of conditional analytical schemes (compositional structure, correlation of scale levels, rhythmic composition organization, color analysis, etc.).
- Options of possible errors (technical, functional, decorative difference, distortion of the visual image).
- Ways for the project completion (amendment of the composition, clarification of the artistic task).
- Resources for improving the quality of the project (technology of functional processes, materials and equipment).

• The main ways to improve project proposals (introduction of the "dominant" theme", "fine-tuning" the dominant, the transformation of the accent complex, purposeful editing of the original visual forms (stylization, corporate style, individualization, work with a color-invoice decision, adjustment of proportions, large-scale coordination).

In the project analysis it is necessary to consider the formal performance indicators: harmony, color consistency, rhythmic and proportional relationships and patterns. In addition, the designer should be able to submit any holistically conceived design model in the form of extremely simplified conditional diagrams illustrating the formal or substantial aspects of the overall concept. In the process of the design conceptovergrowing with real dimensions, designs, sets of equipment, the original idea sometimes gets distorted, overshadowed by random impressions and details. Therefore, from time to time, it makes sense to compile the conditional patterns of the composition elements and the resulting structure interrelationships, dividing it into content levels: the spatial composition (the accent-dominant structure of the complex), the composite systems of individual subject-spatial or decorative-artistic fragments, and so on.

Conditional composite schemes help to get rid of errors and distortions that strike in the process of operation. It clarifies to the designer the positive and negative aspects of his or her concept; it also gives impetus to their development.

Another method is to draw up the schemes of scale coordination foran object or complex based on general projections, as well as for its fragmentary object-spatial combinations. Understanding what principal scale impressions ("heroic" or "chamber" scale) should be received by the viewer from the perception of the whole ensemble,what components should provide assumed connections between the product and consumer (tactile contacts, detailed perception of the complete system of scale states, enlarged general sensations) the designer can aim to add the necessary transformations to the scale, and, consequently, the composition of his work.

#### **1.5 Results of the study of methods**

As a result, a small part of the existing design methods was studied. For the most effective use of these methods, it was necessary to analyze each of them separately, to reveal advantages and disadvantagesof these methods. Based on the conclusion about the shortcomings of the methods presented, it is necessary to propose new methods, approaches and techniques that will help the designer to optimize labor and material costs of work, which will directly affect the quality and competitiveness of the product.

Each of the presented methods has its own execution stages and construction rules. Let's here is the overview of the steps and rules for the brainstorming method structure:

- 1. Setting spaces,
- 2. Generating ideas,
- 3. Selection, systematization and evaluation of ideas.

Conditions for carrying out this method for problem solving:

- 1. Preliminary preparation,
- 2. Many participants,
- 3. Refinement of the task,
- 4. Records,
- 5. No criticism,
- 6. Maximum generation of ideas,
- 7. Involving other people,
- 8. Modification of ideas,
- 9. Visual display,

10.Negative result.

When carrying out this method it is necessaryto follow the conditions of the method strictly. When violating the structure and conditions, there is a risk to come to the result, which in the end will not be useful. This method has both effective tools for solving problems, and inefficient tools at all. An example of an inefficient tool can be theso-calledSimulationbylittlemenmethod. This method does not give the specialist any information, which is givesby some impetus for further work on the project in the

work process. As it is presented in the figure, small people who visualize the same process and carry no additional information have replaced subjects. In the modern world, where many tasks are performed by specialists in virtual environments, that are designed specifically for project works, where it is possible to model virtual objects and work with them directly, there is no need to replace these same objects with little people and simulate actions of different objects with different properties.

However, the other side of this issue also exists. With the advent of new technologies, some of the methods become more accessible and effective.The method of brainstorming was taken as an example. In order to use this method20 years ago it was necessary to hold a brainstorming event andinvite a certain number of people in one office, now technologies allow creating some virtual audience and inviting participants not from one city, state, but from the whole world, in a virtual class to brainstorm, and get the result which will be the most effective.

## **Приложение Б (справочное)**

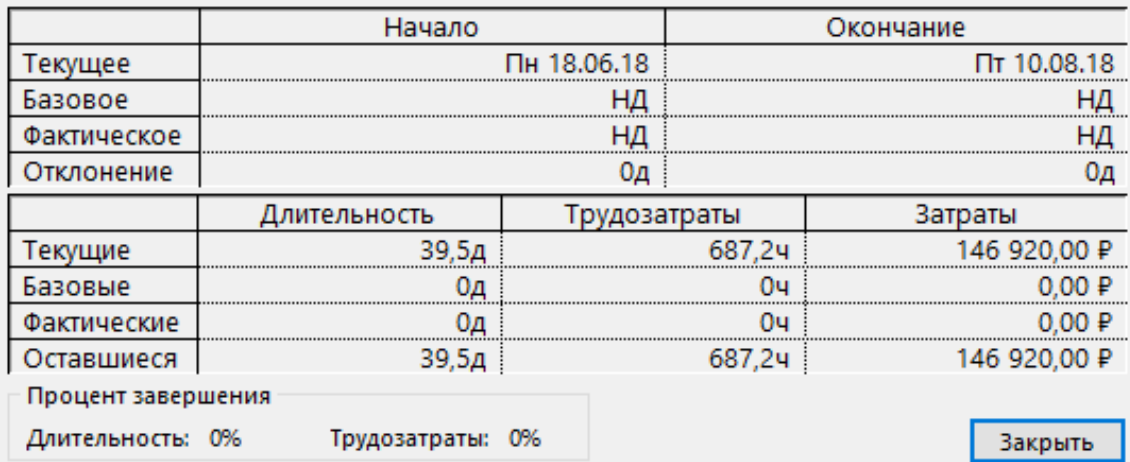

План график процесса проектирования №1

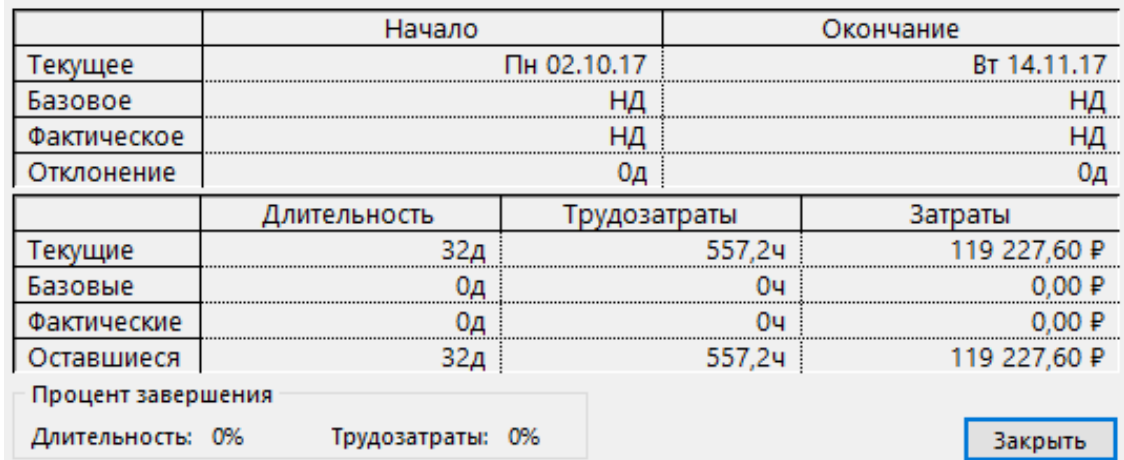

План график процесса проектирования №2

## **Приложение В (справочное)**

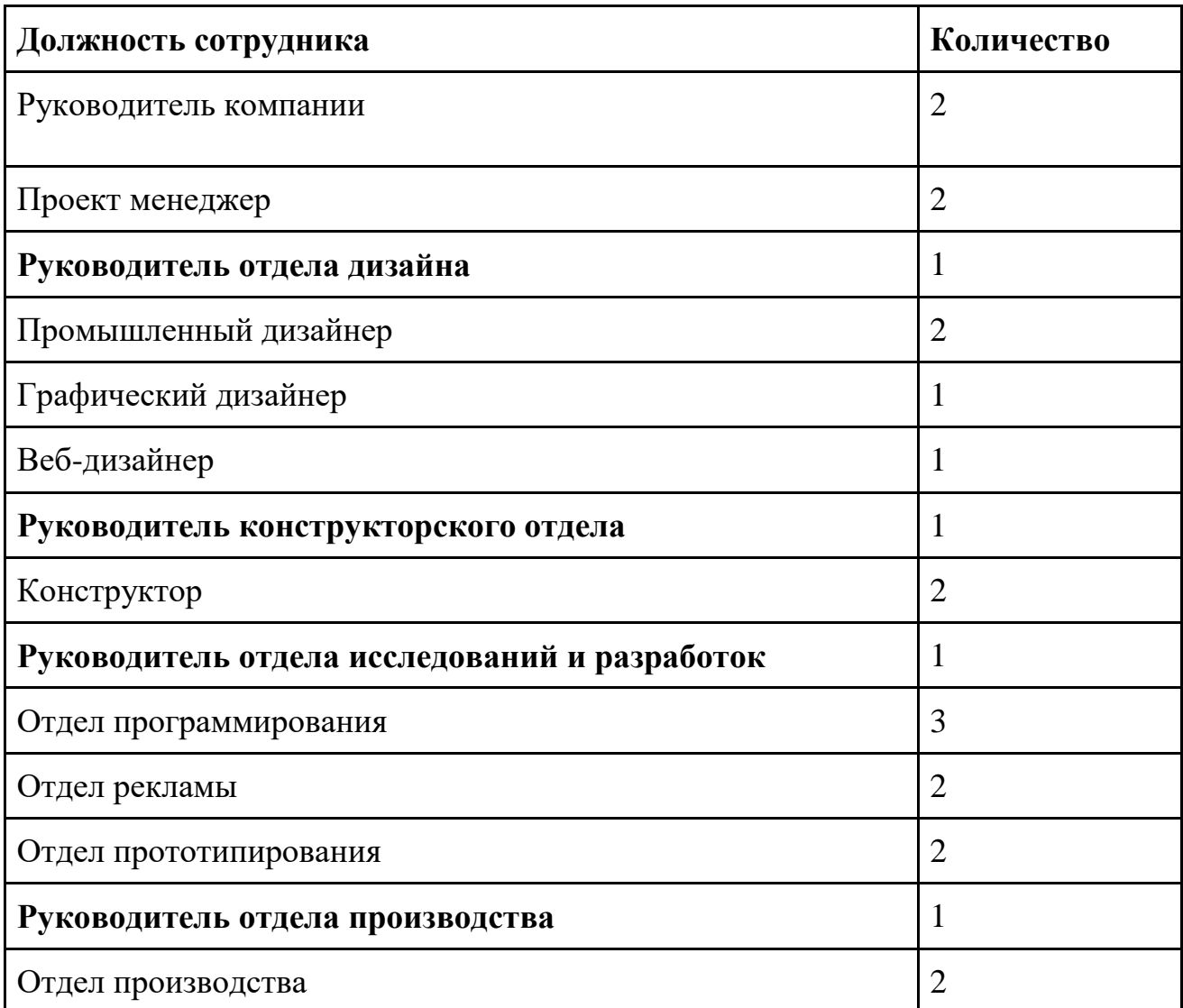

# Таблица 3 – Список сотрудников, которые участвуют разработке

\* в данной таблице не указаны отделы, которые не имеют прямую связь с разработками и их выведением на рынок.

## **Приложение Г (справочное)**

# Таблица 4.1 – Торговые автоматы конкурентов

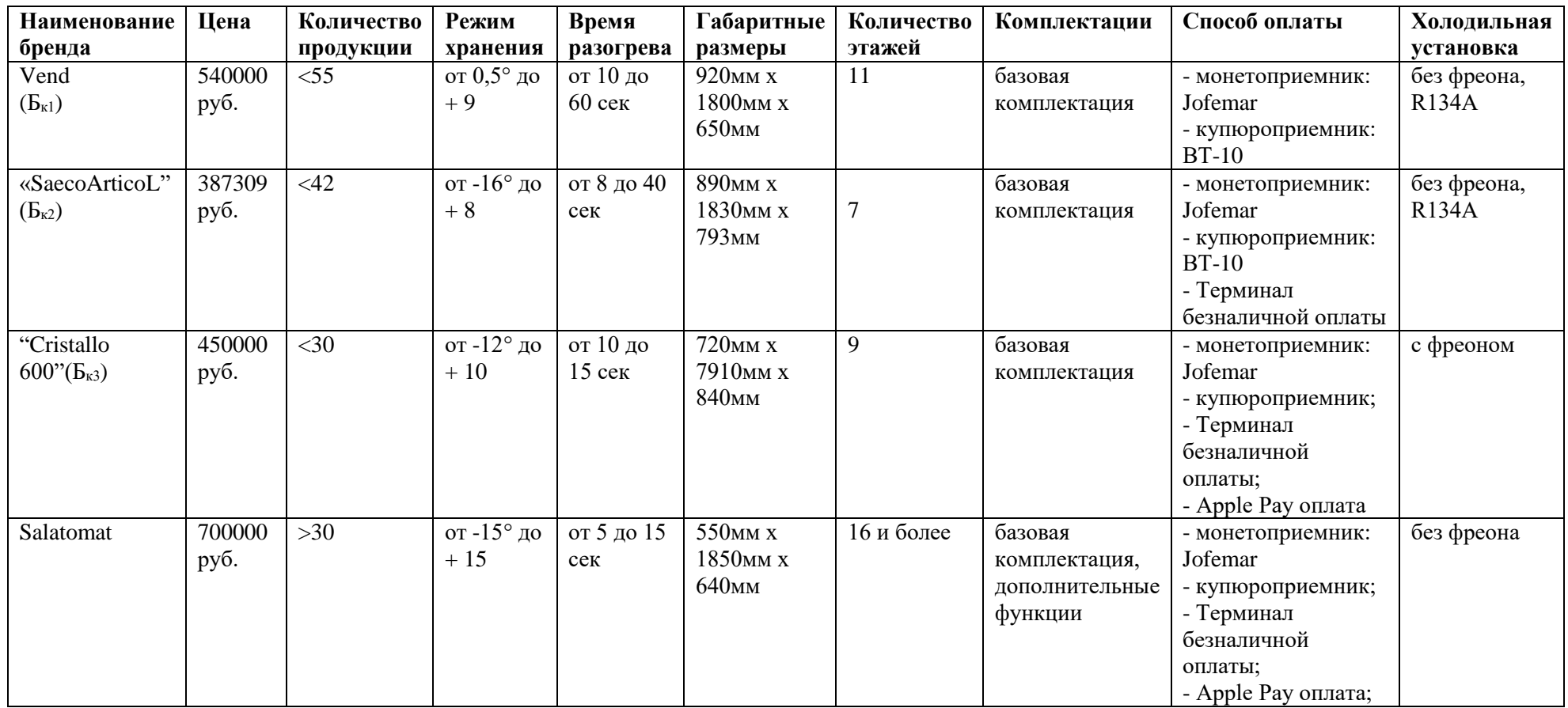

## **Приложение Д (справочное)**

## Таблица 4.2 – Оценочная карта для сравнения конкурентных технических разработок

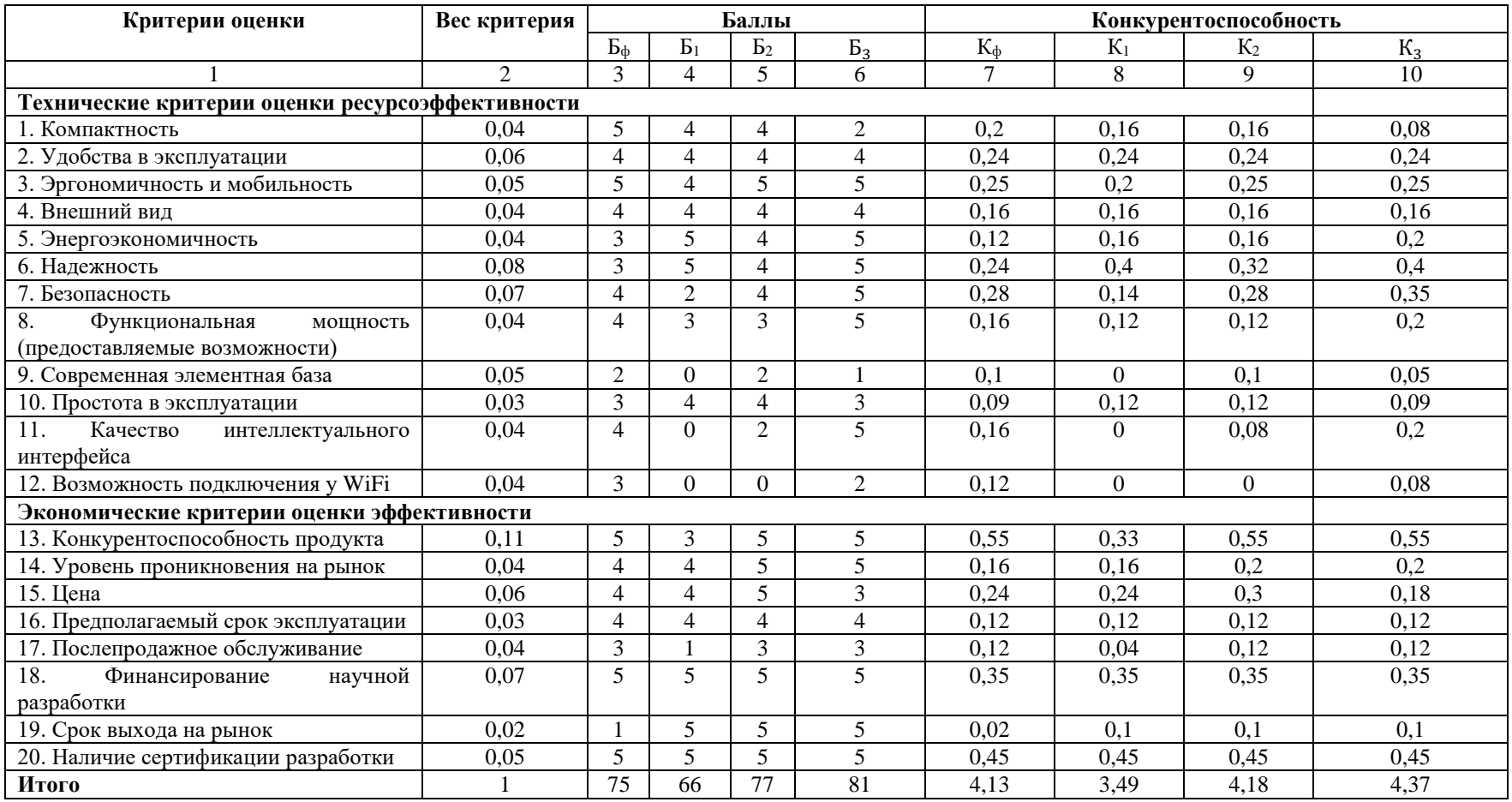

## **Приложение Е (справочное)**

# Таблица 4.7 – Перечень этапов, работ и распределение исполнителей

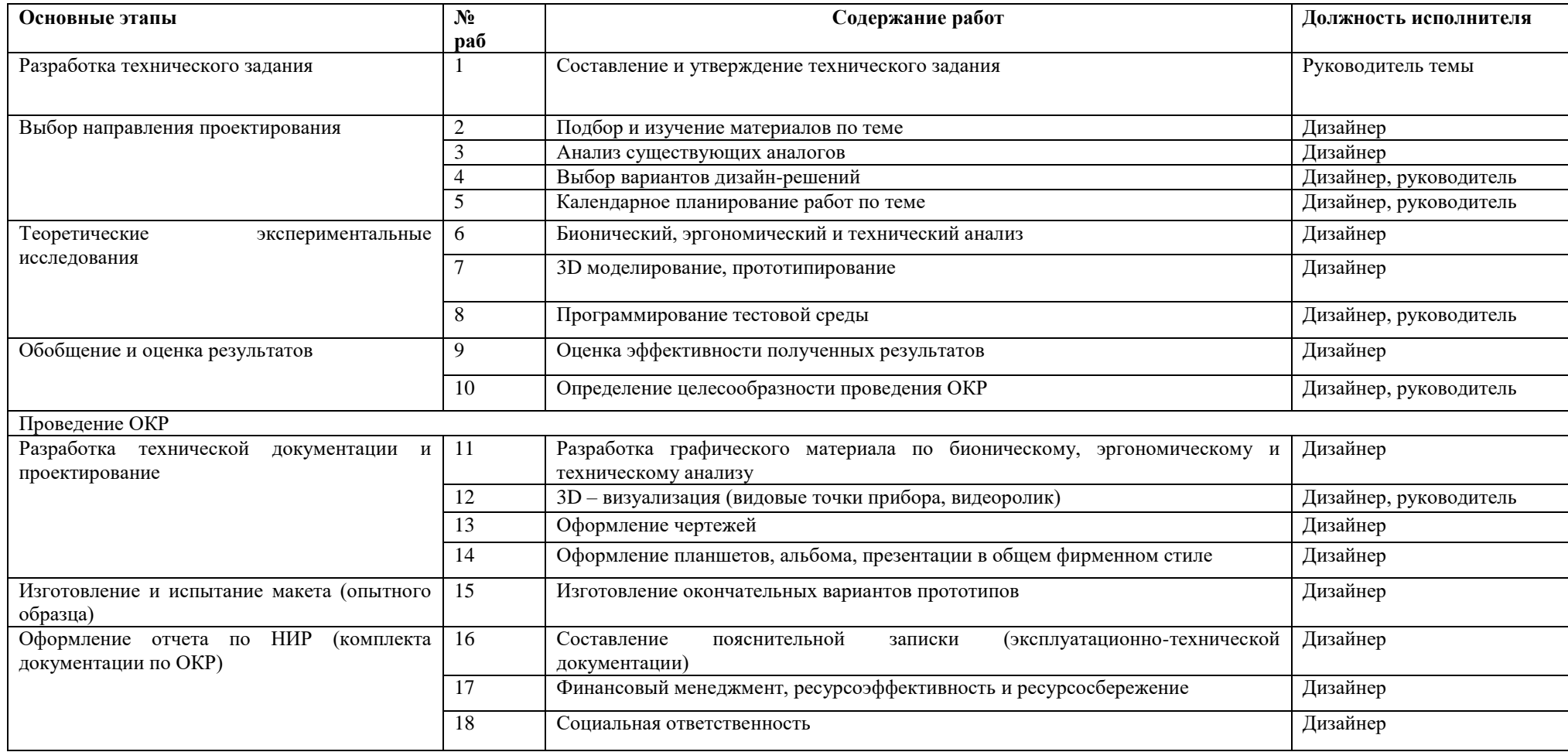

## **Приложение Ж (справочное)**

# Таблица 4.8 – Временные показатели проведения научного исследования

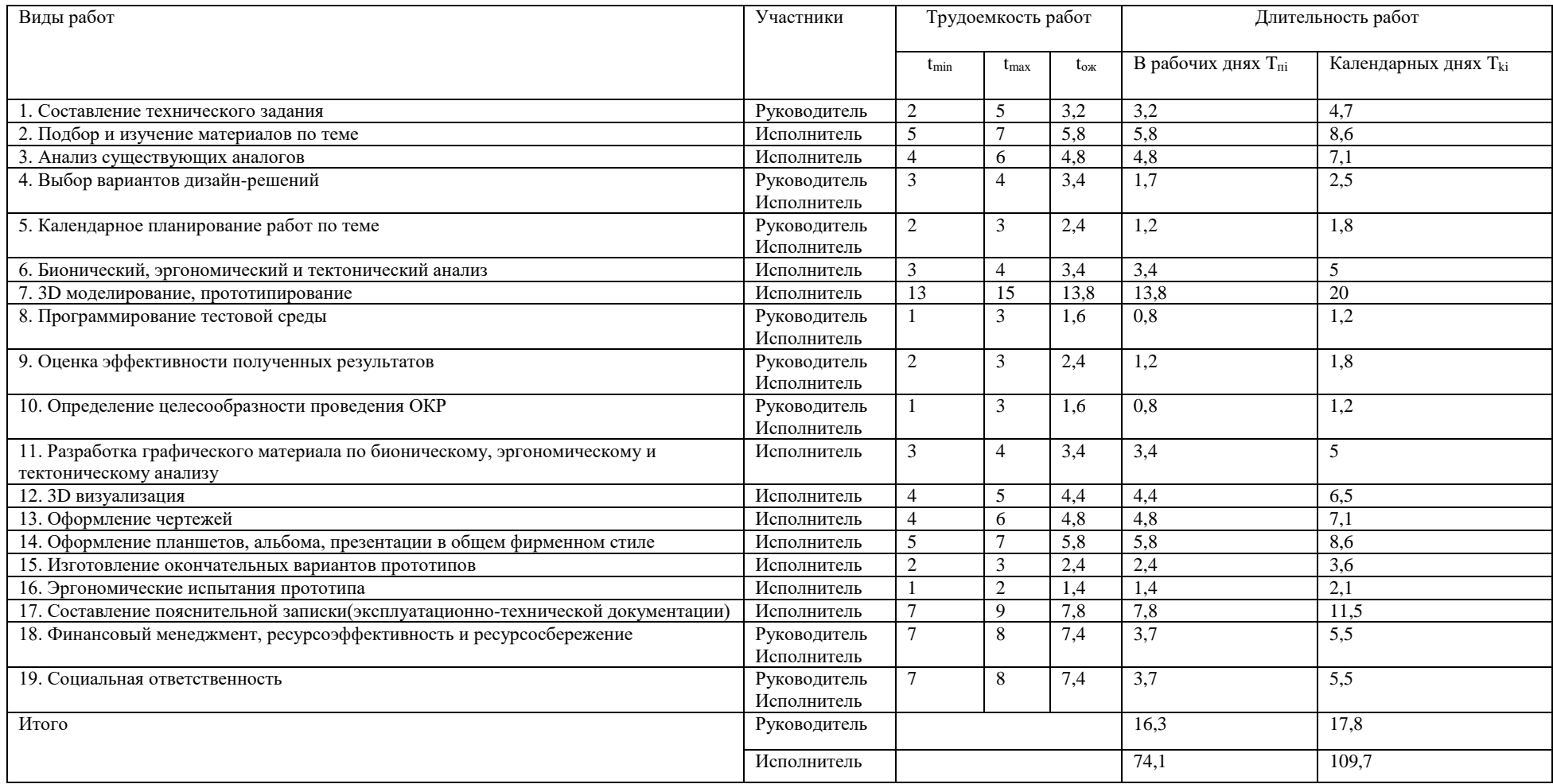

**Приложение И (справочное)**

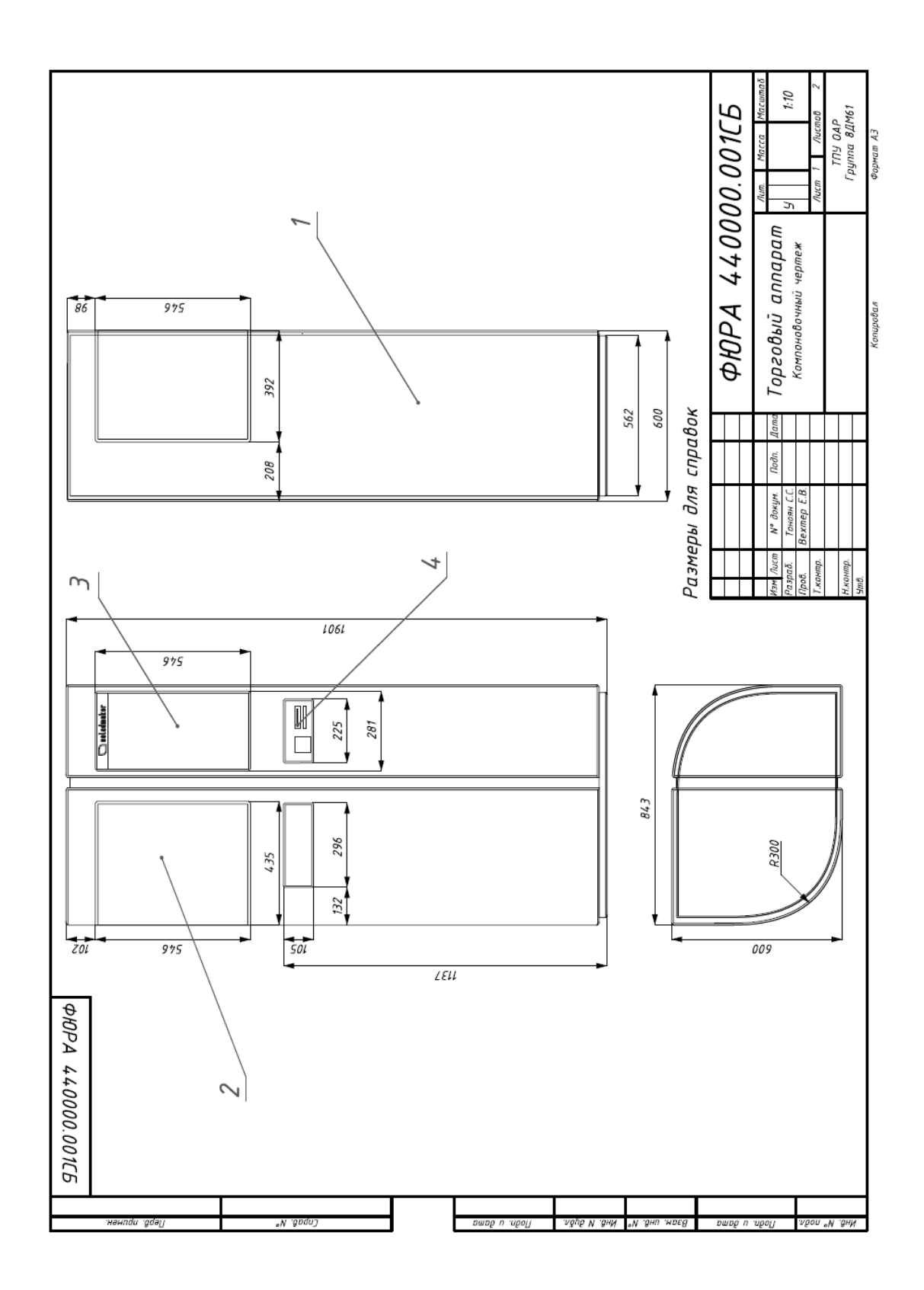

## **Приложение К (справочное)**

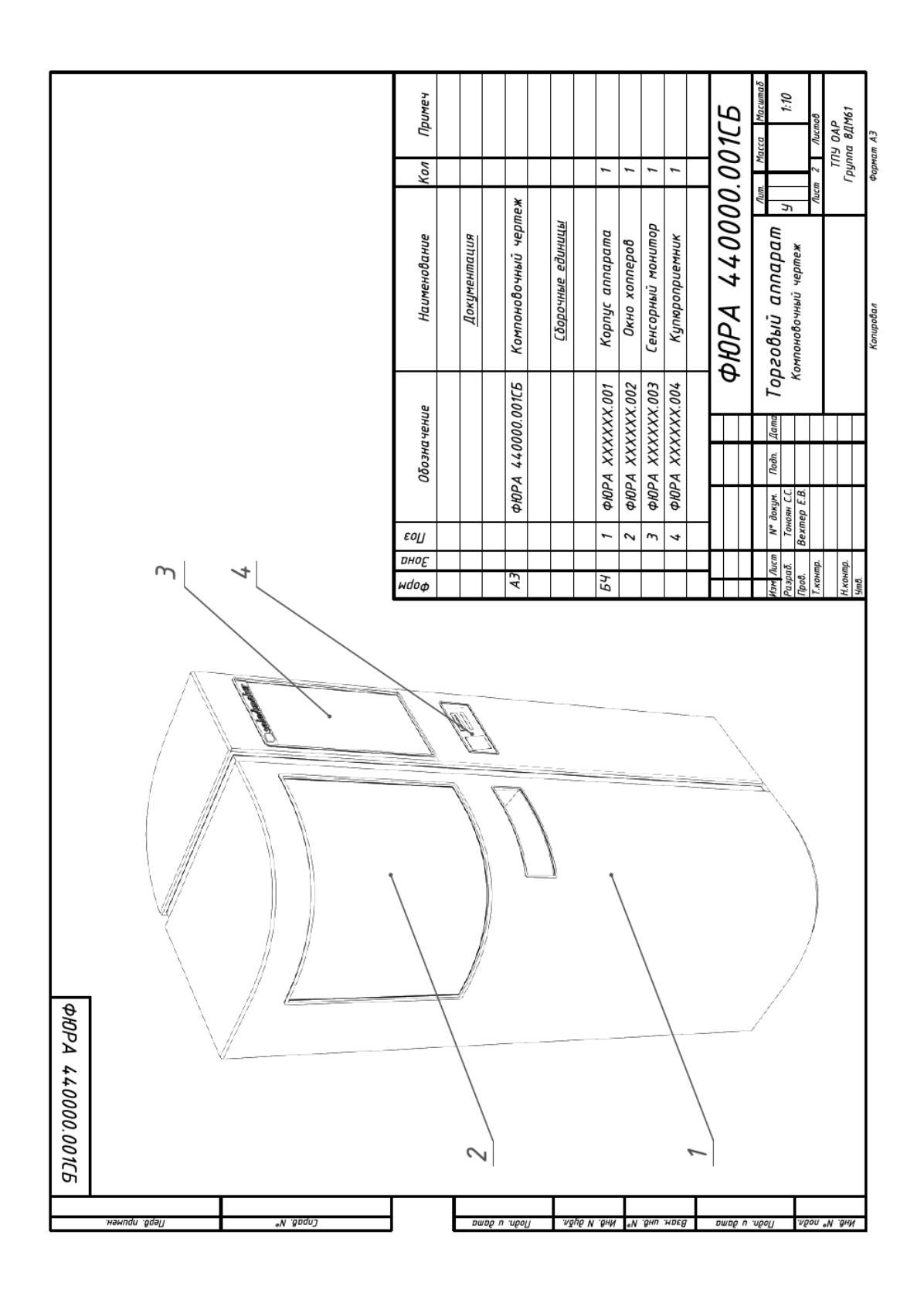

#### **Приложение Л (справочное)**

#### УТВЕРЖДАЮ: Генеральный директор OOO «MOHETA» Ковалев И. В. <u>«О5» илоня</u> 2018 г.

#### АКТ о внедрении

Дизайн-проект торгового аппарата «Salatomat» по продаже готовых салатов, разработанный в рамках магистерской диссертации студентом группы 8ДМ61 ОАР ИШИТР ТПУ Тонояном Суреном Самвеловичем, под руководством профессора ОАР ИШИТР Захаровой Алёны Александровны и главного конструктора ООО «Монета» Трушиным Александром Сергеевичем, соответствует всем требованиям и принят для лальнейшей конструкторской разработки.

Ковалев И. В. Директовтс

## **Приложение М (справочное)**

лчти проверти.<br>Модули поиска: Интернет (Антиплагиат), Диссертации и авторефераты РГБ, Томский политехнический<br>Модули поиска: университет URL:<br>Дата проверки: 08.06.2018 14:27<br>Дата проверки: 08.06.2018 14:27 Тоноян Сурен Самвелович Неизвестные слова: в пределах нормы Макс. длина слова: в пределах нормы Имя документа: ТРU561560.docx Индекс читаемости: сложный статистики: Текстовые Author:

Информация о документе:

в пределах нормы

Большие слова:

Оригинальные блоки: 81,57% Заимствованные блоки: 18,43% Заимствование из "белых" источников: 0% Итоговая оценка оригинальности: 81,57%